# **owmeta Documentation**

*Release 0.11.3.dev0*

**owmeta**

**Sep 26, 2019**

# **Contents**

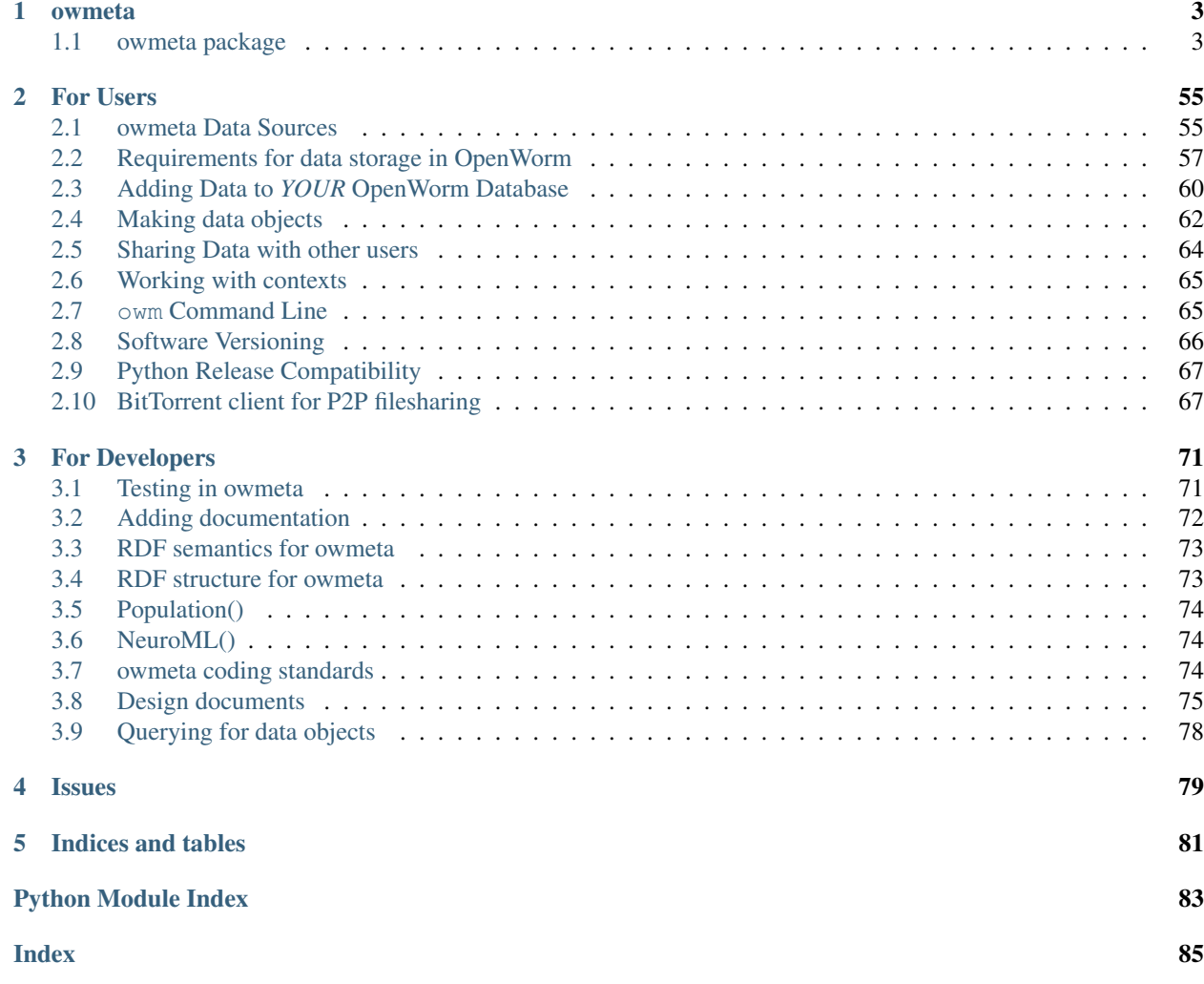

Our main README is available online on Github.<sup>[1](#page-4-0)</sup> This documentation contains additional materials beyond what is covered there.

Contents:

<span id="page-4-0"></span><sup>1</sup> <http://github.com/openworm/owmeta>

# CHAPTER<sup>1</sup>

# owmeta

# <span id="page-6-1"></span><span id="page-6-0"></span>**1.1 owmeta package**

# **1.1.1 owmeta**

OpenWorm Unified Data Abstract Layer.

An introduction to owmeta can be found in the README on our [Github page.](https://github.com/openworm/owmeta)

Most statements correspond to some action on the database. Some of these actions may be complex, but intuitively a.B(), the Query form, will query against the database for the value or values that are related to a through B; on the other hand,  $a.B(c)$ , the Update form, will add a statement to the database that a relates to c through B. For the Update form, a Statement object describing the relationship stated is returned as a side-effect of the update.

The Update form can also be accessed through the set() method of a Property and the Query form through the get() method like:

a.B.set(c)

and:

a.B.get()

The get() method also allows for parameterizing the query in ways specific to the Property.

```
owmeta.loadConfig(f)
     Load configuration for the module.
```
owmeta.**loadData**(*conf*, *data='OpenWormData/WormData.n3'*, *dataFormat='n3'*, *skipIfNewer=False*)

Load data into the underlying database of this library.

XXX: This is only guaranteed to work with the ZODB database.

# Parameters

• **data** – (Optional) Specify the file to load into the library

- **dataFormat** (Optional) Specify the file format to load into the library. Currently n3 is supported
- **skipIfNewer** (Optional) Skips loading of data if the database file is newer than the data to be loaded in. This is determined by the modified time on the main database file compared to the modified time on the data file.

```
owmeta.disconnect(c=False)
```
Close the database.

owmeta.**connect**(*configFile=False*, *conf=None*, *do\_logging=False*, *data=False*, *dataFormat='n3'*) Load desired configuration and open the database

# **Parameters**

- **configFile** (Optional) The configuration file for owmeta
- **conf** (Optional) a configuration object for the connection. Takes precedence over configFile
- **do\_logging** (Optional) If true, turn on debug level logging
- **data** (Optional) specify the file to load into the library
- [data](#page-35-0)Format (Optional) file format of  $data$ . Currently n3 is supported

# owmeta.**config**(*key=None*)

Gets the main configuration for the whole owmeta library.

Returns the instance of the Configure class currently operating.

# **1.1.2 Subpackages**

# **owmeta.commands package**

Various commands of the same kind as [OWM](#page-27-0), mostly intended as sub-commands of OWM.

# **Submodules**

# **owmeta.commands.bundle module**

# Bundle commands

**exception** owmeta.commands.bundle.**NoBundleLoader**(*bundle\_name*) Bases: [owmeta.command\\_util.GenericUserError](#page-31-0)

Thrown when a loader can't be found for a loader

```
class owmeta.commands.bundle.OWMBundle(parent)
    Bases: object
```
Bundle commands

**checkout**(*self*, *bundle\_name*) Switch to the named bundle

# Parameters

**bundle\_name**  $[s \text{tr}]$  Name of the bundle to switch to

**deploy**(*self*, *bundle\_name*, *remotes=None*)

Deploys a bundle to a remote. The target remotes come from project and user settings or, if provided, the parameters

Parameters

**bundle\_name**  $[s \text{tr}]$  Name of the bundle to deploy

remotes [[str](https://docs.python.org/3/library/stdtypes.html#str)] Names of the remotes to deploy to

**deregister**(*self*, *bundle\_name*) Remove a bundle from the project

Parameters

**bundle\_name**  $[s \text{tr}]$  The name of the bundle to deregister

**fetch**(*self*, *bundle\_name*)

Retrieve a bundle by name, possibly from remotes, and put in the local bundle repository

Parameters

**bundle** name  $[str]$  $[str]$  $[str]$  The name of the bundle to retrieve

**install**(*self*, *bundle\_name*)

Install the bundle to the local bundle repository for use across projects on the same machine

Parameters

**bundle** name  $[str]$  $[str]$  $[str]$  Name of the bundle to install

**list**(*self*)

List registered bundles in the current project.

To list bundles within the local repo or a remote repo, use the repo query sub-command.

**load**(*self*, *input\_file\_name*) Load a bundle from a file

#### Parameters

**input\_file\_name**  $[s \text{tr}]$  The source file of the bundle

# **register**(*self*, *descriptor*)

Register a bundle within the project

Registering a bundle adds it to project configuration and records where the descriptor file is within the project's working tree. If the descriptor file moves it must be re-registered at the new location.

#### Parameters

descriptor [[str](https://docs.python.org/3/library/stdtypes.html#str)] Descriptor file for the bundle

**save**(*self*, *bundle\_name*, *output*)

Write a bundle to a file

Writing the bundle to a file writes the bundle descriptor, constituent graphs, and attached files to an archive. The bundle can be in the local bundle repository, a remote, or registered in the project.

#### Parameters

**bundle\_name**  $[str]$  $[str]$  $[str]$  The bundle to save

output  $[str]$  $[str]$  $[str]$  The target file

# **owmeta.data\_trans package**

# Data translators

Some DataSource and DataTranslator types. Some deal with generic file types (e.g., comma-separated values) while others are specific to the format of a kind of file housed in owmeta.

# **Submodules**

# **owmeta.data\_trans.bibtex module**

<span id="page-9-0"></span>**class** owmeta.data\_trans.bibtex.**BibTexDataSource**(*bibtex\_file\_name*, *\*\*kwargs*) Bases: owmeta.data trans.local file ds.LocalFileDataSource

File name [DatatypeProperty] Attribute: file name

Torrent file name [DatatypeProperty] Attribute: torrent\_file\_name

MD5 hash [DatatypeProperty] Attribute: md5

SHA-256 hash [DatatypeProperty] Attribute: sha256

SHA-512 hash [DatatypeProperty] Attribute: sha512

Input source [ObjectProperty] Attribute: source

The data source that was translated into this one

Translation [ObjectProperty] Attribute: translation

Information about the translation process that created this object

Description [DatatypeProperty] Attribute: description

Free-text describing the data source

**class** owmeta.data\_trans.bibtex.**BibTexDataTranslator**(*\*\*kwargs*) Bases: [owmeta.datasource.DataTranslator](#page-41-0)

Input type(s): [owmeta.data\\_trans.bibtex.BibTexDataSource](#page-9-0)

Output type(s): [owmeta.data\\_trans.bibtex.EvidenceDataSource](#page-9-1)

URI: None

# **input\_type** alias of [BibTexDataSource](#page-9-0)

# **output\_type**

alias of [EvidenceDataSource](#page-9-1)

**translate**(*data\_source*)

Notionally, this method takes a data source, which is translated into some other data source. There doesn't necessarily need to be an input data source.

```
class owmeta.data_trans.bibtex.EvidenceDataSource(*args, **kwargs)
    Bases: owmeta.datasource.DataSource
```
Context [ObjectProperty] Attribute: evidence\_context

The context

Input source [ObjectProperty] Attribute: source

The data source that was translated into this one

Translation [ObjectProperty] Attribute: translation

Information about the translation process that created this object

Description [DatatypeProperty] Attribute: description

Free-text describing the data source

# **owmeta.data\_trans.common\_data module**

#### **owmeta.data\_trans.connections module**

<span id="page-10-0"></span>**class** owmeta.data\_trans.connections.**ConnectomeCSVDataSource**(*\*args*, *\*\*kwargs*) Bases: [owmeta.data\\_trans.csv\\_ds.CSVDataSource](#page-12-0)

A CSV data source whose CSV file describes a neural connectome

Basically, this is just a marker type to indicate what's described in the CSV – there's no consistent schema

- <span id="page-10-1"></span>**class** owmeta.data\_trans.connections.**NeuronConnectomeCSVTranslation**(*\*\*kwargs*) Bases: [owmeta.datasource.GenericTranslation](#page-41-1)
- **class** owmeta.data\_trans.connections.**NeuronConnectomeCSVTranslator**(*\*\*kwargs*) Bases: [owmeta.data\\_trans.csv\\_ds.CSVDataTranslator](#page-12-1)

Input type(s): [owmeta.](#page-13-0)data trans.connections.ConnectomeCSVDataSource, owmeta. [data\\_trans.data\\_with\\_evidence\\_ds.DataWithEvidenceDataSource](#page-13-0)

[DataWithEvidenceDataSource](#page-13-0)

Output type(s):  $a_n = b_n$  owmeta.data trans.data with evidence ds.

URI: <http://openworm.org/entities/translators/NeuronConnectomeCSVTranslator>

#### **output\_type**

alias of owmeta.data trans.data with evidence ds. DataWithEvidenceDataSource

# **translation\_type**

alias of [NeuronConnectomeCSVTranslation](#page-10-1)

**make\_translation**(*self*, *sources*)

It's intended that implementations of DataTranslator will override this method to make custom Translations according with how different arguments to Translate are (or are not) distinguished.

The actual properties of a Translation subclass must be defined within the 'translate' method

- **translate**(*self*, *data\_source*, *neurons\_source*, *muscles\_source*) Notionally, this method takes a data source, which is translated into some other data source. There doesn't necessarily need to be an input data source.
- <span id="page-10-2"></span>**class** owmeta.data\_trans.connections.**NeuronConnectomeSynapseClassTranslation**(*\*\*kwargs*) Bases: [owmeta.datasource.GenericTranslation](#page-41-1)
- **class** owmeta.data\_trans.connections.**NeuronConnectomeSynapseClassTranslator**(*\*\*kwargs*) Bases: [owmeta.data\\_trans.csv\\_ds.CSVDataTranslator](#page-12-1)

Adds synapse classes to existing connections

#### **output\_type**

alias of [owmeta.data\\_trans.data\\_with\\_evidence\\_ds.DataWithEvidenceDataSource](#page-13-0)

#### **translation\_type**

alias of [NeuronConnectomeSynapseClassTranslation](#page-10-2)

#### **make\_translation**(*self*, *sources*)

It's intended that implementations of DataTranslator will override this method to make custom Translations according with how different arguments to Translate are (or are not) distinguished.

The actual properties of a Translation subclass must be defined within the 'translate' method

#### **translate**(*self*, *data\_source*, *neurotransmitter\_source*)

Notionally, this method takes a data source, which is translated into some other data source. There doesn't necessarily need to be an input data source.

#### **owmeta.data\_trans.context\_datasource module**

**class** owmeta.data\_trans.context\_datasource.**VariableIdentifierContext**(*maker=None*,

Bases: [owmeta.](#page-33-0)data trans.context datasource.VariableIdentifierMixin, owmeta. [context.Context](#page-33-0)

A Context that gets its identifier and its configuration from its 'maker' passed in at initialization

This is defined so that the \_\_init\_\_ method gets a contextualized instance, allowing for statements made in \_\_init\_\_ to be contextualized.

**class** owmeta.data\_trans.context\_datasource.**VariableIdentifierContextDataObject**(*maker=None*,

*\*\*kwargs*)

*\*\*kwargs*)

Bases: [owmeta.](#page-34-0)data trans.context datasource.VariableIdentifierMixin, owmeta. [contextDataObject.ContextDataObject](#page-34-0)

A ContextDataObject that gets its identifier and its configuration from its 'maker' passed in at initialization

#### **defined\_augment**(*self*)

This fuction must return False if identifier\_augment() would raise an IdentifierMissingException. Override it when defining a non-standard identifier for subclasses of DataObjects.

#### **owmeta.data\_trans.context\_merge module**

**class** owmeta.data\_trans.context\_merge.**ContextMergeDataTranslator**(*\*\*kwargs*) Bases: [owmeta.datasource.DataTranslator](#page-41-0)

Input type(s): [owmeta.datasource.OneOrMore](#page-41-2) ([owmeta.data\\_trans.](#page-13-0) [data\\_with\\_evidence\\_ds.DataWithEvidenceDataSource](#page-13-0))

Output type(s):  $a_n = b_n$  owmeta.data trans.data with evidence ds. [DataWithEvidenceDataSource](#page-13-0)

URI: <http://openworm.org/entities/translators/ContextMergeDataTranslator>

#### **output\_type**

alias of [owmeta.data\\_trans.data\\_with\\_evidence\\_ds.DataWithEvidenceDataSource](#page-13-0)

#### **translate**(*self*, *\*sources*)

Notionally, this method takes a data source, which is translated into some other data source. There doesn't necessarily need to be an input data source.

# **owmeta.data\_trans.csv\_ds module**

<span id="page-12-1"></span><span id="page-12-0"></span>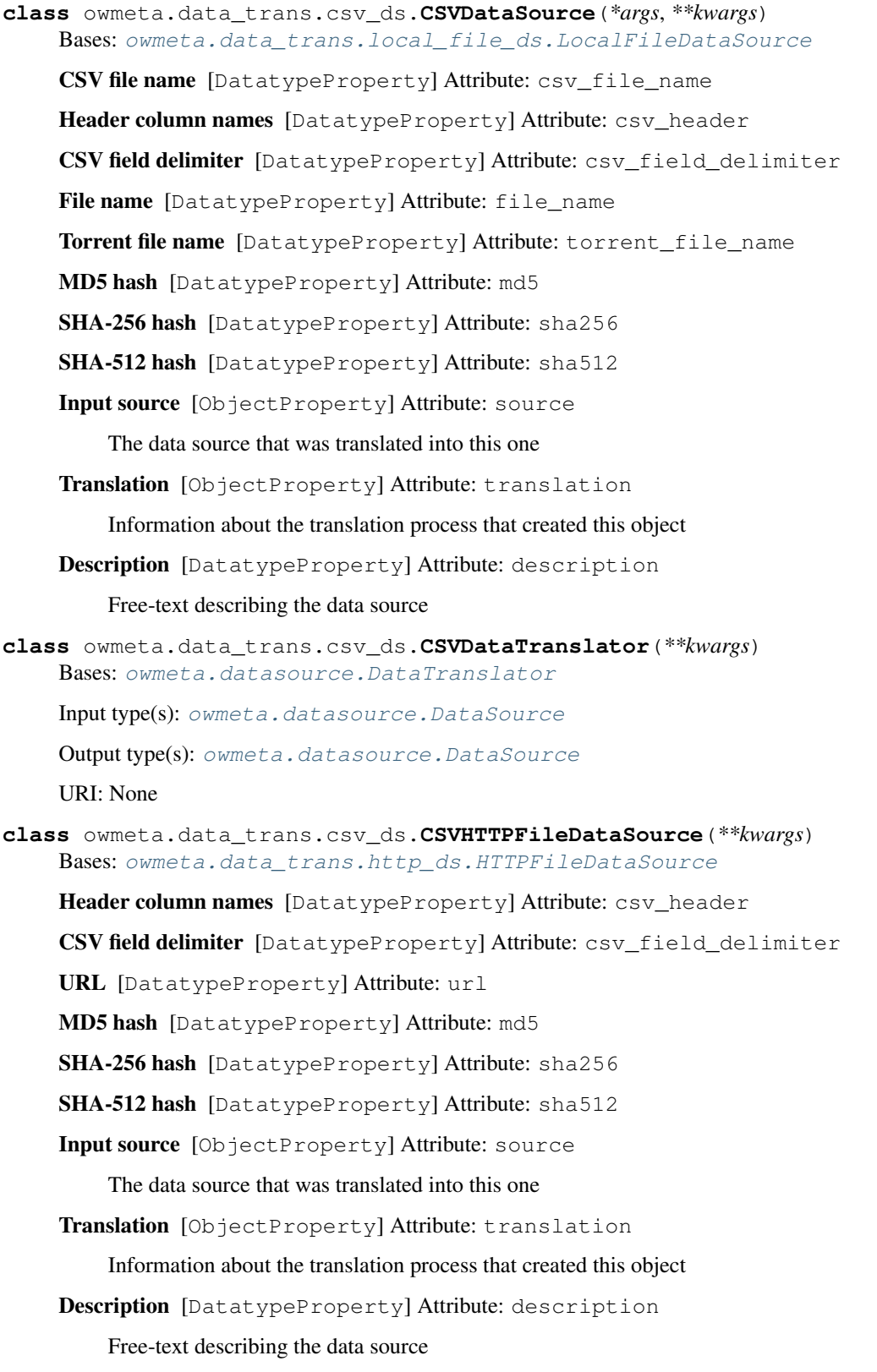

#### **owmeta.data\_trans.data\_with\_evidence\_ds module**

<span id="page-13-0"></span>**class** owmeta.data\_trans.data\_with\_evidence\_ds.**DataWithEvidenceDataSource**(*\*args*,

Bases: [owmeta.datasource.DataSource](#page-40-0)

Evidence context [ObjectProperty] Attribute: evidence\_context

The context in which evidence for the "Data context" is defined

Data context [ObjectProperty] Attribute: data\_context

The context in which primary data for this data source is defined

Combined context [ObjectProperty] Attribute: combined\_context

Context importing both the data and evidence contexts

Input source [ObjectProperty] Attribute: source

The data source that was translated into this one

Translation [ObjectProperty] Attribute: translation

Information about the translation process that created this object

Description [DatatypeProperty] Attribute: description

Free-text describing the data source

# **owmeta.data\_trans.excel\_ds module**

**class** owmeta.data\_trans.excel\_ds.**XLSXHTTPFileDataSource**(*\*\*kwargs*) Bases: [owmeta.data\\_trans.http\\_ds.HTTPFileDataSource](#page-14-1)

URL [DatatypeProperty] Attribute: url

MD5 hash [DatatypeProperty] Attribute: md5

SHA-256 hash [DatatypeProperty] Attribute: sha256

SHA-512 hash [DatatypeProperty] Attribute: sha512

Input source [ObjectProperty] Attribute: source

The data source that was translated into this one

Translation [ObjectProperty] Attribute: translation

Information about the translation process that created this object

Description [DatatypeProperty] Attribute: description

Free-text describing the data source

# **owmeta.data\_trans.file\_ds module**

<span id="page-13-1"></span>**class** owmeta.data\_trans.file\_ds.**FileDataSource**(*\*\*kwargs*) Bases: [owmeta.datasource.DataSource](#page-40-0)

MD5 hash [DatatypeProperty] Attribute: md5

SHA-256 hash [DatatypeProperty] Attribute: sha256

*\*\*kwargs*)

SHA-512 hash [DatatypeProperty] Attribute: sha512 Input source [ObjectProperty] Attribute: source The data source that was translated into this one Translation [ObjectProperty] Attribute: translation Information about the translation process that created this object Description [DatatypeProperty] Attribute: description Free-text describing the data source

#### **owmeta.data\_trans.http\_ds module**

<span id="page-14-1"></span>**class** owmeta.data\_trans.http\_ds.**HTTPFileDataSource**(*\*\*kwargs*) Bases: [owmeta.data\\_trans.file\\_ds.FileDataSource](#page-13-1)

URL [DatatypeProperty] Attribute: url

MD5 hash [DatatypeProperty] Attribute: md5

SHA-256 hash [DatatypeProperty] Attribute: sha256

SHA-512 hash [DatatypeProperty] Attribute: sha512

Input source [ObjectProperty] Attribute: source

The data source that was translated into this one

Translation [ObjectProperty] Attribute: translation

Information about the translation process that created this object

Description [DatatypeProperty] Attribute: description

Free-text describing the data source

#### **owmeta.data\_trans.local\_file\_ds module**

```
class owmeta.data_trans.local_file_ds.LocalFileDataSource(*args, **kwargs)
   owmeta.data_trans.file_ds.FileDataSource
```
File paths should be relative – in general, path names on a given machine are not portable

**accept\_capability\_provider**(*self*, *cap*, *provider*) The Capable should replace any previously accepted provider with the one given.

#### **owmeta.data\_trans.neuron\_data module**

<span id="page-14-2"></span>**class** owmeta.data\_trans.neuron\_data.**NeuronCSVDataSource**(*\*args*, *\*\*kwargs*) Bases: [owmeta.data\\_trans.csv\\_ds.CSVDataSource](#page-12-0)

BibTeX files [DatatypeProperty] Attribute: bibtex\_files

List of BibTeX files that are referenced in the csv file by entry ID

CSV file name [DatatypeProperty] Attribute: csv\_file\_name

Header column names [DatatypeProperty] Attribute: csv\_header

CSV field delimiter [DatatypeProperty] Attribute: csv\_field\_delimiter

File name [DatatypeProperty] Attribute: file\_name

Torrent file name [DatatypeProperty] Attribute: torrent\_file\_name

MD5 hash [DatatypeProperty] Attribute: md5

SHA-256 hash [DatatypeProperty] Attribute: sha256

SHA-512 hash [DatatypeProperty] Attribute: sha512

Input source [ObjectProperty] Attribute: source

The data source that was translated into this one

Translation [ObjectProperty] Attribute: translation

Information about the translation process that created this object

Description [DatatypeProperty] Attribute: description

Free-text describing the data source

**class** owmeta.data\_trans.neuron\_data.**NeuronCSVDataTranslator**(*\*args*, *\*\*kwargs*) Bases: owmeta.data trans.csv\_ds.CSVDataTranslator

Input type(s): [owmeta.data\\_trans.neuron\\_data.NeuronCSVDataSource](#page-14-2)

[DataWithEvidenceDataSource](#page-13-0)

Output type(s):  $\omega$  [owmeta.data\\_trans.data\\_with\\_evidence\\_ds.](#page-13-0)

URI: <http://openworm.org/entities/translators/NeuronCSVDataTranslator>

# **input\_type**

alias of [NeuronCSVDataSource](#page-14-2)

# **output\_type**

alias of [owmeta.data\\_trans.data\\_with\\_evidence\\_ds.DataWithEvidenceDataSource](#page-13-0)

#### **translate**(*self*, *data\_source*)

Notionally, this method takes a data source, which is translated into some other data source. There doesn't necessarily need to be an input data source.

# **owmeta.data\_trans.wormatlas module**

<span id="page-15-0"></span>**class** owmeta.data\_trans.wormatlas.**WormAtlasCellListDataSource**(*\*args*, *\*\*kwargs*) Bases: [owmeta.data\\_trans.csv\\_ds.CSVDataSource](#page-12-0)

CSV file name [DatatypeProperty] Attribute: csv\_file\_name

Header column names [DatatypeProperty] Attribute: csv\_header

CSV field delimiter [DatatypeProperty] Attribute: csv\_field\_delimiter

File name [DatatypeProperty] Attribute: file\_name

Torrent file name [DatatypeProperty] Attribute: torrent\_file\_name

MD5 hash [DatatypeProperty] Attribute: md5

SHA-256 hash [DatatypeProperty] Attribute: sha256

SHA-512 hash [DatatypeProperty] Attribute: sha512

Input source [ObjectProperty] Attribute: source

The data source that was translated into this one

Translation [ObjectProperty] Attribute: translation

Information about the translation process that created this object

Description [DatatypeProperty] Attribute: description

Free-text describing the data source

<span id="page-16-2"></span><span id="page-16-1"></span>**class** owmeta.data\_trans.wormatlas.**WormAtlasCellListDataTranslation**(*\*\*kwargs*) Bases: [owmeta.datasource.GenericTranslation](#page-41-1)

#### **defined\_augment**(*self*)

This fuction must return False if identifier augment() would raise an IdentifierMissingException. Override it when defining a non-standard identifier for subclasses of DataObjects.

#### <span id="page-16-0"></span>**identifier\_augment**(*self*)

Override this method to define an identifier in lieu of one explicity set.

One must also override  $defined \; augmented()$  to return True whenever this method could return a valid identifier. IdentifierMissingException should be raised if an identifier cannot be generated by this method.

### Raises

#### **IdentifierMissingException**

**class** owmeta.data\_trans.wormatlas.**WormAtlasCellListDataTranslator**(*\*\*kwargs*) Bases: [owmeta.data\\_trans.csv\\_ds.CSVDataTranslator](#page-12-1)

Input type(s): [owmeta.data\\_trans.wormatlas.WormAtlasCellListDataSource](#page-15-0), [owmeta.](#page-13-0) [data\\_trans.data\\_with\\_evidence\\_ds.DataWithEvidenceDataSource](#page-13-0)

Output type(s):  $\omega$  [owmeta.data\\_trans.data\\_with\\_evidence\\_ds.](#page-13-0)

[DataWithEvidenceDataSource](#page-13-0)

URI: <http://openworm.org/entities/translators/WormAtlasCellListDataTranslator>

#### **output\_type**

alias of [owmeta.data\\_trans.data\\_with\\_evidence\\_ds.DataWithEvidenceDataSource](#page-13-0)

#### **translation\_type**

alias of [WormAtlasCellListDataTranslation](#page-16-2)

#### **make\_translation**(*self*, *sources*)

It's intended that implementations of DataTranslator will override this method to make custom Translations according with how different arguments to Translate are (or are not) distinguished.

The actual properties of a Translation subclass must be defined within the 'translate' method

# **translate**(*self*, *data\_source*, *neurons\_source*)

Notionally, this method takes a data source, which is translated into some other data source. There doesn't necessarily need to be an input data source.

#### **owmeta.data\_trans.wormbase module**

```
class owmeta.data_trans.wormbase.MuscleWormBaseCSVTranslator(**kwargs)
    owmeta.data_trans.csv_ds.CSVDataTranslator
```
Input type(s): [owmeta.data\\_trans.wormbase.WormBaseCSVDataSource](#page-17-0)

[DataWithEvidenceDataSource](#page-13-0)

Output type(s):  $a_n = b_n$  owmeta.data trans.data with evidence ds.

URI: <http://openworm.org/entities/translators/MuscleWormBaseCSVTranslator>

# **input\_type**

alias of [WormBaseCSVDataSource](#page-17-0)

# **output\_type**

alias of [owmeta.data\\_trans.data\\_with\\_evidence\\_ds.DataWithEvidenceDataSource](#page-13-0)

**translate**(*self*, *data\_source*) Upload muscles and the neurons that connect to them

**class** owmeta.data\_trans.wormbase.**NeuronWormBaseCSVTranslator**(*\*\*kwargs*) Bases: [owmeta.data\\_trans.csv\\_ds.CSVDataTranslator](#page-12-1)

Input type(s): [owmeta.data\\_trans.wormbase.WormBaseCSVDataSource](#page-17-0)

Output type(s):  $a_n = b_n$  owmeta.data trans.data with evidence ds.

[DataWithEvidenceDataSource](#page-13-0)

URI: <http://openworm.org/entities/translators/NeuronWormBaseCSVTranslator>

## **input\_type**

alias of [WormBaseCSVDataSource](#page-17-0)

#### **output\_type**

alias of owmeta.data trans.data with evidence ds.DataWithEvidenceDataSource

#### **translate**(*self*, *data\_source*)

Notionally, this method takes a data source, which is translated into some other data source. There doesn't necessarily need to be an input data source.

<span id="page-17-0"></span>**class** owmeta.data\_trans.wormbase.**WormBaseCSVDataSource**(*\*args*, *\*\*kwargs*) Bases: [owmeta.data\\_trans.csv\\_ds.CSVDataSource](#page-12-0)

CSV file name [DatatypeProperty] Attribute: csv\_file\_name

Header column names [DatatypeProperty] Attribute: csv\_header

CSV field delimiter [DatatypeProperty] Attribute: csv\_field\_delimiter

File name [DatatypeProperty] Attribute: file\_name

Torrent file name [DatatypeProperty] Attribute: torrent\_file\_name

MD5 hash [DatatypeProperty] Attribute: md5

SHA-256 hash [DatatypeProperty] Attribute: sha256

SHA-512 hash [DatatypeProperty] Attribute: sha512

Input source [ObjectProperty] Attribute: source

The data source that was translated into this one

Translation [ObjectProperty] Attribute: translation

Information about the translation process that created this object

<span id="page-17-1"></span>Description [DatatypeProperty] Attribute: description

Free-text describing the data source

*\*\*kwargs*)

**class** owmeta.data\_trans.wormbase.**WormbaseIonChannelCSVDataSource**(*\*args*,

Bases: [owmeta.data\\_trans.csv\\_ds.CSVDataSource](#page-12-0)

CSV file name [DatatypeProperty] Attribute: csv\_file\_name

Header column names [DatatypeProperty] Attribute: csv\_header

CSV field delimiter [DatatypeProperty] Attribute: csv\_field\_delimiter

File name [DatatypeProperty] Attribute: file\_name

Torrent file name [DatatypeProperty] Attribute: torrent file name

MD5 hash [DatatypeProperty] Attribute: md5

SHA-256 hash [DatatypeProperty] Attribute: sha256

SHA-512 hash [DatatypeProperty] Attribute: sha512

Input source [ObjectProperty] Attribute: source

The data source that was translated into this one

Translation [ObjectProperty] Attribute: translation

Information about the translation process that created this object

Description [DatatypeProperty] Attribute: description

Free-text describing the data source

**class** owmeta.data\_trans.wormbase.**WormbaseIonChannelCSVTranslator**(*\*\*kwargs*) Bases: [owmeta.data\\_trans.csv\\_ds.CSVDataTranslator](#page-12-1)

Input type(s): [owmeta.data\\_trans.wormbase.WormbaseIonChannelCSVDataSource](#page-17-1)

Output type(s):  $a_n = b_n$  owmeta.data trans.data with evidence ds.

[DataWithEvidenceDataSource](#page-13-0)

URI: <http://openworm.org/entities/translators/WormbaseIonChannelCSVTranslator>

#### **input\_type**

alias of [WormbaseIonChannelCSVDataSource](#page-17-1)

# **output\_type**

alias of owmeta.data trans.data with evidence ds.DataWithEvidenceDataSource

#### **translate**(*self*, *data\_source*)

Notionally, this method takes a data source, which is translated into some other data source. There doesn't necessarily need to be an input data source.

<span id="page-18-0"></span>**class** owmeta.data\_trans.wormbase.**WormbaseTextMatchCSVDataSource**(*\*args*,

*\*\*kwargs*)

Bases: [owmeta.data\\_trans.csv\\_ds.CSVDataSource](#page-12-0)

initial\_cell\_column [DatatypeProperty] Attribute: initial\_cell\_column

The index of the first column with a cell name

cell\_type [DatatypeProperty] Attribute: cell\_type

The type of cell to be produced

CSV file name [DatatypeProperty] Attribute: csv\_file\_name

Header column names [DatatypeProperty] Attribute: csv\_header

CSV field delimiter [DatatypeProperty] Attribute: csv\_field\_delimiter

File name [DatatypeProperty] Attribute: file name

Torrent file name [DatatypeProperty] Attribute: torrent\_file\_name

MD5 hash [DatatypeProperty] Attribute: md5

SHA-256 hash [DatatypeProperty] Attribute: sha256

SHA-512 hash [DatatypeProperty] Attribute: sha512

Input source [ObjectProperty] Attribute: source

The data source that was translated into this one

Translation [ObjectProperty] Attribute: translation

Information about the translation process that created this object

Description [DatatypeProperty] Attribute: description

Free-text describing the data source

**class** owmeta.data\_trans.wormbase.**WormbaseTextMatchCSVTranslator**(*\*\*kwargs*) Bases: [owmeta.data\\_trans.csv\\_ds.CSVDataTranslator](#page-12-1)

Input type(s): [owmeta.data\\_trans.wormbase.WormbaseTextMatchCSVDataSource](#page-18-0)

Output type(s):  $\omega$  [owmeta.data\\_trans.data\\_with\\_evidence\\_ds.](#page-13-0) [DataWithEvidenceDataSource](#page-13-0)

URI: <http://openworm.org/entities/translators/WormbaseTextMatchCSVTranslator>

#### **input\_type**

alias of [WormbaseTextMatchCSVDataSource](#page-18-0)

# **output\_type**

alias of [owmeta.data\\_trans.data\\_with\\_evidence\\_ds.DataWithEvidenceDataSource](#page-13-0)

#### **translate**(*self*, *data\_source*)

Notionally, this method takes a data source, which is translated into some other data source. There doesn't necessarily need to be an input data source.

# **1.1.3 Submodules**

#### **owmeta.bibtex module**

owmeta.bibtex.**bibtex\_to\_document**(*bibtex\_entry*, *context=None*) Takes a single BibTeX entry and translates it into a Document object

#### **owmeta.bibtex\_customizations module**

owmeta.bibtex\_customizations.**author**(*record*) Split author field by 'and' into a list of names.

**Parameters**  $\text{record}(dist)$  **– the record.** 

Returns dict – the modified record.

owmeta.bibtex\_customizations.**customizations**(*record*) Use some functions delivered by the library

Parameters **record** – a record

Returns – customized record

owmeta.bibtex\_customizations.**doi**(*record*)

**Parameters record**  $(dict)$  $(dict)$  $(dict)$  – the record.

Returns dict – the modified record.

# **owmeta.biology module**

```
class owmeta.biology.BiologyType(**kwargs)
    owmeta.dataObject.DataObject
```
# **owmeta.bittorrent module**

```
class owmeta.bittorrent.BitTorrentDataSourceDirLoader(base_directory=None)
    Bases: owmeta.datasource_loader.DataSourceDirLoader
```
**load**(*self*, *data\_source*) Loads the files for the data source

#### Parameters

data\_source [[owmeta.datasource.DataSource](#page-40-0)] The data source to load files for

Returns

#### **A path to the loaded [resource](https://docs.python.org/3/library/resource.html#module-resource)**

# **owmeta.bundle module**

```
class owmeta.bundle.BundleLoader(base_directory=None)
    object
```
Loads a bundle.

**load**(*self*, *bundle\_name*) Loads a bundle into the given base directory

**class** owmeta.bundle.**Descriptor**(*name*) Bases: [object](https://docs.python.org/3/library/functions.html#object)

Descriptor for a bundle

```
classmethod make(obj)
    Makes a descriptor from the given object.
```

```
class owmeta.bundle.FilesDescriptor
   object
```
Descriptor for files

# **owmeta.capabilities module**

```
class owmeta.capabilities.FilePathCapability
    Bases: owmeta.capability.Capability
```
Provides a file path.

# **owmeta.capability module**

Defines 'capabilities', pieces of functionality that an object needs which must be injected.

A given capability can be provided by more than one capability provider, but, for a given set of providers, only one will be bound at a time. Logically, each provider that provides the capability is asked, in a user-provided preference order, whether it can provide the capability for the *specific* object and the first one which can provide the capability is bound to the object.

The core idea is dependency injection: a capability does not modify the object: the object receives the provider and an identifier for the capability provided, but how the object uses the provider is up to the object. This is important because the user of the object should not condition its behavior on the particular capability provider used, although it may know about which capabilities the object has.

Note, that there may be some providers that lose their ability to provide a capability. This loss should be communicated with a 'CannotProvideCapability' exception when the relevant methods are called on the provider. This *may* allow certain operations to be retried with a provider lower on the capability order, *but* a provider that throws Cannot-Provide may validly be asked if it can provide the capability again – if it *still* cannot provide the capability, it should communicate that when asked.

Providers may keep state between calls to provide a capability, but their correctness must not depend on any ordering of method calls except that, of course, their \_\_init\_\_ is called first.

```
exception owmeta.capability.CannotProvideCapability(cap, provider)
    Bases: Exception
```
Thrown by a *provider* when it cannot provide the capability during the object's execution

```
exception owmeta.capability.NoProviderAvailable(cap, receiver=None)
    Bases: Exception
```
#### **owmeta.cell module**

```
class owmeta.cell.Cell(name=None, lineageName=None, **kwargs)
    Bases: owmeta.biology.BiologyType
```
A biological cell.

All cells with the same name are considered to be the same object.

#### **Parameters**

**name**  $\lceil \text{str} \rceil$  $\lceil \text{str} \rceil$  $\lceil \text{str} \rceil$  The name of the cell

lineageName [[str](https://docs.python.org/3/library/stdtypes.html#str)] The lineageName of the cell

```
blast(self)
```
Return the blast name.

Example:

```
\Rightarrow \ge \le \le \text{Cell}(\text{name="ADAL")}>>> c.blast() # Returns "AB"
```
Note that this isn't a Property. It returns the blast extracted from the "first" lineageName saved.

```
defined_augment(self)
```

```
This fuction must return False if identifier augment() would raise an
```
**exception** owmeta.capability.**NoProviderGiven**(*cap*, *receiver=None*) Bases: [Exception](https://docs.python.org/3/library/exceptions.html#Exception)

IdentifierMissingException. Override it when defining a non-standard identifier for subclasses of DataObjects.

# <span id="page-22-0"></span>**identifier\_augment**(*self*, *\*args*, *\*\*kwargs*)

Override this method to define an identifier in lieu of one explicity set.

One must also override  $defined\_augment$  () to return True whenever this method could return a valid identifier. IdentifierMissingException should be raised if an identifier cannot be generated by this method.

Raises

#### **IdentifierMissingException**

#### **description**

A description of the cell

#### **divisionVolume**

The volume of the cell at division

Example:

```
>>> v = Quantity ("600", " (um) ^3")
>>> c = Cell(lineageName="AB plapaaaap")
>>> c.divisionVolume(v)
```
#### **lineageName**

The lineageName of the cell Example:

```
>>> c = Cell(name="ADAL")
>>> c.lineageName() # Returns ["AB plapaaaapp"]
```
#### **name**

The 'adult' name of the cell typically used by biologists when discussing C. elegans

#### **owmeta.cell\_common module**

# **owmeta.channel module**

```
class owmeta.channel.Channel(name=None, **kwargs)
    Bases: owmeta.biology.BiologyType
```
A biological ion channel.

# **Attributes**

Models [Property]

# <span id="page-22-2"></span>**defined\_augment**(*self*)

This fuction must return False if [identifier\\_augment\(\)](#page-22-1) would raise an IdentifierMissingException. Override it when defining a non-standard identifier for subclasses of DataObjects.

#### <span id="page-22-1"></span>**identifier\_augment**(*self*)

Override this method to define an identifier in lieu of one explicity set.

One must also override  $defined\_augment$  () to return True whenever this method could return a valid identifier. IdentifierMissingException should be raised if an identifier cannot be generated by this method.

Raises

#### **IdentifierMissingException**

#### **appearsIn**

Cell types in which the ion channel has been expressed

#### **description**

A description of the ion channel

#### **expression\_pattern**

A pattern of expression of this cell within an organism

#### **gene\_WB\_ID**

Wormbase ID of the encoding gene

#### **gene\_class**

Classification of the encoding gene

#### **gene\_name**

Name of the gene that codes for this ion channel

#### **model**

Get experimental models of this ion channel

#### **name**

Ion channel's name

# **neuroml\_file**

A NeuroML describing a model of this ion channel

#### **proteins**

Proteins associated with this channel

# **subfamily**

Ion channel's subfamily

### <span id="page-23-1"></span>**class** owmeta.channel.**ExpressionPattern**(*wormbaseid=None*, *\*\*kwargs*) Bases: [owmeta.biology.BiologyType](#page-20-0)

#### **defined\_augment**(*self*)

This fuction must return False if  $identifier\_augment()$  would raise an IdentifierMissingException. Override it when defining a non-standard identifier for subclasses of DataObjects.

#### <span id="page-23-0"></span>**identifier\_augment**(*self*)

Override this method to define an identifier in lieu of one explicity set.

One must also override  $defined\_augment$  () to return True whenever this method could return a valid identifier. IdentifierMissingException should be raised if an identifier cannot be generated by this method.

#### Raises

#### **IdentifierMissingException**

#### **description**

Natural language description of the expression pattern

# **wormbaseID**

Alias to [wormbaseid](#page-23-2)

# <span id="page-23-2"></span>**wormbaseURL**

The URL for the expression pattern in Wormbase

#### **wormbaseid**

The ID for the expression pattern in Wormbase

# **owmeta.channel\_common module**

```
owmeta.channel_common.CHANNEL_RDF_TYPE = rdflib.term.URIRef('http://openworm.org/entities/Channel')
    Shared RDF type for channels
```
#### **owmeta.channelworm module**

<span id="page-24-0"></span>**class** owmeta.channelworm.**ChannelModel**(*modelType=None*, *\*args*, *\*\*kwargs*) Bases: [owmeta.dataObject.DataObject](#page-39-0)

A model for an ion channel.

There may be multiple models for a single channel.

Example usage:

```
# Create a ChannelModel
>>> cm = P.ChannelModel()
# Create Evidence object
>>> ev = P.Evidence(author='White et al.', date='1986')
# Assert
>>> ev.asserts(cm)
>>> ev.save()
```
#### **conductance**

The conductance of this ion channel. This is the initial value, and should be entered as a Quantity object.

#### **gating**

The gating mechanism for this channel ("voltage" or name of ligand(s))

# **ion**

The type of ion this channel selects for

#### **modelType**

The type of model employed to describe a channel

- **class** owmeta.channelworm.**HomologyChannelModel**(*\*\*kwargs*) Bases: [owmeta.channelworm.ChannelModel](#page-24-0)
- **class** owmeta.channelworm.**PatchClampChannelModel**(*\*\*kwargs*) Bases: [owmeta.channelworm.ChannelModel](#page-24-0)
- **class** owmeta.channelworm.**PatchClampExperiment**(*\*\*kwargs*) Bases: [owmeta.experiment.Experiment](#page-46-0)

Store experimental conditions for a patch clamp experiment.

# **Ca\_concentration**

Calcium concentration

**Cl\_concentration**

Chlorine concentration

# **blockers**

Channel blockers used for this experiment

#### **cell**

The cell this experiment was performed on

# **cell\_age**

Age of the cell

**initial\_voltage** Starting voltage of the patch clamp

# **ion\_channel**

The ion channel being clamped

**membrane\_capacitance** Initial membrane capacitance

# **mutants**

Type(s) of mutants being used in this experiment

```
patch_type
```
Type of patch clamp being used ('voltage' or 'current')

# **pipette\_solution**

Type of solution in the pipette

# **owmeta.cli module**

```
owmeta.cli.additional_args(parser)
     Add some additional options specific to CLI
```
# **owmeta.cli\_command\_wrapper module**

```
exception owmeta.cli_command_wrapper.CLIUserError
    Bases: Exception
class owmeta.cli_command_wrapper.CLIAppendAction(mapper, key, index=-1, *args,
                                                        **kwargs)
    Bases: owmeta.cli_command_wrapper.CLIStoreAction
class owmeta.cli_command_wrapper.CLIArgMapper
    object
    Stores mappings for arguments and maps them back to the part of the object they come from
    runners = None
         Mapping from subcommand names to functions which run for them
class owmeta.cli_command_wrapper.CLIStoreAction(mapper, key, index=-1, *args,
                                                       **kwargs)
    Bases: argparse.Action
    Interacts with the CLIArgMapper
```

```
class owmeta.cli_command_wrapper.CLIStoreTrueAction(*args, **kwargs)
    owmeta.cli_command_wrapper.CLIStoreAction
```

```
class owmeta.cli_command_wrapper.CLISubCommandAction(mapper, *args, **kwargs)
    Bases: argparse._SubParsersAction
```
# **owmeta.cli\_common module**

#### **owmeta.cli\_hints module**

# **owmeta.collections module**

**class** owmeta.collections.**Bag**(*\*\*kwargs*)

Bases: [owmeta.dataObject.DataObject](#page-39-0)

A convenience class for working with a collection of objects

Example:

```
v = Bag('unc-13 neurons and muscles')
n = P.Meuron()m = P.Muscle()n.receptor('UNC-13')
m.receptor('UNC-13')
for x in n.load():
   v.value(x)
for x in m.load():
   v.value(x)
# Save the group for later use
v.save()
...
# get the list back
u = Bag('unc-13 neurons and muscles')
nm = list(u.value())
```
#### <span id="page-26-1"></span>**defined\_augment**(*self*)

This fuction must return False if [identifier\\_augment\(\)](#page-26-0) would raise an IdentifierMissingException. Override it when defining a non-standard identifier for subclasses of DataObjects.

# <span id="page-26-0"></span>**identifier\_augment**(*self*)

Override this method to define an identifier in lieu of one explicity set.

One must also override  $defined\_augment$  () to return True whenever this method could return a valid identifier. IdentifierMissingException should be raised if an identifier cannot be generated by this method.

#### Raises

#### **IdentifierMissingException**

#### **add**

An alias for value

# **group\_name**

Alias for name

# **name**

The name of the group of objects

#### **value**

An object in the group

# **owmeta.command module**

- **exception** owmeta.command.**ConfigMissingException**(*key*) Bases: [owmeta.command\\_util.GenericUserError](#page-31-0)
- **exception** owmeta.command.**InvalidGraphException** Bases: [owmeta.command\\_util.GenericUserError](#page-31-0)

Thrown when a graph cannot be translated due to formatting errors

- **exception** owmeta.command.**NoConfigFileError** Bases: owmeta.command util.GenericUserError
- **exception** owmeta.command.**OWMDirMissingException** Bases: owmeta.command util.GenericUserError
- **exception** owmeta.command.**StatementValidationError**(*statements*) Bases: [owmeta.command\\_util.GenericUserError](#page-31-0)
- **exception** owmeta.command.**UnreadableGraphException** Bases: owmeta.command util.GenericUserError

Thrown when a graph cannot be read due to it being missing, the active user lacking permissions, etc.

<span id="page-27-0"></span>**class** owmeta.command.**OWM** Bases: [object](https://docs.python.org/3/library/functions.html#object)

High-level commands for working with owmeta data

**add\_graph**(*self*, *url=None*, *context=None*, *include\_imports=True*) Fetch a graph and add it to the local store.

#### Parameters

url  $\left[ \text{str} \right]$  $\left[ \text{str} \right]$  $\left[ \text{str} \right]$  The URL of the graph to fetch

- context [[rdflib.term.URIRef](https://rdflib.readthedocs.io/en/stable/apidocs/rdflib.html#rdflib.term.URIRef)] If provided, only this context and, optionally, its imported graphs will be added.
- include\_imports [\[bool\]](https://docs.python.org/3/library/stdtypes.html#bltin-boolean-values) If True, imports of the named context will be included. Has no effect if context is None.

**clone**(*self*, *url=None*, *update\_existing\_config=False*, *branch=None*) Clone a data store

#### Parameters

url [[str](https://docs.python.org/3/library/stdtypes.html#str)] URL of the data store to clone

update\_existing\_config [\[bool\]](https://docs.python.org/3/library/stdtypes.html#bltin-boolean-values) If True, updates the existing config file to point to the given file for the store configuration

**branch**  $[str]$  $[str]$  $[str]$  Branch to checkout after cloning

```
commit(self, message)
```
Write the graph to the local repository

**Parameters** 

message [[str](https://docs.python.org/3/library/stdtypes.html#str)] commit message

```
context(self, context=None, user=False)
```
Read or set current target context for the repository

Parameters

context  $[s \pm r]$  The context to set

user [\[bool\]](https://docs.python.org/3/library/stdtypes.html#bltin-boolean-values) If set, set the context only for the current user. Has no effect for retrieving the context

**diff**(*self*)

Show differences between what's in the working context set and what's in the serializations

**fetch\_graph**(*self*, *url*)

Fetch a graph

Parameters

url [[str](https://docs.python.org/3/library/stdtypes.html#str)] URL for the graph

**git**(*self*, *\*args*)

Runs git commmands in the .owm directory

#### Parameters

\*args arguments to git

**imports\_context**(*self*, *context=None*, *user=False*)

Read or set current target imports context for the repository

#### Parameters

context  $[s \text{tr}]$  The context to set

user [\[bool\]](https://docs.python.org/3/library/stdtypes.html#bltin-boolean-values) If set, set the context only for the current user. Has no effect for retrieving the context

**init**(*self*, *update\_existing\_config=False*)

Makes a new graph store.

The configuration file will be created if it does not exist. If it *does* exist, the location of the database store will, by default, not be changed in that file

#### Parameters

update\_existing\_config [\[bool\]](https://docs.python.org/3/library/stdtypes.html#bltin-boolean-values) If True, updates the existing config file to point to the given file for the store configuration

**list\_contexts**(*self*) List contexts

**merge**(*self*)

**push**(*self*)

**reconstitute**(*self*, *data\_source*)

Recreate a data source by executing the chain of translators that went into making it.

#### Parameters

**data\_source**  $[s \text{tr}]$  Identifier for the data source to reconstitute

<span id="page-28-0"></span>**save**(*self*, *module*, *provider=None*, *context=None*)

Save the data in the given context

Saves the "mapped" classes declared in a module and saves the objects declared by the "provider" (see the argument's description)

# **Parameters**

**module**  $[s \text{tr}]$  Name of the module housing the provider

**provider**  $\lceil \text{str} \rceil$  $\lceil \text{str} \rceil$  $\lceil \text{str} \rceil$  Name of the provider, a callble that accepts a context object and adds statements to it. Can be a "dotted" name indicating attribute accesses

context  $[s \text{tr}]$  The target context

**say**(*self*, *subject*, *property*, *object*)

Make a statement

#### **Parameters**

subject  $[str]$  $[str]$  $[str]$  The object which you want to say something about

**property**  $[s \text{tr}]$  The type of statement to make

object  $[s \text{tr}]$  The other object you want to say something about

**serialize**(*self*, *context=None*, *destination=None*, *format='nquads'*, *include\_imports=False*, *whole\_graph=False*)

Serialize the current data context or the one provided

#### Parameters

context  $[s \text{tr}]$  The context to save

destination  $[f\text{ile} \text{or } \text{str}]$  $[f\text{ile} \text{or } \text{str}]$  $[f\text{ile} \text{or } \text{str}]$  A file-like object to write the file to or a file name. If not provided, messages the result.

format [[str](https://docs.python.org/3/library/stdtypes.html#str)] Serialization format (ex, 'n3', 'nquads')

- include\_imports [\[bool\]](https://docs.python.org/3/library/stdtypes.html#bltin-boolean-values) If true, then include contexts imported by the provided context in the result. The default is not to include imported contexts.
- whole\_graph: bool Serialize all contexts from all graphs (this probably isn't what you want)

**tag**(*self*)

**translate**(*self*, *translator*, *output\_key=None*, *output\_identifier=None*, *data\_sources=()*, *named\_data\_sources=None*)

Do a translation with the named translator and inputs

# Parameters

translator [[str](https://docs.python.org/3/library/stdtypes.html#str)] Translator identifier

**imports\_context\_ident**  $[s \pm r]$  Identifier for the imports context. All imports go in here

output\_key  $[s \pm r]$  Output key. Used for generating the output's identifier. Exclusive with output\_identifier

output identifier  $[str]$  $[str]$  $[str]$  Output identifier. Exclusive with output key

**data sources** [[list](https://docs.python.org/3/library/stdtypes.html#list) of [str](https://docs.python.org/3/library/stdtypes.html#str)] Input data sources

named\_data\_sources [[dict](https://docs.python.org/3/library/stdtypes.html#dict)] Named input data sources

# **config\_file**

The config file name

#### **log\_level**

Log level

#### **owmdir**

The base directory for owmeta files. The repository provider's files also go under here

#### **store\_name**

The file name of the database store

```
class owmeta.command.OWMDirDataSourceDirLoader(basedir=None)
    owmeta.datasource_loader.DataSourceDirLoader
```
# **can\_load**(*self*, *data\_source*)

Returns true if the [DataSource](#page-40-0) can be loaded by this loader

#### Parameters

data source [[owmeta.datasource.DataSource](#page-40-0)] The data source to load files for

#### **load**(*self*, *ident*)

Loads the files for the data source

# Parameters

data\_source [[owmeta.datasource.DataSource](#page-40-0)] The data source to load files for

#### Returns

#### **A path to the loaded [resource](https://docs.python.org/3/library/resource.html#module-resource)**

**class** owmeta.command.**OWMSource**(*parent*)

Bases: [object](https://docs.python.org/3/library/functions.html#object)

Commands for working with DataSource objects

**create**(*self*, *kind*, *key*, *\*args*, *\*\*kwargs*) Create the source and add it to the graph.

Arguments are determined by the type of the data source

#### Parameters

kind [[rdflib.term.URIRef](https://rdflib.readthedocs.io/en/stable/apidocs/rdflib.html#rdflib.term.URIRef)] The kind of source to create

key [[str](https://docs.python.org/3/library/stdtypes.html#str)] The key, a unique name for the source

**derivs**(*self*, *data\_source*) List data sources derived from the one given

#### Parameters

**data\_source**  $[s \text{tr}]$  The ID of the data source to find derivatives of

**list**(*self*, *context=None*, *kind=None*, *full=False*)

List known sources

#### Parameters

kind [[str](https://docs.python.org/3/library/stdtypes.html#str)] Only list sources of this kind

context  $[s \pm r]$  The context to query for sources

full [\[bool\]](https://docs.python.org/3/library/stdtypes.html#bltin-boolean-values) Whether to (attempt to) shorten the source URIs by using the namespace manager

**list\_kinds**(*self*, *full=False*)

List kinds of sources

#### Parameters

full [\[bool\]](https://docs.python.org/3/library/stdtypes.html#bltin-boolean-values) Whether to (attempt to) shorten the source URIs by using the namespace manager

**show**(*self*, *\*data\_source*)

# **Parameters**

\*data\_source  $[str]$  $[str]$  $[str]$  The ID of the data source to show

#### **data**

Commands for saving and loading data for DataSources

**class** owmeta.command.**OWMSourceData**(*parent*) Bases: [object](https://docs.python.org/3/library/functions.html#object)

Commands for saving and loading data for DataSources

**retrieve**(*self*, *source*, *archive='data.tar'*, *archive\_type=None*) Retrieves the data for the source

### **Parameters**

source  $[str]$  $[str]$  $[str]$  The source for data

archive  $[s \pm r]$  The file name of the archive. If this ends with an extension like '.zip', and no archive\_type argument is given, then an archive will be created of that type. The archive name will *not* have any extension appended in any case.

archive\_type  $[s \pm r]$  The type of the archive to create.

```
class owmeta.command.SaveValidationFailureRecord(user_module, stack, valida-
                                                    tion_record)
    Bases: owmeta.command.SaveValidationFailureRecord
```
Create new instance of SaveValidationFailureRecord(user\_module, stack, validation\_record)

#### <span id="page-31-2"></span>**class** owmeta.command.**UnimportedContextRecord**

Bases: [owmeta.command.UnimportedContextRecord](#page-31-2)

Stored when statements include a reference to an object but do not include the context of that object in the callback passed to  $OMM$ . save. For example, if we had a callback like this:

```
def owm_data(ns):
   ctxA = ns.new_context(ident='http://example.org/just-pizza-stuff')
   ctxB = ns.new_context(ident='http://example.org/stuff-sam-likes')
   sam = ctxB(Person)('sam')
   pizza = ctxA(Thing)('pizza')
    sam.likes(pizza)
```
it would generate this error because  $\text{ctxB}$  does not declare an import for  $\text{ctxA}$ 

Create new instance of UnimportedContextRecord(context, node\_index, statement)

#### **owmeta.command\_util module**

```
exception owmeta.command_util.GenericUserError
    Bases: Exception
```
An error which should be reported to the user. Not necessarily an error that is the user's fault

<span id="page-31-3"></span>**class** owmeta.command\_util.**IVar**(*default\_value=None*, *doc=None*, *value\_type=<class 'str'>*, *name=None*)

Bases: [object](https://docs.python.org/3/library/functions.html#object)

A descriptor for instance variables amended to provide some attributes like default values, value types, etc.

**class** owmeta.command\_util.**PropertyIVar**(*\*args*, *\*\*kwargs*) Bases: owmeta.command util.IVar

# **owmeta.configure module**

```
exception owmeta.configure.BadConf
    Bases: Exception
```
Special exception subclass for alerting the user to a bad configuration

**class** owmeta.configure.**ConfigValue** Bases: [object](https://docs.python.org/3/library/functions.html#object)

A value to be configured. Base class intended to be subclassed, as its only method is not implemented

<span id="page-32-0"></span>**class** owmeta.configure.**Configure**(*\*\*initial\_values*)

Bases: [object](https://docs.python.org/3/library/functions.html#object)

A simple configuration object. Enables setting and getting key-value pairs

Unlike a [dict](https://docs.python.org/3/library/stdtypes.html#dict), Configure objects will execute a function when retrieving values to enable deferred computation of seldom-used configuration values. In addition, entries in a  $Configure$  can be aliased to one another.

#### **copy**(*self*, *other*)

Copy this configuration into a different object.

**Parameters other** – A different configuration object to copy the configuration from this object into

# Returns

<span id="page-32-2"></span>**get**(*self*, *pname*, *default=NO\_DEFAULT*)

Get some parameter value out by asking for a key. Note that unlike  $\text{dict},$  $\text{dict},$  $\text{dict},$  if you don't specify a default, then a [KeyError](https://docs.python.org/3/library/exceptions.html#KeyError) is raised

# Parameters

**pname**  $\lceil \text{str} \rceil$  $\lceil \text{str} \rceil$  $\lceil \text{str} \rceil$  they key of the value you want to return.

default [[object](https://docs.python.org/3/library/functions.html#object)] The default value to return if there's no entry for pname

#### Returns

#### **The value corresponding to the key**

# **link**(*self*, *\*names*)

Call link() with the names of configuration values that should always be the same to link them together

## **classmethod open**(*file\_name*)

Open a configuration file and read it to build the internal state.

Parameters **file\_name** – configuration file encoded as JSON

Returns a Configure object with the configuration taken from the JSON file

<span id="page-32-1"></span>**class** owmeta.configure.**Configureable**(*conf=None*, *\*\*kwargs*)

# Bases: [object](https://docs.python.org/3/library/functions.html#object)

An object which can accept configuration. A base class intended to be subclassed.

**get**(*self*, *pname*, *default=None*)

Gets a config value from this [Configureable](#page-32-1)'s conf

See also:

# **[Configure.get](#page-32-2)**

**class** owmeta.configure.**ImmutableConfigure**(*\*\*initial\_values*) Bases: [owmeta.configure.Configure](#page-32-0)

# **owmeta.connection module**

**class** owmeta.connection.**Connection**(*pre\_cell=None*, *post\_cell=None*, *number=None*, *syntype=None*, *synclass=None*, *termination=None*, *\*\*kwargs*)

Bases: [owmeta.biology.BiologyType](#page-20-0)

#### **number**

The weight of the connection

#### <span id="page-33-2"></span>**post\_cell**

The post-synaptic cell

### <span id="page-33-1"></span>**pre\_cell**

The pre-synaptic cell

# **synclass**

The kind of Neurotransmitter (if any) sent between  $pre\_cell$  and  $post\_cell$ 

#### **syntype**

The kind of synaptic connection. 'gapJunction' indicates a gap junction and 'send' a chemical synapse

#### **termination**

Where the connection terminates. Inferred from type of post\_cell at initialization

# **owmeta.context module**

**class** owmeta.context.**ClassContext**(*ident=None*, *imported=()*, *mapper=None*, *key=None*, *base\_namespace=None*, *\*\*kwargs*)

Bases: [owmeta.context.Context](#page-33-0)

This is defined so that the \_\_init\_\_ method gets a contextualized instance, allowing for statements made in \_\_init\_\_ to be contextualized.

# **class** owmeta.context.**ClassContextMeta**

Bases: [owmeta.context.ContextMeta](#page-33-3)

<span id="page-33-0"></span>**class** owmeta.context.**Context**(*ident=None*, *imported=()*, *mapper=None*, *key=None*, *base\_namespace=None*, *\*\*kwargs*)

Bases: [owmeta.import\\_contextualizer.ImportContextualizer](#page-46-1), [owmeta.context.](#page-34-1) [ContextualizableDataUserMixin](#page-34-1)

A context. Analogous to an RDF context, with some special sauce

This is defined so that the \_\_init\_\_ method gets a contextualized instance, allowing for statements made in \_\_init\_\_ to be contextualized.

- **save**(*self*, *graph=None*, *inline\_imports=False*, *autocommit=True*, *saved\_contexts=None*) Alias to save\_context
- **save\_context**(*self*, *graph=None*, *inline\_imports=False*, *autocommit=True*, *saved\_contexts=None*) Save the context to a graph

**class** owmeta.context.**ContextContextManager**(*ctx*, *to\_import*) Bases: [object](https://docs.python.org/3/library/functions.html#object)

<span id="page-33-3"></span>The context manager created when Context::\_\_call\_\_ is passed a dict

```
class owmeta.context.ContextMeta
    Bases: owmeta.contextualize.ContextualizableClass
```
<span id="page-34-1"></span>**class** owmeta.context.**ContextualizableDataUserMixin**(*\*args*, *\*\*kwargs*) Bases: [owmeta.contextualize.Contextualizable](#page-34-3), [owmeta.data.DataUser](#page-35-1)

This is defined so that the <u>linit</u> method gets a contextualized instance, allowing for statements made in \_\_init\_\_ to be contextualized.

```
class owmeta.context.QueryContext(graph, *args, **kwargs)
    Bases: owmeta.context.Context
```
This is defined so that the \_\_init\_\_ method gets a contextualized instance, allowing for statements made in \_\_init\_\_ to be contextualized.

# **owmeta.contextDataObject module**

```
class owmeta.contextDataObject.ContextDataObject(**kwargs)
    owmeta.dataObject.DataObject
```
Represents a context

# **owmeta.context\_common module**

# **owmeta.context\_store module**

```
exception owmeta.context_store.ContextStoreException
    Bases: Exception
```
# **owmeta.contextualize module**

```
class owmeta.contextualize.Contextualizable(*args, **kwargs)
    Bases: owmeta.contextualize.BaseContextualizable
```
A BaseContextualizable with the addition of a default behavior of setting the context from the class's 'context' attribute. This generally requires that for the metaclass of the Contextualizable that a 'context' data property is defined. For example:

```
>>> class AMeta(ContextualizableClass):
>>> @property
>>> def context(self):
>>> return self. context
```

```
>>> @context.setter
>>> def context(self, ctx):
>>> self._context = ctx
```

```
>>> class A(six.with_metaclass(Contextualizable)):
>>> pass
```
This is defined so that the \_init\_ method gets a contextualized instance, allowing for statements made in \_\_init\_\_ to be contextualized.

```
class owmeta.contextualize.ContextualizableClass
    Bases: type
```
A super-type for contextualizable classes

owmeta.contextualize.**contextualize\_helper**(*context*, *obj*, *noneok=False*) Does some extra stuff to make access to the type of a ContextualizingProxy work more-or-less like access to the the wrapped object

owmeta.contextualize.**decontextualize\_helper**(*obj*) Removes contexts from a ContextualizingProxy

# <span id="page-35-0"></span>**owmeta.data module**

```
class owmeta.data.Data(conf=None, **kwargs)
    Bases: owmeta.configure.Configure
```
Provides configuration for access to the database.

Usually doesn't need to be accessed directly

#### **Parameters**

conf [Configure] A Configure object

**closeDatabase**(*self*) Close a the configured database

**destroy**(*self*) Close a the configured database

**init**(*self*) Open the configured database

```
init_database(self)
    Open the configured database
```
**classmethod load**(*file\_name*) Load a file into a new Data instance storing configuration in a JSON format

**classmethod open**(*file\_name*) Load a file into a new Data instance storing configuration in a JSON format

**classmethod process\_config**(*config\_dict*, *\*\*kwargs*) Load a file into a new Data instance storing configuration in a JSON format

<span id="page-35-1"></span>**class** owmeta.data.**DataUser**(*\*args*, *\*\*kwargs*) Bases: [owmeta.configure.Configureable](#page-32-1)

A convenience wrapper for users of the database

Classes which use the database should inherit from DataUser.

**add\_reference**(*self*, *g*, *reference\_iri*) Add a citation to a set of statements in the database

Parameters **triples** – A set of triples to annotate

**add\_statements**(*self*, *graph*)

Add a set of statements to the database. Annotates the addition with uploader name, etc

Parameters **graph** – An iterable of triples

# **infer**(*self*)

Fire FuXi rule engine to infer triples
**retract\_statements**(*self*, *graph*)

Remove a set of statements from the database.

Parameters **graph** – An iterable of triples

#### <span id="page-36-0"></span>**class** owmeta.data.**RDFSource**(*\*\*kwargs*)

Bases: [owmeta.configure.Configureable](#page-32-0), [owmeta.configure.ConfigValue](#page-32-1)

Base class for data sources.

Alternative sources should dervie from this class

**get**(*self*)

Gets a config value from this Configureable's conf

See also:

#### **Configure.get**

#### **open**(*self*)

Called on owmeta.connect() to set up and return the rdflib graph. Must be overridden by sub-classes.

**class** owmeta.data.**SPARQLSource**(*\*\*kwargs*)

Bases: [owmeta.data.RDFSource](#page-36-0)

Reads from and queries against a remote data store

"rdf.source" = "sparql\_endpoint"

#### **open**(*self*)

Called on owmeta.connect() to set up and return the rdflib graph. Must be overridden by sub-classes.

#### **class** owmeta.data.**SleepyCatSource**(*\*\*kwargs*)

Bases: [owmeta.data.RDFSource](#page-36-0)

Reads from and queries against a local Sleepycat database

The database can be configured like:

```
"rdf.source" = "Sleepycat"
"rdf.store_conf" = <your database location here>
```
#### **open**(*self*)

Called on owmeta.connect() to set up and return the rdflib graph. Must be overridden by sub-classes.

```
class owmeta.data.DefaultSource(**kwargs)
```
Bases: [owmeta.data.RDFSource](#page-36-0)

Reads from and queries against a configured database.

The default configuration.

The database store is configured with:

```
"rdf.source" = "default"
"rdf.store" = <your rdflib store name here>
"rdf.store_conf" = <your rdflib store configuration here>
```
Leaving unconfigured simply gives an in-memory data store.

#### **open**(*self*)

Called on owmeta.connect() to set up and return the rdflib graph. Must be overridden by sub-classes.

```
class owmeta.data.ZODBSource(*args, **kwargs)
    owmeta.data.RDFSource
```
Reads from and queries against a configured Zope Object Database.

If the configured database does not exist, it is created.

The database store is configured with:

"rdf.source" = "ZODB" "rdf.store\_conf" = <location of your ZODB database>

Leaving unconfigured simply gives an in-memory data store.

#### **open**(*self*)

Called on owmeta.connect() to set up and return the rdflib graph. Must be overridden by sub-classes.

```
class owmeta.data.SQLiteSource(*args, **kwargs)
    Bases: owmeta.data.SQLSource
```
**class** owmeta.data.**MySQLSource**(*\*args*, *\*\*kwargs*) Bases: owmeta.data.SQLSource

```
class owmeta.data.PostgreSQLSource(*args, **kwargs)
    Bases: owmeta.data.SQLSource
```
# **owmeta.dataObject module**

```
class owmeta.dataObject.BaseDataObject(**kwargs)
    Bases: owmeta.identifier_mixin. IdMixin, yarom.graphObject.GraphObject.
    owmeta.context.ContextualizableDataUserMixin
```
### An object backed by the database

## Attributes

rdf type  $[rdflib-term, URIRef]$  The RDF type URI for objects of this type

- rdf\_namespace [[rdflib.namespace.Namespace](https://rdflib.readthedocs.io/en/stable/apidocs/rdflib.html#rdflib.namespace.Namespace)] The rdflib namespace (prefix for URIs) for objects from this class
- properties [[list](https://docs.python.org/3/library/stdtypes.html#list) of [owmeta.simpleProperty.RealSimpleProperty](#page-55-0) or [owmeta.pProperty.Property](#page-52-0)] Properties belonging to this object
- owner\_properties [[list](https://docs.python.org/3/library/stdtypes.html#list) of [owmeta.simpleProperty.RealSimpleProperty](#page-55-0) or [owmeta.pProperty.Property](#page-52-0)] Properties belonging to parents of this object

# **classmethod DatatypeProperty**(*\*args*, *\*\*kwargs*)

Attach a, possibly new, property to this class that has a simple type (string,number,etc) for its values

#### Parameters

linkName [[str](https://docs.python.org/3/library/stdtypes.html#str)] The name of this property.

owner [[owmeta.dataObject.BaseDataObject](#page-37-0)] The owner of this property.

# **classmethod ObjectProperty**(*\*args*, *\*\*kwargs*)

Attach a, possibly new, property to this class that has a complex BaseDataObject for its values

#### **Parameters**

linkName [[str](https://docs.python.org/3/library/stdtypes.html#str)] The name of this property.

owner [[owmeta.dataObject.BaseDataObject](#page-37-0)] The owner of this property.

value [type](https://docs.python.org/3/library/functions.html#type)  $[type]$  The type of BaseDataObject for values of this property

#### **classmethod UnionProperty**(*\*args*, *\*\*kwargs*)

Attach a, possibly new, property to this class that has a simple type (string,number,etc) or BaseDataObject for its values

#### Parameters

linkName [[str](https://docs.python.org/3/library/stdtypes.html#str)] The name of this property.

owner [[owmeta.dataObject.BaseDataObject](#page-37-0)] The owner of this property.

#### **clear\_po\_cache**(*self*)

Clear the property-object cache for this object.

This cache is maintained by and shared by the properties of this object. It isn't necessary to clear this cache manually unless you modify the RDFLib graph indirectly (e.g., through the store) at runtime.

### **contextualize\_augment**(*context*)

For MappedClass, rdf\_type and rdf\_namespace have special behavior where they can be auto-generated based on the class name and base\_namespace. We have to pass through these values to our "proxy" to avoid this behavior

#### **decontextualize**(*self*)

Return the object with all contexts removed

# <span id="page-38-1"></span>**defined\_augment**(*self*)

This fuction must return False if identifier augment() would raise an IdentifierMissingException. Override it when defining a non-standard identifier for subclasses of DataObjects.

# **get\_owners**(*self*, *property\_class\_name*)

Return a generator of owners along a property pointing to this object

# **graph\_pattern**(*self*, *shorten=False*, *show\_namespaces=True*, *\*\*kwargs*) Get the graph pattern for this object.

It should be as simple as converting the result of triples() into a BGP

### Parameters

shorten [\[bool\]](https://docs.python.org/3/library/stdtypes.html#bltin-boolean-values) Indicates whether to shorten the URLs with the namespace manager attached to the self

#### **id\_is\_variable**(*self*)

Is the identifier a variable?

#### <span id="page-38-0"></span>**identifier\_augment**(*self*)

Override this method to define an identifier in lieu of one explicity set.

One must also override  $defined \; augmented()$  to return True whenever this method could return a valid identifier. IdentifierMissingException should be raised if an identifier cannot be generated by this method.

### Raises

#### **IdentifierMissingException**

#### **make\_identifier\_from\_properties**(*self*, *names*)

Creates an identifier from properties

# **retract**(*self*)

Remove this object from the data store.

#### **save**(*self*)

Write in-memory data to the database. Derived classes should call this to update the store.

# **variable**(*self*)

Must return a Variable object that identifies this GraphObject in queries.

The variable can be randomly generated when the object is created and stored in the object.

# **po\_cache = None**

A cache of property URIs and values. Used by RealSimpleProperty

# **properties\_are\_init\_args = True**

If true, then properties defined in the class body can be passed as keyword arguments to \_\_init\_\_. For example:

```
>>> class A(DataObject):
... p = DatatypeProperty()
>>> A(p=5)
```
If the arguments are written explicitly into the \_\_init\_\_ method definition, then no special processing is done.

#### <span id="page-39-1"></span>**class** owmeta.dataObject.**ContextMappedClass**(*name*, *bases*, *dct*)

```
owmeta.contextualize.
ContextualizableClass
```
# **after\_mapper\_module\_load**(*self*, *mapper*)

Called after the module has been loaded. See  $\circ$ wmeta.mapper.Mapper

## **contextualize\_class\_augment**(*self*, *context*)

For MappedClass, rdf\_type and rdf\_namespace have special behavior where they can be auto-generated based on the class name and base\_namespace. We have to pass through these values to our "proxy" to avoid this behavior

#### **definition\_context**

Unlike self.context, definition\_context isn't meant to be overriden

#### **query**

Stub. Eventually, creates a proxy that changes how some things behave for purposes of querying

```
class owmeta.dataObject.DataObject(**kwargs)
    owmeta.dataObject.BaseDataObject
```
## **owmeta.datasource module**

```
exception owmeta.datasource.DuplicateAlsoException
    Bases: Exception
```
<span id="page-39-2"></span>**class** owmeta.datasource.**BaseDataTranslator**(*\*\*kwargs*) Bases: [owmeta.dataObject.DataObject](#page-39-0)

Translates from a data source to owmeta objects

# **input\_type**

alias of [DataSource](#page-40-0)

### **output\_type**

alias of [DataSource](#page-40-0)

#### **translation\_type**

alias of [Translation](#page-41-0)

#### **make\_translation**(*self*, *sources=()*)

It's intended that implementations of DataTranslator will override this method to make custom Translations according with how different arguments to Translate are (or are not) distinguished.

The actual properties of a Translation subclass must be defined within the 'translate' method

#### **translate**(*self*, *\*args*, *\*\*kwargs*)

Notionally, this method takes a data source, which is translated into some other data source. There doesn't necessarily need to be an input data source.

**class** owmeta.datasource.**DataObjectContextDataSource**(*context*, *\*\*kwargs*) Bases: [owmeta.datasource.DataSource](#page-40-0)

Input source [ObjectProperty] Attribute: source

The data source that was translated into this one

Translation [ObjectProperty] Attribute: translation

Information about the translation process that created this object

Description [DatatypeProperty] Attribute: description

Free-text describing the data source

# <span id="page-40-0"></span>**class** owmeta.datasource.**DataSource**(*\*\*kwargs*)

Bases: [owmeta.dataObject.DataObject](#page-39-0)

A source for data that can get translated into owmeta objects.

The value for any field can be passed to \_\_init\_\_ by name. Additionally, if the sub-class definition of a Data-Source assigns a value for that field like:

**class A**(DataSource): some\_field = 3

that value will be used over the default value for the field, but not over any value provided to \_\_init\_\_.

#### **commit**(*self*)

Commit the data source *locally*

This includes staging files such as they would be available for a translation. In general, a sub-class should implement commit\_augment() rather than this method, or at least call this method via super

For example, if the data source produces a file, that file should be in

#### <span id="page-40-2"></span>**defined\_augment**(*self*)

This fuction must return False if [identifier\\_augment\(\)](#page-40-1) would raise an IdentifierMissingException. Override it when defining a non-standard identifier for subclasses of DataObjects.

# <span id="page-40-1"></span>**identifier\_augment**(*self*)

Override this method to define an identifier in lieu of one explicity set.

One must also override  $defined\_augment$  () to return True whenever this method could return a valid identifier. IdentifierMissingException should be raised if an identifier cannot be generated by this method.

Raises

### **IdentifierMissingException**

**class** owmeta.datasource.**DataSourceType**(*name*, *bases*, *dct*) Bases: [owmeta.dataObject.ContextMappedClass](#page-39-1)

A type for DataSources

Sets up the graph with things needed for MappedClasses

- **class** owmeta.datasource.**DataTransatorType**(*name*, *bases*, *dct*) Bases: [owmeta.dataObject.ContextMappedClass](#page-39-1)
- <span id="page-41-4"></span>**class** owmeta.datasource.**DataTranslator**(*\*\*kwargs*) Bases: [owmeta.datasource.BaseDataTranslator](#page-39-2)

A specialization with the [GenericTranslation](#page-41-1) translation type that adds sources for the translation automatically when a new output is made

**translation\_type**

alias of [GenericTranslation](#page-41-1)

#### **make\_translation**(*self*, *sources=()*)

It's intended that implementations of DataTranslator will override this method to make custom Translations according with how different arguments to Translate are (or are not) distinguished.

The actual properties of a Translation subclass must be defined within the 'translate' method

```
class owmeta.datasource.GenericTranslation(**kwargs)
```
Bases: [owmeta.datasource.Translation](#page-41-0)

<span id="page-41-3"></span>A generic translation that just has sources in order

#### **defined\_augment**(*self*)

This fuction must return False if [identifier\\_augment\(\)](#page-41-2) would raise an IdentifierMissingException. Override it when defining a non-standard identifier for subclasses of DataObjects.

#### <span id="page-41-2"></span>**identifier\_augment**(*self*)

Override this method to define an identifier in lieu of one explicity set.

One must also override  $defined\_augment$  () to return True whenever this method could return a valid identifier. IdentifierMissingException should be raised if an identifier cannot be generated by this method.

Raises

#### **IdentifierMissingException**

**class** owmeta.datasource.**OneOrMore**(*source\_type*)

Bases: [object](https://docs.python.org/3/library/functions.html#object)

Wrapper for [DataTranslator](#page-41-4) input [DataSource](#page-40-0) types indicating that one or more of the wrapped type must be provided to the translator

**class** owmeta.datasource.**PersonDataTranslator**(*\*\*kwargs*) Bases: [owmeta.datasource.BaseDataTranslator](#page-39-2)

A person who was responsible for carrying out the translation of a data source manually

#### **person**

A person responsible for carrying out the translation.

<span id="page-41-0"></span>**class** owmeta.datasource.**Translation**(*\*\*kwargs*) Bases: [owmeta.dataObject.DataObject](#page-39-0)

Representation of the method by which a DataSource was translated and the sources of that translation. Unlike the 'source' field attached to DataSources, the Translation may distinguish different kinds of input source to a translation.

<span id="page-42-1"></span>**defined\_augment**(*self*)

This fuction must return False if [identifier\\_augment\(\)](#page-42-0) would raise an IdentifierMissingException. Override it when defining a non-standard identifier for subclasses of DataObjects.

## <span id="page-42-0"></span>**identifier\_augment**(*self*)

Override this method to define an identifier in lieu of one explicity set.

One must also override  $defined\_augment$  () to return True whenever this method could return a valid identifier. IdentifierMissingException should be raised if an identifier cannot be generated by this method.

Raises

# **IdentifierMissingException**

# **owmeta.datasource\_loader module**

DataSourceLoaders take a data source identifier and retrieve the primary data (e.g., CSV files, electrode recordings) from some location (e.g., a file store, via a bittorrent tracker).

Each loader can treat the base\_directory given as its own namespace and place directories in there however it wants.

```
exception owmeta.datasource_loader.LoadFailed(data_source, loader, *args)
    Bases: Exception
```
<span id="page-42-3"></span>**class** owmeta.datasource\_loader.**DataSourceDirLoader**(*base\_directory=None*) Bases: [object](https://docs.python.org/3/library/functions.html#object)

Loads a data files for a DataSource

The loader is expected to organize files for each data source within the given base directory.

```
can_load(self, data_source)
     Returns true if the DataSource can be loaded by this loader
```
Parameters

data\_source [[owmeta.datasource.DataSource](#page-40-0)] The data source to load files for

```
load(self, data_source)
     Loads the files for the data source
```
#### Parameters

data\_source [[owmeta.datasource.DataSource](#page-40-0)] The data source to load files for

Returns

#### **A path to the loaded [resource](https://docs.python.org/3/library/resource.html#module-resource)**

# **owmeta.document module**

```
exception owmeta.document.PubmedRetrievalException
    Bases: Exception
```

```
exception owmeta.document.WormbaseRetrievalException
    Bases: Exception
```

```
class owmeta.document.BaseDocument(**kwargs)
    owmeta.dataObject.DataObject
```
**class** owmeta.document.**Document**(*bibtex=None*, *doi=None*, *pubmed=None*, *wormbase=None*,

```
**kwargs)
```
Bases: [owmeta.document.BaseDocument](#page-42-2)

A representation of some document.

Possible keys include:

```
pmid, pubmed: a pubmed id or url (e.g., 24098140)
wbid, wormbase: a wormbase id or url (e.g., WBPaper00044287)
doi: a Digitial Object id or url (e.g., s00454-010-9273-0)
uri: a URI specific to the document, preferably usable for accessing
    the document
```
#### **Parameters**

- bibtex  $[s \text{tr}]$  A [str](https://docs.python.org/3/library/stdtypes.html#str)ing containing a single BibTeX entry. Parsed during initialization, but not saved thereafter. optional
- doi [[str](https://docs.python.org/3/library/stdtypes.html#str)] A Digital Object Identifier (DOI). optional
- **pubmed**  $[s \text{tr}]$  A PubMed ID (PMID) or URL that points to a paper. Ignored if 'pmid' is provided. optional
- **wormbase** [ $str$ ] An ID or URL from WormBase that points to a record. Ignored if whid or [wormbaseid](#page-44-1) are provided. optional

#### <span id="page-43-1"></span>**defined\_augment**(*self*)

This fuction must return False if identifier augment() would raise an IdentifierMissingException. Override it when defining a non-standard identifier for subclasses of DataObjects.

# <span id="page-43-0"></span>**identifier\_augment**(*self*)

Override this method to define an identifier in lieu of one explicity set.

One must also override  $defined$  augment () to return True whenever this method could return a valid identifier. IdentifierMissingException should be raised if an identifier cannot be generated by this method.

Raises

#### **IdentifierMissingException**

```
update_from_wormbase(self, replace_existing=False)
```
Queries wormbase for additional data to fill in the Document.

If replace\_existing is set to [True](https://docs.python.org/3/library/constants.html#True), then existing values will be cleared.

#### **author**

An author of the document

#### **date**

Alias to year

#### **doi**

A Digital Object Identifier (DOI), optional

# **pmid**

A PubMed ID (PMID) that points to a paper

# **title**

The title of the document

### **uri**

A non-standard URI for the document

## <span id="page-44-0"></span>**wbid**

An ID from WormBase.org that points to a record, optional

#### <span id="page-44-1"></span>**wormbaseid**

An alias to whid

#### **year**

The year (e.g., publication year) of the document

# **owmeta.documentContext module**

**class** owmeta.documentContext.**DocumentContext**(*document*) Bases: [owmeta.context.Context](#page-33-0)

#### A Context that corresponds to a document.

**class** owmeta.documentContext.**DocumentContextMeta** Bases: [owmeta.context.ContextMeta](#page-33-1)

# **owmeta.evidence module**

**exception** owmeta.evidence.**EvidenceError** Bases: [Exception](https://docs.python.org/3/library/exceptions.html#Exception)

**class** owmeta.evidence.**Evidence**(*\*\*kwargs*) Bases: [owmeta.dataObject.DataObject](#page-39-0)

A representation which provides evidence, for a group of statements.

Attaching evidence to an set of statements is done like this:

```
>>> from owmeta.connection import Connection
>>> from owmeta.evidence import Evidence
>>> from owmeta.context import Context
```
Declare contexts:

```
>>> ACTX = Context(ident="http://example.org/data/some_statements")
>>> BCTX = Context(ident="http://example.org/data/some_other_statements")
>>> EVCTX = Context(ident="http://example.org/data/some_statements#evidence")
```
Make statements in ACTX and BCTX contexts:

```
>>> ACTX(Connection)(pre_cell="VA11", post_cell="VD12", number=3)
>>> BCTX(Connection)(pre_cell="VA11", post_cell="VD12", number=2)
```
In EVCTX, state that a that a certain document supports the set of statements in ACTX, but refutes the set of statements in BCTX:

```
>>> doc = EVCTX(Document)(author='White et al.', date='1986')
>>> EVCTX(Evidence)(reference=doc, supports=ACTX.rdf_object)
>>> EVCTX(Evidence)(reference=doc, refutes=BCTX.rdf_object)
```
Finally, save the contexts:

```
>>> ACTX.save_context()
>>> BCTX.save_context()
>>> EVCTX.save_context()
```
One note about the  $reference$  predicate: the reference should, ideally, be an unambiguous link to a peerreviewed piece of scientific literature detailing methods and data analysis that supports the set of statements. However, in gather data from pre-existing sources, going to that level of specificity may be difficult due to deficient query capability at the data source. In such cases, a broader reference, such as a Website with information which guides readers to a peer-reviewed article supporting the statement is sufficient.

#### <span id="page-45-2"></span>**defined\_augment**(*self*)

This fuction must return False if  $identifier\_augment()$  would raise an IdentifierMissingException. Override it when defining a non-standard identifier for subclasses of DataObjects.

### <span id="page-45-1"></span>**identifier\_augment**(*self*)

Override this method to define an identifier in lieu of one explicity set.

One must also override  $defined$  augment () to return True whenever this method could return a valid identifier. IdentifierMissingException should be raised if an identifier cannot be generated by this method.

Raises

#### **IdentifierMissingException**

#### <span id="page-45-0"></span>**reference**

The resource providing evidence supporting/refuting the attached context

#### **refutes**

A context naming a set of statements which are refuted by the attached reference

#### **supports**

A context naming a set of statements which are supported by the attached reference

owmeta.evidence.**evidence\_for**(*qctx*, *ctx*, *evctx=None*)

Returns an iterable of Evidence

#### Parameters

- **qctx** [[object](https://docs.python.org/3/library/functions.html#object)] an object supported by evidence. If the object is a [Context](#page-33-0) with no identifier, then the query considers statements 'staged' (rather than stored) in the context
- ctx  $[Context]$  Context that bounds where we look for statements about  $qctx$ . The contexts for statements found in this context are the actual targets of Evidence.supports statements.
- evctx [Context] if the Evidence.supports statements should be looked for somewhere other than  $ctx$ , that can be specified in evctx. optional

owmeta.evidence.**query\_context**(*graph*, *qctx*)

**graph** [rdflib.graph.Graph] Graph where we can find the contexts for statements in  $qctx$ 

qctx [owmeta.context.Context] Container for statements

### **owmeta.experiment module**

```
class owmeta.experiment.Experiment(**kwargs)
    owmeta.dataObject.DataObject
```
Generic class for storing information about experiments

Should be overridden by specific types of experiments (example: see PatchClampExperiment in channelworm.py).

Overriding classes should have a list called "conditions" that contains the names of experimental conditions for that particular type of experiment. Each of the items in "conditions" should also be either a DatatypeProperty or ObjectProperty for the experiment as well.

```
get_conditions(self)
```
Return conditions and their associated values in a dict.

#### **reference**

Supporting article for this experiment.

# **owmeta.file\_match module**

#### **owmeta.git\_repo module**

#### **owmeta.identifier\_mixin module**

```
owmeta.identifier_mixin.IdMixin(typ=<class 'object'>, hashfunc=None)
     Mixin that provides common identifier logic
```
#### **Parameters**

typ [[type](https://docs.python.org/3/library/functions.html#type)] The type of object to use as the hash function's super class. Defaults to 'object'

hashfunc [function] The function to use for encoding data provided to make\_identifier. Should return an object can . encode () to a [bytes](https://docs.python.org/3/library/stdtypes.html#bytes) (a.k.a.  $str$  in Python 2). Defaults to hashlib.sha224()

# **owmeta.import\_contextualizer module**

**class** owmeta.import\_contextualizer.**ImportContextualizer**

Bases: [object](https://docs.python.org/3/library/functions.html#object)

Interface for classes that 'contextualize' an import.

Contextualizing an import means that if an object is defined with the name X in some context, and an import statement is written like this:

**import X.a**

X will be invoked like this:

 $a = X(\underline{\text{import}}(\'a'))$ 

On the other hand, for an import statement of this form:

**from X.a import** A

will cause X to be invoked as:

```
temp = X(\text{import}(\text{a'}, q\text{lobals})), \text{locals}(), (\text{'A'},)), (\text{'A'},))A = \text{temp.A}
```
and the import statement:

```
from X.a import A as AA
```
will cause X to be invoked as:

```
\text{temp} = X(\text{import}(\text{'a'}, \text{ globals}(), \text{ locals}(), (\text{'A'},)), (\text{'A'},))AA = \text{temp.A}
```
meaning that the contextualizer won't know what the 'as' name is.

For the astute reader, you may notice parallels between the protocol for ImportContextualizer and the \_\_import function itself. You may also be wondering why the contextualizer isn't merely a proxy for \_\_import\_\_. The first reason is that I want the true import to always happen, regardless of what the contextualizer does, so that the semantics of the contextualizer are very clear. The second reason is that requiring a real proxy would require more complexity in the contextualizers to ensure that they are properly handling exceptions, module attributes and the return value of \_\_import\_\_, ensuring that the *right* \_\_import\_\_ is used, as well as handling the 'fromlist' correctly.

#### **owmeta.import\_override module**

#### **owmeta.inverse\_property module**

For declaring inverse properties of GraphObjects

```
exception owmeta.inverse_property.InversePropertyException
    Bases: Exception
```
<span id="page-47-1"></span>**class** owmeta.inverse\_property.**InversePropertyMixin**

Bases: [object](https://docs.python.org/3/library/functions.html#object)

Mixin for inverse properties.

Augments RealSimpleProperty methods to update inverse properties as well

#### **owmeta.mapper module**

```
exception owmeta.mapper.UnmappedClassException
    Bases: Exception
```
<span id="page-47-0"></span>**class** owmeta.mapper.**Mapper**(*base\_namespace=None*, *imported=()*, *name=None*, *\*\*kwargs*) Bases: owmeta.module recorder.ModuleRecordListener, [owmeta.configure.](#page-32-0) [Configureable](#page-32-0)

Keeps track of relationships between classes, between modules, and between classes and modules

```
decorate_class(self, cls)
     Extension point for subclasses of Mapper to apply an operation to all mapped classes
```
**load\_module**(*self*, *module\_name*) Loads the module.

**lookup\_class**(*self*, *cname*)

Gets the class corresponding to a fully-qualified class name

```
DecoratedMappedClasses = None
```
Maps RDF types to properties of the related class

```
MappedClasses = None
```
Maps classes to decorated versions of the class

```
base_namespace = None
    Modules that have already been loaded
```
#### **owmeta.module\_recorder module**

# **owmeta.muscle module**

**class** owmeta.muscle.**Muscle**(*name=None*, *lineageName=None*, *\*\*kwargs*) Bases: [owmeta.cell.Cell](#page-21-0)

A single muscle cell.

See what neurons innervate a muscle:

Example:

```
>>> mdr21 = Muscle('MDR21')
>>> innervates_mdr21 = mdr21.innervatedBy()
>>> len(innervates_mdr21)
4
```
#### <span id="page-48-0"></span>**innervatedBy**

Neurons synapsing with this muscle

#### **neurons**

Alias to [innervatedBy](#page-48-0)

## **receptor**

Alias to [receptors](#page-48-1)

#### <span id="page-48-1"></span>**receptors**

Receptor types expressed by this type of muscle

# **owmeta.my\_neuroml module**

```
class owmeta.my_neuroml.NeuroML(*args, **kwargs)
    Bases: owmeta.data.DataUser
```
# **classmethod generate**(*o*, *t=2*)

Get a NeuroML object that represents the given object. The type determines what content is included in the NeuroML object:

#### Parameters

- **o** The object to generate neuroml from
- **t** The what kind of content should be included in the document 0=full morphology+biophysics - 1=cell body only+biophysics - 2=full morphology only

Returns A NeuroML object that represents the given object.

Return type NeuroMLDocument

# **classmethod write**(*o*, *n*)

Write the given neuroml document object out to a file :param o: The NeuroMLDocument to write :param n: The name of the file to write to

# **owmeta.network module**

```
class owmeta.network.Network(worm=None, **kwargs)
    Bases: owmeta.biology.BiologyType
```
A network of neurons

### **aneuron**(*self*, *name*)

Get a neuron by name.

Example:

```
# Grabs the representation of the neuronal network
>>> net = Worm().get_neuron_network()
# Grab a specific neuron
>>> aval = net.aneuron('AVAL')
>>> aval.type()
set([u'interneuron'])
```
Parameters **name** – Name of a c. elegans neuron

Returns Neuron corresponding to the name given

Return type *[owmeta.neuron.Neuron](#page-51-0)*

## <span id="page-49-1"></span>**defined\_augment**(*self*)

This fuction must return False if identifier augment() would raise an IdentifierMissingException. Override it when defining a non-standard identifier for subclasses of DataObjects.

# <span id="page-49-0"></span>**identifier\_augment**(*self*)

Override this method to define an identifier in lieu of one explicity set.

One must also override  $defined\_augment$  () to return True whenever this method could return a valid identifier. IdentifierMissingException should be raised if an identifier cannot be generated by this method.

Raises

### **IdentifierMissingException**

```
interneurons(self)
```
Get all interneurons

Returns A iterable of all interneurons

Return type iter(*[Neuron](#page-51-0)*)

**motor**(*self*)

Get all motor

Returns A iterable of all motor neurons

Return type iter(*[Neuron](#page-51-0)*)

#### **neuron\_names**(*self*)

Gets the complete set of neurons' names in this network.

Example:

```
# Grabs the representation of the neuronal network
>>> net = Worm().get neuron network()
#NOTE: This is a VERY slow operation right now
>>> len(set(net.neuron_names()))
302
>>> set(net.neuron_names())
set(['VB4', 'PDEL', 'HSNL', 'SIBDR', ... 'RIAL', 'MCR', 'LUAL'])
```
# **sensory**(*self*)

Get all sensory neurons

Returns A iterable of all sensory neurons

Return type iter(*[Neuron](#page-51-0)*)

# <span id="page-50-0"></span>**neuron**

Returns a set of all Neuron objects in the network

# **neurons**

Alias to [neuron](#page-50-0)

#### <span id="page-50-1"></span>**synapse**

Returns a set of all synapses in the network

# **synapses**

Alias to [synapse](#page-50-1)

#### **worm**

The worm connected to the network

# **owmeta.neuron module**

```
class owmeta.neuron.ConnectionProperty(**kwargs)
    owmeta.pProperty.Property
```
A representation of the connection between neurons. Either a gap junction or a chemical synapse

TODO: Add neurotransmitter type. TODO: Add connection strength

This is defined so that the \_\_init\_\_ method gets a contextualized instance, allowing for statements made in \_\_init\_\_ to be contextualized.

**get**(*self*, *pre\_post\_or\_either='pre'*, *\*\*kwargs*)

Get a list of connections associated with the owning neuron.

#### Parameters

pre\_post\_or\_either: str What kind of connection to look for. 'pre': Owner is the source of the connection 'post': Owner is the destination of the connection 'either': Owner is either the source or destination of the connection

#### Returns

# **[list](https://docs.python.org/3/library/stdtypes.html#list) of Connection**

```
set(self, conn, **kwargs)
```
Add a connection associated with the owner Neuron

#### Parameters

conn [[owmeta.connection.Connection](#page-33-2)] connection associated with the owner neuron

#### Returns

#### **A owmeta.neuron.Connection**

**class** owmeta.neuron.**Neighbor**(*\*\*kwargs*) Bases: [owmeta.pProperty.Property](#page-52-0)

> This is defined so that the \_\_init\_\_ method gets a contextualized instance, allowing for statements made in \_\_init\_\_ to be contextualized.

**get**(*self*, *\*\*kwargs*)

Get a list of neighboring neurons.

#### **Parameters**

#### See parameters for owmeta.connection.Connection

#### Returns

## **[list](https://docs.python.org/3/library/stdtypes.html#list) of [Neuron](#page-51-0)**

**set**(*self*, *other*, *\*\*kwargs*) Set the value of this property

Derived classes must override.

#### <span id="page-51-0"></span>**class** owmeta.neuron.**Neuron**(*name=False*, *\*\*kwargs*) Bases: [owmeta.cell.Cell](#page-21-0)

A neuron.

See what neurons express some neuropeptide

#### Example:

```
# Grabs the representation of the neuronal network
>>> net = P.Worm().get_neuron_network()
# Grab a specific neuron
>>> aval = net.aneuron('AVAL')
>>> aval.type()
set([u'interneuron'])
#show how many connections go out of AVAL
>>> aval.connection.count('pre')
77
>>> aval.name()
u'AVAL'
#list all known receptors
>>> sorted(aval.receptors())
[u'GGR-3', u'GLR-1', u'GLR-2', u'GLR-4', u'GLR-5', u'NMR-1', u'NMR-2', u'UNC-8']
#show how many chemical synapses go in and out of AVAL
>>> aval.Syn_degree()
90
```
#### **Parameters**

**name**  $\lceil \text{str} \rceil$  $\lceil \text{str} \rceil$  $\lceil \text{str} \rceil$  The name of the neuron.

# **Attributes**

neighbor [Property] Get neurons connected to this neuron if called with no arguments, or with arguments, state that neuronName is a neighbor of this Neuron

connection [Property] Get a set of Connection objects describing chemical synapses or gap junctions between this neuron and others

#### **GJ\_degree**(*self*)

Get the degree of this neuron for gap junction edges only

Returns total number of incoming and outgoing gap junctions

Return type [int](https://docs.python.org/3/library/functions.html#int)

# **Syn\_degree**(*self*)

Get the degree of this neuron for chemical synapse edges only

Returns total number of incoming and outgoing chemical synapses

Return type [int](https://docs.python.org/3/library/functions.html#int)

# **get\_incidents**(*self*, *type=0*)

Get neurons which synapse at this neuron

#### **innexin**

Innexin types associated with this neuron

#### **neuropeptide**

Name of the gene corresponding to the neuropeptide produced by this neuron

# **neurotransmitter**

Neurotransmitters associated with this neuron

#### <span id="page-52-1"></span>**receptor**

The receptor types associated with this neuron

### **receptors**

Alias to py: attr: [receptor](#page-52-1)

#### **type**

The neuron type (i.e., sensory, interneuron, motor)

### **owmeta.pProperty module**

```
class owmeta.pProperty.Property(name=False, owner=False, **kwargs)
```
Bases: [owmeta.contextualize.Contextualizable](#page-34-2), [owmeta.data.DataUser](#page-35-0)

Store a value associated with a DataObject

Properties can be be accessed like methods. A method call like:

a.P()

for a property  $P$  will return values appropriate to that property for a, the owner of the property.

#### **Parameters**

owner [[owmeta.dataObject.DataObject](#page-39-0)] The owner of this property

**name**  $[s \text{tr}]$  The name of this property. Can be accessed as an attribute like:

owner.name

This is defined so that the <u>linit</u> method gets a contextualized instance, allowing for statements made in \_\_init\_\_ to be contextualized.

# **get**(*self*, *\*args*)

Get the things which are on the other side of this property

The return value must be iterable. For a get that just returns a single value, an easy way to make an iterable is to wrap the value in a tuple like (value,).

Derived classes must override.

**has\_value**(*self*)

Returns true if the Property has any values set on it.

This may be defined differently for each property

**one**(*self*)

Returns a single value for the Property whether or not it is multivalued.

```
set(self, *args, **kwargs)
     Set the value of this property
```
Derived classes must override.

```
class owmeta.pProperty.PropertyMeta(name, bases, dct)
```
Bases: [owmeta.contextualize.ContextualizableClass](#page-34-1)

#### **owmeta.package\_utils module**

#### **owmeta.plot module**

```
class owmeta.plot.Plot(data=None, *args, **kwargs)
    owmeta.dataObject.DataObject
```
Object for storing plot data in owmeta.

# **Parameters**

data [2D [list](https://docs.python.org/3/library/stdtypes.html#list) (list of lists)] List of XY coordinates for this Plot.

#### Example usage ::

```
\Rightarrow pl = Plot([[1, 2], [3, 4]])
>>> pl.get_data()
# [[1, 2], [3, 4]]
```
# **get\_data**(*self*)

Get the data stored for this plot.

#### **set\_data**(*self*, *data*)

Set the data attribute, which is user-facing, as well as the serialized \_data\_string attribute, which is used for db storage.

# **owmeta.rdf\_go\_modifiers module**

# **owmeta.rdf\_query\_util module**

owmeta.rdf\_query\_util.**get\_most\_specific\_rdf\_type**(*types*, *context=None*, *bases=()*) Gets the most specific rdf type.

Returns the URI corresponding to the lowest in the DataObject class hierarchy from among the given URIs.

owmeta.rdf\_query\_util.**oid**(*identifier\_or\_rdf\_type=None*, *rdf\_type=None*, *context=None*, *base\_type=None*)

Create an object from its rdf type

# **Parameters**

- identifier\_or\_rdf\_type [[str](https://docs.python.org/3/library/stdtypes.html#str) or [rdflib.term.URIRef](https://rdflib.readthedocs.io/en/stable/apidocs/rdflib.html#rdflib.term.URIRef)] If rdf\_type is provided, then this value is used as the identifier for the newly created object. Otherwise, this value will be the rdf\_type of the object used to determine the Python type and the object's identifier will be randomly generated.
- rdf\_type [[str](https://docs.python.org/3/library/stdtypes.html#str), [rdflib.term.URIRef](https://rdflib.readthedocs.io/en/stable/apidocs/rdflib.html#rdflib.term.URIRef), False] If provided, this will be the rdf\_type of the newly created object.

#### Returns

# **The newly created [object](https://docs.python.org/3/library/functions.html#object)**

#### **owmeta.simpleProperty module**

- **class** owmeta.simpleProperty.**ContextMappedPropertyClass**(*\*args*, *\*\*kwargs*) Bases: yarom.mappedProperty.MappedPropertyClass, [owmeta.contextualize.](#page-34-1) [ContextualizableClass](#page-34-1)
- **class** owmeta.simpleProperty.**ContextualizedPropertyValue**(*value*) Bases: yarom.propertyValue.PropertyValue
- **class** owmeta.simpleProperty.**DatatypeProperty**(*resolver*, *\*\*kwargs*) Bases: yarom.propertyMixins.DatatypePropertyMixin, owmeta.simpleProperty. PropertyCountMixin, [owmeta.simpleProperty.RealSimpleProperty](#page-55-0)

#### **Parameters**

resolver [RDFTypeResolver] Resolves RDF identifiers returned from  $get()$  into objects

<span id="page-54-0"></span>**get**(*self*)

Gets a config value from this Configureable's conf

See also:

# **Configure.get**

**class** owmeta.simpleProperty.**ObjectProperty**(*resolver=None*, *\*args*, *\*\*kwargs*)

Bases: [owmeta.inverse\\_property.InversePropertyMixin](#page-47-1), owmeta.simpleProperty. \_ContextualizingPropertySetMixin, owmeta.simpleProperty.PropertyCountMixin, [owmeta.simpleProperty.RealSimpleProperty](#page-55-0)

This is defined so that the \_\_init\_\_ method gets a contextualized instance, allowing for statements made in \_\_init\_\_ to be contextualized.

## **get**(*self*)

Gets a config value from this Configureable's conf

See also:

**Configure.get**

**class** owmeta.simpleProperty.**POCache**

Bases: [tuple](https://docs.python.org/3/library/stdtypes.html#tuple)

The predicate-object cache object

```
class owmeta.simpleProperty.RealSimpleProperty(owner, **kwargs)
```
Bases: [owmeta.data.DataUser](#page-35-0), [owmeta.contextualize.Contextualizable](#page-34-2)

This is defined so that the \_\_init\_\_ method gets a contextualized instance, allowing for statements made in \_\_init\_\_ to be contextualized.

# **clear**(*self*)

Clears values set *in all contexts*

# **decontextualize**(*self*)

Return the object with all contexts removed

**get**(*self*)

Gets a config value from this Configureable's conf

See also:

# **Configure.get**

**class** owmeta.simpleProperty.**UnionProperty**(*resolver*, *\*\*kwargs*)

```
Bases: owmeta.simpleProperty._ContextualizingPropertySetMixin,
owmeta.inverse_property.InversePropertyMixin, yarom.propertyMixins.
UnionPropertyMixin, owmeta.simpleProperty.PropertyCountMixin, owmeta.
simpleProperty.RealSimpleProperty
```
# A Property that can handle either DataObjects or basic types

# **Parameters**

resolver [RDFTypeResolver] Resolves RDF identifiers into objects returned from  $get()$ 

<span id="page-55-1"></span>**get**(*self*)

Gets a config value from this Configureable's conf

See also:

**Configure.get**

# **owmeta.statement module**

```
class owmeta.statement.Statement(subject, property, object, context)
    owmeta.statement.Statement
```
Create new instance of Statement(subject, property, object, context)

#### **owmeta.text\_util module**

#### **owmeta.utils module**

Common utilities for translation, massaging data, etc., that don't fit elsewhere in owmeta

owmeta.utils.**grouper**(*iterable*, *n*, *fillvalue=None*) Collect data into fixed-length chunks or blocks

# **owmeta.website module**

```
class owmeta.website.Website(title=None, **kwargs)
    owmeta.document.BaseDocument
```
A representation of a website

# <span id="page-56-1"></span>**defined\_augment**(*self*)

This fuction must return False if [identifier\\_augment\(\)](#page-56-0) would raise an IdentifierMissingException. Override it when defining a non-standard identifier for subclasses of DataObjects.

#### <span id="page-56-0"></span>**identifier\_augment**(*self*)

Override this method to define an identifier in lieu of one explicity set.

One must also override  $defined\_augment$  () to return True whenever this method could return a valid identifier. IdentifierMissingException should be raised if an identifier cannot be generated by this method.

Raises

#### **IdentifierMissingException**

# **title**

The official name for the website

#### **url**

A URL for the website

#### **owmeta.worm module**

```
class owmeta.worm.Worm(scientific_name=False, **kwargs)
    Bases: owmeta.biology.BiologyType
```
A representation of the whole worm

```
defined_augment(self)
    True if the name is defined
```
# **get\_neuron\_network**(*self*)

Return the neuron network of the worm.

Example:

```
# Grabs the representation of the neuronal network
>>> net = P.Worm().get_neuron_network()
# Grab a specific neuron
>>> aval = net.aneuron('AVAL')
```
(continues on next page)

(continued from previous page)

```
>>> aval.type()
set([u'interneuron'])
#show how many connections go out of AVAL
>>> aval.connection.count('pre')
77
```
Returns An object to work with the network of the worm

Return type owmeta.Network

```
get_semantic_net(self)
```
Get the underlying semantic network as an RDFLib Graph

Returns A semantic network containing information about the worm

Return type rdflib.ConjunctiveGraph

```
identifier_augment(self, *args, **kwargs)
    Result is derived from the name property
```
# **muscles**(*self*)

Get all Muscle objects attached to the Worm.

Example:

```
>>> muscles = P.Worm().muscles()
>>> len(muscles)
96
```
Returns A set of all muscles

```
Return type set
```
#### **cell**

A cell in the worm

## **muscle**

A type of muscle which is in the worm

#### **name**

Alias to scientific name

#### **neuron\_network**

The neuron network of the worm

```
scientific_name
```
Scientific name for the organism

#### **owmeta.worm\_common module**

# CHAPTER 2

# For Users

# **2.1 owmeta Data Sources**

The sources of data for owmeta are stored in the [OpenWormData repository.](https://github.com/openworm/OpenWormData) A few DataTranslators translate these data into common owmeta data sources. You can list these by running:

owm source list

and you can show some of the properties of a data source by running:

owm source show \$SOURCE\_IDENTIFIER

For instance, you can run the following to see the top-level data source, try:

owm source show http://openworm.org/data

This will print out summary descriptions of the sources that contribute to the main data source.

# **2.1.1 A Note on owmeta Data**

Below, each major element of the worm's anatomy that owmeta stores data on is considered individually. The data being used is tagged by source in a superscript, and the decisions made during the curation process (if any) are described.

# **2.1.2 Neurons**

• Neuron names<sup>[2](#page-58-0)</sup>: Extracted from WormBase. Dynamic version on [this google spreadsheet.](https://docs.google.com/spreadsheets/d/1NDx9LRF_B2phR5w4HlEtxJzxx1ZIPT2gA0ZmNmozjos/edit#gid=1) Staged in [this csv](https://github.com/openworm/owmeta/blob/945f7172f0dff1d022ce0574f3c630ee53297386/OpenWormData/aux_data/C.%20elegans%20Cell%20List%20-%20WormBase.csv) [file.](https://github.com/openworm/owmeta/blob/945f7172f0dff1d022ce0574f3c630ee53297386/OpenWormData/aux_data/C.%20elegans%20Cell%20List%20-%20WormBase.csv) Parsed by [this method.](https://github.com/openworm/owmeta/blob/945f7172f0dff1d022ce0574f3c630ee53297386/OpenWormData/scripts/insert_worm.py#L145)

<span id="page-58-0"></span> $\overline{\phantom{a}}$ 

<sup>–</sup> Harris, T. W., Antoshechkin, I., Bieri, T., Blasiar, D., Chan, J., Chen, W. J., . . . Sternberg, P. W. (2010). WormBase: a comprehensive resource for nematode research. Nucleic Acids Research, 38(Database issue), D463–7. <http://doi.org/10.1093/nar/gkp952>

<sup>–</sup> Lee, R. Y. N., & Sternberg, P. W. (2003). Building a cell and anatomy ontology of Caenorhabditis elegans. Comparative and Functional

- Neuron types<sup>[1](#page-59-0)</sup>: Extracted from WormAtlas.org. Staged in [this csv file.](https://github.com/openworm/owmeta/blob/945f7172f0dff1d022ce0574f3c630ee53297386/OpenWormData/aux_data/Modified%20celegans%20db%20dump.csv) Parsed by [this method.](https://github.com/openworm/owmeta/blob/945f7172f0dff1d022ce0574f3c630ee53297386/OpenWormData/scripts/insert_worm.py#L287)
- Cell descriptions<sup>1</sup>: Extracted from WormAtlas.org. Staged in [this tsv file.](https://github.com/openworm/owmeta/blob/945f7172f0dff1d022ce0574f3c630ee53297386/OpenWormData/aux_data/C.%20elegans%20Cell%20List%20-%20WormAtlas.tsv) Parsed by [this method.](https://github.com/openworm/owmeta/blob/945f7172f0dff1d022ce0574f3c630ee53297386/OpenWormData/scripts/insert_worm.py#L68)
- Lineage names<sup>1</sup>: Extracted from WormAtlas.org. Dynamic version on [this google spreadsheet.](https://docs.google.com/spreadsheets/d/1Jc9pOJAce8DdcgkTgkUXafhsBQdrer2Y47zrHsxlqWg/edit) Staged in [this](https://github.com/openworm/owmeta/blob/945f7172f0dff1d022ce0574f3c630ee53297386/OpenWormData/aux_data/C.%20elegans%20Cell%20List%20-%20WormAtlas.tsv) [tsv file.](https://github.com/openworm/owmeta/blob/945f7172f0dff1d022ce0574f3c630ee53297386/OpenWormData/aux_data/C.%20elegans%20Cell%20List%20-%20WormAtlas.tsv) Parsed by [this method.](https://github.com/openworm/owmeta/blob/945f7172f0dff1d022ce0574f3c630ee53297386/OpenWormData/scripts/insert_worm.py#L68)
- Neurotransmitters<sup>1</sup>: Extracted from WormAtlas.org. Dynamic version on [this google spreadsheet.](https://docs.google.com/spreadsheets/d/1Jc9pOJAce8DdcgkTgkUXafhsBQdrer2Y47zrHsxlqWg/edit) Staged in [this csv file.](https://github.com/openworm/owmeta/blob/945f7172f0dff1d022ce0574f3c630ee53297386/OpenWormData/aux_data/Modified%20celegans%20db%20dump.csv) Parsed by [this method.](https://github.com/openworm/owmeta/blob/945f7172f0dff1d022ce0574f3c630ee53297386/OpenWormData/scripts/insert_worm.py#L262)
- Neuropeptides<sup>1</sup>: Extracted from WormAtlas.org. Dynamic version on [this google spreadsheet.](https://docs.google.com/spreadsheets/d/1Jc9pOJAce8DdcgkTgkUXafhsBQdrer2Y47zrHsxlqWg/edit) Staged in [this](https://github.com/openworm/owmeta/blob/945f7172f0dff1d022ce0574f3c630ee53297386/OpenWormData/aux_data/Modified%20celegans%20db%20dump.csv) [csv file.](https://github.com/openworm/owmeta/blob/945f7172f0dff1d022ce0574f3c630ee53297386/OpenWormData/aux_data/Modified%20celegans%20db%20dump.csv) Parsed by [this method.](https://github.com/openworm/owmeta/blob/945f7172f0dff1d022ce0574f3c630ee53297386/OpenWormData/scripts/insert_worm.py#L274)
- Receptors<sup>1</sup>: Extracted from WormAtlas.org. Dynamic version on [this google spreadsheet.](https://docs.google.com/spreadsheets/d/1Jc9pOJAce8DdcgkTgkUXafhsBQdrer2Y47zrHsxlqWg/edit) Staged in [this csv](https://github.com/openworm/owmeta/blob/945f7172f0dff1d022ce0574f3c630ee53297386/OpenWormData/aux_data/Modified%20celegans%20db%20dump.csv) [file.](https://github.com/openworm/owmeta/blob/945f7172f0dff1d022ce0574f3c630ee53297386/OpenWormData/aux_data/Modified%20celegans%20db%20dump.csv) Parsed by [this method.](https://github.com/openworm/owmeta/blob/945f7172f0dff1d022ce0574f3c630ee53297386/OpenWormData/scripts/insert_worm.py#L280)
- Innexins<sup>1</sup>: Extracted from WormAtlas.org. Dynamic version on [this google spreadsheet.](https://docs.google.com/spreadsheets/d/1Jc9pOJAce8DdcgkTgkUXafhsBQdrer2Y47zrHsxlqWg/edit) Staged in [this csv file.](https://github.com/openworm/owmeta/blob/945f7172f0dff1d022ce0574f3c630ee53297386/OpenWormData/aux_data/Modified%20celegans%20db%20dump.csv) Parsed by [this method.](https://github.com/openworm/owmeta/blob/945f7172f0dff1d022ce0574f3c630ee53297386/OpenWormData/scripts/insert_worm.py#L268)

Gene expression data below, additional to that extracted from WormAtlas concerning receptors, neuropeptides, neurotransmitters and innexins are parsed by [this method:](https://github.com/openworm/owmeta/blob/4eb25df267ce385053f746ceb66e74d9c616403f/OpenWormData/scripts/insert_worm.py#L217)

• Monoamine secretors and receptors, neuropeptide secretors and receptors<sup>[4](#page-59-1)</sup>: Dynamic version on [this google](https://docs.google.com/spreadsheets/d/1kCxOOKu1wAREa9VbBiWVVHh-GEC3kJk0A3YVEipPKcc/edit#gid=0) [spreadsheet.](https://docs.google.com/spreadsheets/d/1kCxOOKu1wAREa9VbBiWVVHh-GEC3kJk0A3YVEipPKcc/edit#gid=0) Staged in [this csv file.](https://github.com/openworm/owmeta/blob/27647748981fe0fe135b8aa39191c0e32579c923/OpenWormData/aux_data/expression_data/Bentley_et_al_2016_expression.csv)

# **2.1.3 Muscle cells**

- Muscle names<sup>2</sup>: Extracted from WormBase. Dynamic version on [this google spreadsheet.](https://docs.google.com/spreadsheets/d/1NDx9LRF_B2phR5w4HlEtxJzxx1ZIPT2gA0ZmNmozjos/edit#gid=1) Staged in [this csv](https://github.com/openworm/owmeta/blob/945f7172f0dff1d022ce0574f3c630ee53297386/OpenWormData/aux_data/C.%20elegans%20Cell%20List%20-%20WormBase.csv) [file.](https://github.com/openworm/owmeta/blob/945f7172f0dff1d022ce0574f3c630ee53297386/OpenWormData/aux_data/C.%20elegans%20Cell%20List%20-%20WormBase.csv) Parsed by [this method.](https://github.com/openworm/owmeta/blob/945f7172f0dff1d022ce0574f3c630ee53297386/OpenWormData/scripts/insert_worm.py#L44)
- Cell descriptions<sup>1</sup>: Extracted from WormAtlas.org. Dynamic version on [this google spreadsheet.](https://docs.google.com/spreadsheets/d/1Jc9pOJAce8DdcgkTgkUXafhsBQdrer2Y47zrHsxlqWg/edit) Staged in [this](https://github.com/openworm/owmeta/blob/945f7172f0dff1d022ce0574f3c630ee53297386/OpenWormData/aux_data/C.%20elegans%20Cell%20List%20-%20WormAtlas.tsv) [tsv file.](https://github.com/openworm/owmeta/blob/945f7172f0dff1d022ce0574f3c630ee53297386/OpenWormData/aux_data/C.%20elegans%20Cell%20List%20-%20WormAtlas.tsv) Parsed by [this method.](https://github.com/openworm/owmeta/blob/945f7172f0dff1d022ce0574f3c630ee53297386/OpenWormData/scripts/insert_worm.py#L68)
- Lineage names<sup>1</sup>: Extracted from WormAtlas.org. Dynamic version on [this google spreadsheet.](https://docs.google.com/spreadsheets/d/1Jc9pOJAce8DdcgkTgkUXafhsBQdrer2Y47zrHsxlqWg/edit) Staged in [this](https://github.com/openworm/owmeta/blob/945f7172f0dff1d022ce0574f3c630ee53297386/OpenWormData/aux_data/C.%20elegans%20Cell%20List%20-%20WormAtlas.tsv) [tsv file.](https://github.com/openworm/owmeta/blob/945f7172f0dff1d022ce0574f3c630ee53297386/OpenWormData/aux_data/C.%20elegans%20Cell%20List%20-%20WormAtlas.tsv) Parsed by [this method.](https://github.com/openworm/owmeta/blob/945f7172f0dff1d022ce0574f3c630ee53297386/OpenWormData/scripts/insert_worm.py#L68)
- Neurons that innervate each muscle<sup>[3](#page-59-2)</sup>: Extracted from data personally communicated by S. Cook. Staged in [this](https://github.com/openworm/owmeta/blob/945f7172f0dff1d022ce0574f3c630ee53297386/OpenWormData/aux_data/herm_full_edgelist.csv) [csv file.](https://github.com/openworm/owmeta/blob/945f7172f0dff1d022ce0574f3c630ee53297386/OpenWormData/aux_data/herm_full_edgelist.csv) Parsed by [this method.](https://github.com/openworm/owmeta/blob/945f7172f0dff1d022ce0574f3c630ee53297386/OpenWormData/scripts/insert_worm.py#L432)

# **2.1.4 Connectome**

- Gap junctions between neurons<sup>3</sup>: Extracted from data personally communicated by S. Cook. Staged in [this csv](https://github.com/openworm/owmeta/blob/945f7172f0dff1d022ce0574f3c630ee53297386/OpenWormData/aux_data/herm_full_edgelist.csv) [file.](https://github.com/openworm/owmeta/blob/945f7172f0dff1d022ce0574f3c630ee53297386/OpenWormData/aux_data/herm_full_edgelist.csv) Parsed by [this method.](https://github.com/openworm/owmeta/blob/945f7172f0dff1d022ce0574f3c630ee53297386/OpenWormData/scripts/insert_worm.py#L423)
- Synapses between neurons<sup>3</sup>: Extracted from data personally communicated by S. Cook. Staged in [this csv file.](https://github.com/openworm/owmeta/blob/945f7172f0dff1d022ce0574f3c630ee53297386/OpenWormData/aux_data/herm_full_edgelist.csv) Parsed by [this method.](https://github.com/openworm/owmeta/blob/945f7172f0dff1d022ce0574f3c630ee53297386/OpenWormData/scripts/insert_worm.py#L423)

Genomics, 4(1), 121–6. <http://doi.org/10.1002/cfg.248>

<span id="page-59-0"></span><sup>1</sup> Altun, Z.F., Herndon, L.A., Wolkow, C.A., Crocker, C., Lints, R. and Hall, D. H. (2015). WormAtlas. Retrieved from [http://www.wormatlas.](http://www.wormatlas.org) [org](http://www.wormatlas.org) - [WormAtlas Complete Cell List](http://www.wormatlas.org/celllist.htm)

<span id="page-59-1"></span><sup>4</sup> Bentley B., Branicky R., Barnes C. L., Chew Y. L., Yemini E., Bullmore E. T., Vertes P. E., Schafer W. R. (2016) The Multilayer Connectome of Caenorhabditis elegans. PLoS Comput Biol 12(12): e1005283. <http://doi.org/10.1371/journal.pcbi.1005283>

<span id="page-59-2"></span><sup>3</sup> Emmons, S., Cook, S., Jarrell, T., Wang, Y., Yakolev, M., Nguyen, K., Hall, D. Whole-animal C. elegans connectomes. C. Elegans Meeting 2015 [http://abstracts.genetics-gsa.org/cgi-bin/celegans15s/wsrch15.pl?author=emmons&sort=ptimes&sbutton=Detail&absno=](http://abstracts.genetics-gsa.org/cgi-bin/celegans15s/wsrch15.pl?author=emmons&sort=ptimes&sbutton=Detail&absno=155110844&sid=668862) [155110844&sid=668862](http://abstracts.genetics-gsa.org/cgi-bin/celegans15s/wsrch15.pl?author=emmons&sort=ptimes&sbutton=Detail&absno=155110844&sid=668862)

# **Curation note**

There was another source of *C. elegans* connectome data that was created by members of the OpenWorm project that has since been retired. The history of this spreadsheet is mostly contained in [this forum post](https://groups.google.com/forum/#!topic/openworm-discuss/G9wKoR8N-l0/discussion) We decided to use the Emmons data set<sup>3</sup> as the authoritative source for connectome data, as it is the very latest version and updated version of the *C. elegans* connectome that we are familiar with.

# **2.1.5 Data Source References**

# **2.2 Requirements for data storage in OpenWorm**

Our OpenWorm database captures facts about C. elegans. The database stores data for generating model files and together with annotations describing the origins of the data. Below are a set of recommendations for implementation of the database organized around an RDF model.

# <span id="page-60-1"></span>**2.2.1 Interface**

Access is through a Python library which communicates with the database. This library serves the function of providing an object oriented view on the database that can be accessed through the Python scripts commonly used in the project. The *[api](#page-6-0)* is described separately.

# **2.2.2 Data modelling**

Biophysical and anatomical data are included in the database. A sketch of some features of the data model is below. Also included in our model are the relationships between these types. Given our choice of data types, we do not model the individual interactions between cells as entities in the database. Rather these are described by generic predicates in an [RDF triple.](http://stackoverflow.com/a/1122451) For instance, neuron A synapsing with muscle cell B would give a statement (A, synapsesWith, B), but A synapsing with neuron C would also have (A, synapsesWith, C). Data which belong to the specific relationship between two nodes is attached to an [rdf:Statement object](http://www.w3.org/TR/rdf-schema/#ch_statement) which points to the statement. This choice is intended to easy querying and extension later on.

# **Nervous system**

In the worm's nervous system, we capture a few important data types (listed *[below](#page-60-0)*). These correspond primarily to the anatomical structures and chemicals which are necessary for the worm to record external and internal stimuli and activate its body in response to those stimuli.

# <span id="page-60-0"></span>**Data types**

A non-exhaustive list of neurological data types in our C. elegans database:

- receptor types identified in the nerve cell
- neurons
- ion channels
- neurotransmitters
- muscle receptors

# **Development**

Caenorhabditis elegans has very stable cell division patterns in the absence of mutations. This means that we can capture divisions in our database as static 'daughter\_of' relationships. The theory of differentiation codes additionally gives an algorithmic description to the growth patterns of the worm which describes signals transmitted between developing cells. In order to test this theory we would like to leverage existing photographic data indicating the volume of cells at the time of their division as this relates to the differentiation code stored by the cell. Progress on this issue is documented [on Github.](https://github.com/openworm/owmeta/issues/7#issuecomment-45401916)

# **Aging**

Concurrently with development, we would like to begin modeling the effects of aging on the worm. Aging typically manifests in physiological changes due to transcription errors or cell death. These physiological changes can be represented abstractly as parameters to the function of biological entities. See [Github](https://github.com/openworm/owmeta/issues/6) for further discussion.

# **2.2.3 Information assurance**

# **Reasoning and Data integrity**

To make full use of RDF storage it's recommended to leverage reasoning over our stored data. Encoding rules for the worm requires a good knowledge of both C. elegans and the database schema. More research needs to be done on this going forward. Preliminarily, SPIN, a constraint notation system based on SPARQL looks like a good candidate for specifying rules, but an inference engine for enforcing the rules still needs to be found.

# **Input validation**

Input validation is to be handled through the interface library referenced *[above](#page-60-1)*. In general, incorrect entry of biological names will result in an error being reported identifying the offending entry and providing a acceptable entries where appropriate. No direct access to the underlying data store will be provided.

# **Provenance**

Tracking the origins of facts stated in the database demands a method of annotating statements in our database. Providing citations for facts must be as simple as providing a global identifier (e.g., URI, DOI) or a local identifier (e.g., Bibtex identifier, Pubmed ID). A technique called RDF reification allows us to annotate arbitrary facts in our database with additional information. This technique allows for the addition of structured citation data to facts in the database as well as annotations for tracking responsibility for uploads to the database. Further details for the attachment of evidence using this technique are given in the *[api](#page-6-0)*.

In line with current practices for communication through the source code management platform, Github, we would like to track responsibility for new uploads to the database. Two methods are proposed for tracking this information: RDF named graphs and RDF reification. Tracking information must include, at least, a time-stamp on the update and linking of the submitted data to the uploader's unique identifier (e.g., email address). Named graphs have the advantage of wide support for the use of tracking uploads. The choice between these depends largely the support of the chosen data store for named graphs.

# **Access control**

Write access to data in the project has been inconsistent between various data sources in the project. Going forward, write access to OpenWorm databases should be restricted to authenticated users to forestall the possibility of malicious tampering.

One way to accomplish this would be to leverage GitHub's fork and pull model with the data as well as the code. This would require two things:

- Instead of remote hosting of data, data is local to each copy of the library within a local database
- A serialization method dumps a new copy of the data out to a flat file enabling all users of the library to contribute their modifications to the data back to the owmeta project via GitHub.

A follow on to #2 is that the serialization method would need to preserve the ordering of data elements and write in some plain text format so that a simple diff on GitHub would be able to illuminate changes that were made.

# **2.2.4 Miscellaneous**

# **Versioning**

Experimental methods are constantly improving in biological research. These improvements may require updating the data we reference or store internally. However, in making updates we must not immediately expunge older content, breaking links created by internal and external agents. Ideally we would have a means of deprecating old data and specifying replacements. On the level of single resources, this is a trivial mapping which may be done transparently to all readers. For a more significant change, altering the schema, human intervention may be required to update external readers.

# **2.2.5 Why RDF?**

RDF offers advantages in resilience to schema additions and increased flexibility in integrating data from disparate sources.<sup>[1](#page-62-0)</sup> These qualities can be valued by comparison to relational database systems. Typically, schema changes in a relational database require extensive work for applications using it.<sup>[2](#page-62-1)</sup> In the author's experience, RDF databases offer more freedom in restructuring. Also, for data integration, SPARQL, the standard language for querying over RDF has [Federated queries](http://www.w3.org/TR/sparql11-federated-query/) which allow for nearly painless integration of external SPARQL endpoints with existing queries.

# **FuXi**

[FuXi](https://github.com/RDFLib/FuXi) is implemented as a semantic reasoning layer in owmeta. In other words, it will be used to automatically infer (and set) properties from other properties in the worm database. This means that redundant information (ex: explicitly stating that each object is of class "dataType") and subclass relationships (ex: that every object of type "Neuron" is also of type "Cell"), as well as other relationships, can be generated by the firing of FuXi's rule engine, without being hand-coded.

Aside from the time it saves in coding, FuXi may allow for a smaller footprint in the cloud, as many relationships within the database could be inferred *after* download.

A rule might be:

• { x is "Neuron" }  $\Rightarrow$  { x is "Cell" }

And a fact might be:

• { "ADLR" is "Neuron" }

Given the above rule and fact, FuXi could infer the new fact:

• { "ADLR" is "Cell" }

<span id="page-62-0"></span><sup>1</sup> <http://answers.semanticweb.com/questions/19183/advantages-of-rdf-over-relational-databases>

<span id="page-62-1"></span><sup>2</sup> <http://research.microsoft.com/pubs/118211/andy%20maule%20-%20thesis.pdf>

The advantage of local storage of the database that goes along with each copy of the library is that the data will have the version number of the library. This means that data can be 'deprecated' along with a deprecated version of the library. This also will prevent changes made to a volatile database that break downstream code that uses the library.

# <span id="page-63-0"></span>**2.3 Adding Data to** *YOUR* **OpenWorm Database**

So, you've got some biological data about the worm and you'd like to save it in owmeta, but you don't know how it's done?

You've come to the right place!

A few biological entities (e.g., Cell, Neuron, Muscle, Worm) are pre-coded into owmeta. The full list is available in the *[API](#page-6-0)*. If these entities already cover your use-case, then all you need to do is add values for the appropriate fields and save them. If you have data already loaded into your database, then you can load objects from it:

```
>>> from owmeta.neuron import Neuron
>>> n = Neuron.query()
>>> n.receptor('UNC-13')
owmeta.statement.Statement(...obj=yarom.propertyValue.PropertyValue(rdflib.term.
˓→Literal(u'UNC-13')), context=None)
>>> for x in n.load():
       do_something_with_unc13_neuron(n) # doctest.SKIP
```
If you need additional entities it's easy to create them. Documentation for this is provided *[here](#page-65-0)*.

Typically, you'll want to attach the data that you insert to entities already in the database. This allows you to recover objects in a hierarchical fashion from the database later.  $Worm$ , for instance, has a property, neuron network, which points to the [Network](#page-49-2) which should contain all neural cells and synaptic connections. To initialize the hierarchy you would do something like:

```
>>> from owmeta.context import Context
>>> from owmeta.worm import Worm
>>> from owmeta.network import Network
>>> ctx = Context('http://example.org/c-briggsae')
>>> w = ctx(Worm)('C. briggsae') # The name is optional and currently defaults to 'C.
˓→elegans'
>>> nn = ctx(Network)() # make a neuron network
>>> w.neuron_network(nn) # attach to the worm the neuron network
owmeta.statement.Statement(...)
>>> n = ctx(Neuron)('NeuronX') # make a neuron
>>> n.receptor('UNC-13') # state that the neuron has a UNC-13 type receptor
owmeta.statement.Statement(...)
>>> nn.neuron(n) # attach to the neuron network
owmeta.statement.Statement(...)
>>> ctx.save() # save all of the data attached to the worm
```
It is possible to create objects without attaching them to anything and they can still be referenced by calling load on an instance of the object's class as in n. load() above. This also points out another fact: you don't have to set up the hierarchy for each insert in order for the objects to be linked to existing entities. If you have previously set up connections to an entity (e.g., Worm('C. briggsae')), assuming you *only* have one such entity, you can refer to things attached to it without respecifying the hierarchy for each script. The database packaged with owmeta should have only one Worm and one Network.

Remember that once you've made all of the statements, you must save the context in which the statements are made.

Future capabilities:

• Adding propositional logic to support making statements about all entities matching some conditions without needing to load() and save() them from the database.

```
• Statements like:
```

```
ctx = Context('http://example.org/c-briggsae')
w = ctx.stored(Worm) ()
w.neuron_network.neuron.receptor('UNC-13')
l = list(w.load()) # Get a list of worms with neurons expressing 'UNC-13'
```
currently, to do the equivalent, you must work backwards, finding all neurons with UNC-13 receptors, then getting all networks with those neurons, then getting all worms with those networks:

```
worms = set()n = ctx.stored(Neuron)()
n.receptor('UNC-13')
for ns in n.load():
    nn = ctx.stored(Network)()
   nn.neuron(ns)
    for z in nn.load():
        w = ctx.stored(Worm)()
        w.neuron_network(z)
        worms.add(w)
l = list(worms)
```
It's not difficult logic, but it's 8 extra lines of code for a, conceptually, very simple query.

• Also, queries like:

```
l = list(ctx.stored(Worm) ('C. briggsae').neuron_network.neuron.receptor()) # get˓→a list
#of all receptors expressed in neurons of C. briggsae
```
Again, not difficult to write out, but in this case it actually gives a much longer query time because additional values are queried in a load() call that are never returned.

We'd also like operators for composing many such strings so:

```
ctx.stored(Worm)('C. briggsae').neuron_network.neuron.get('receptor', 'innexin')
\rightarrow# list
#of (receptor, innexin) values for each neuron
```
would be possible with one query and thus not requiring parsing and iterating over neurons twice–it's all done in a single, simple query.

# **2.3.1 Contexts**

Above, we used contexts without explaining them. In natural languages, our statements are made in a context that influences how they should be interpreted. In owmeta, that kind of context-sensitivity is modeled by using  $\omega$ *wmeta*. [context.Context](#page-33-0) objects. To see what this looks like, let's start with an example.

# **Basics**

I have data about widgets from BigDataWarehouse (BDW) that I want to translate into RDF using owmeta, but I don't want put them with my other widget data since BDW data may conflict with mine. Also, if get more BDW data, I want to be able to relate these data to that. A good way to keep data which are made at distinct times or which come from different, possibly conflicting, sources is using contexts. The code below shows how to do that:

```
>>> from rdflib import ConjunctiveGraph
>>> from owmeta.context import Context
>>> # from mymod import Widget # my own OWM widget model
>>> # from bdw import Load # BigDataWarehouse API
>>> # Create a Context with an identifier appropriate to this BDW data import
>>> ctx = Context('http://example.org/data/imports/BDW_Widgets_2017-2018')
>>> # Create a context manager using the default behavior of reading the
>>> # dictionary of current local variables
>>> with ctx(W=Widget) as c:
... for record in Load(data_set='Widgets2017-2018'):
... # declares Widgets in this context
... c.W(part_number=record.pnum,
... fullness=record.flns,
... hardiness=record.hrds)
Widget(ident=rdflib.term.URIRef(...))
>>> # Create an RDFLib graph as the target for the data
>>> g = ConjunctiveGraph()
>>> # Save the data
>>> ctx.save(g)
>>> # Serialize the data in the nquads format so we can see that all of our
>>> # statements are in the proper context
>>> print(g.serialize(format='nquads').decode('UTF-8'))
<http://openworm.org/entities/Widget/12> <http...> <http://example.org/data/imports/
˓→BDW_Widgets_2017-2018> .
<http://openworm.org/entities/Widget/12> <...
```
If you've worked with lots of data before, this kind of pattern should be familiar. You can see how, with later imports, you would follow the naming scheme to create new contexts (e.g., http://example.org/data/imports/ BDW\_Widgets\_2018-2019). These additional contexts could then have separate metadata attached to them or they could be compared:

```
>>> len(list(ctx(Widget)().load()))
1
>>> len(list(ctx18(Widget)().load())) # 2018-2019 context
3
```
# **Context Metadata**

Contexts, because they have identifiers just like any other objects, so we can make statements about them as well. An essential statement is imports: Contexts import other contexts, which means, if you follow owmeta semantics, that when you query objects from the importing context, that the imported contexts will also be available to query.

# <span id="page-65-0"></span>**2.4 Making data objects**

To make a new object type like [Neuron](#page-51-0) or  $\circ$ wmeta.worm.Worm, for the most part, you just need to make a Python class.

Say, for example, that I want to record some information about drug reactions in C. elegans. I make Drug and Experiment classes to describe C. elegans reactions:

```
>>> from owmeta.dataObject import (DataObject,
... DatatypeProperty,
... ObjectProperty,
... Alias)
>>> from owmeta.worm import Worm
>>> from owmeta.evidence import Evidence
>>> from owmeta.document import Document
>>> from owmeta.context import Context
>>> from owmeta.mapper import Mapper
>>> from owmeta import connect, ModuleRecorder
>>> class Drug(DataObject):
... name = DatatypeProperty()
... drug_name = Alias(name)
... def identifier_augment(self):
... return self.make_identifier_direct(self.name.onedef())
...
... def defined_augment(self):
... return self.name.has_defined_value()
>>> class Experiment(DataObject):
... drug = ObjectProperty(value_type=Drug)
... subject = ObjectProperty(value_type=Worm)
... route_of_entry = DatatypeProperty()
... reaction = DatatypeProperty()
# Do some accounting stuff to register the classes. Usually happens behind
# the scenes.
>>> m = Mapper()
>>> ModuleRecorder.add_listener(m)
>>> m.process_classes(Drug, Experiment)
```
So, we have created I can then make a Drug object for moon rocks and describe an experiment by Aperture Labs:

```
>>> ctx = Context('http://example.org/experiments', mapper=m)
>>> d = ctx(Drug)(name='moon rocks')
>>> e = ctx(Experiment)(key='experiment001')
>>> w = ctx(Worm)('C. elegans')
>>> e.subject(w)
owmeta.statement.Statement(...Context(.../experiments"))
>>> e.drug(d)
owmeta.statement.Statement(...)
>>> e.route_of_entry('ingestion')
owmeta.statement.Statement(...)
>>> e.reaction('no reaction')
owmeta.statement.Statement(...)
>>> ev = Evidence(key='labresults', reference=Document(author="Aperture Labs"))
>>> ev.supports(ctx)
owmeta.statement.Statement(...)
```
and save those statements:

**>>>** ctx.save()

For simple objects, this is all we have to do.

You can also add properties to an object after it has been created by calling either ObjectProperty or DatatypeProperty on the class:

```
>>> d = ctx(Drug)(name='moon rocks')
>>> Drug.DatatypeProperty('granularity', owner=d)
__main__.Drug_granularity(owner=Drug(ident=rdflib.term.URIRef(u'http://openworm.org/
˓→entities/Drug/moon%20rocks')))
>>> d.granularity('ground up')
owmeta.statement.Statement(...Context(.../experiments"))
>>> do = Drug()
```
Properties added in this fashion will not propagate to any other objects:

```
>>> do.granularity
Traceback (most recent call last):
AttributeError: 'Drug' object has no attribute 'granularity'
```
They will, however, be saved along with the object they are attached to.

# **2.5 Sharing Data with other users**

Sharing is key to owmeta. This document covers the appropriate way to share changes with other owmeta users.

The shared owmeta database is stored in a Git repository distinct from the owmeta source code. Currently the database is stored in a Github repository [here](https://github.com/mwatts15/OpenWormData) .

When you create a database normally, it will be stored in a format which is opaque to humans. In order to share your database you have two options: You can share the scripts which are used to create your database or you can share a human-readable serialization of the database. The second option is better since it doesn't require re-running your script to use the generated data, but it is best to share both.

For sharing the serialization, you should first [clone](http://git-scm.com/book/en/Git-Basics-Getting-a-Git-Repository#Cloning-an-Existing-Repository) the repository linked above, read the current serialization into your database (see *[below](#page-67-0)* for an example of how you would do this), and then write out the serialization:

```
import owmeta as P
P.connect('path/to/your/config/file')
P.config()['rdf.graph'].serialize('out.n3', format='n3')
P.disconnect()
```
<span id="page-67-0"></span>Commit, your changes to the git repository, push to a [fork](https://help.github.com/articles/fork-a-repo) of the repository on Github and submit a [pull request](https://help.github.com/articles/using-pull-requests) on the main repository. If for some reason your are unwilling or unable to create a Github account, post to the [OpenWorm](https://groups.google.com/forum/#!forum/openworm-discuss)[discuss](https://groups.google.com/forum/#!forum/openworm-discuss) mailing list with a patch on the main repository with your changes and someone will have a look, possibly ask for adjustments or justification for your addition, and ultimately merge the changes for you.

To read the database back in you would do something like:

```
import owmeta as P
P.connect('path/to/your/config/file')
P.config()['rdf.graph'].parse('out.n3', format='n3')
P.disconnect()
```
Scripts are also added to the repository on Github to the scripts subdirectory.

# **2.6 Working with contexts**

Contexts are introduced in *[Adding Data to YOUR OpenWorm Database](#page-63-0)*. Here we provide a little more. . . context.

# **2.6.1 Background**

Contexts were introduced to owmeta as a generic tool for grouping statements. We need to group statements to make statements about statements like "Who made these statements?" or "When were these statements made?". That's the main usage. Beyond that, we need a way to share statements. Contexts have identifiers by which we can naturally refer to contexts from other contexts.

owmeta needs a way to represent contexts with the existing statement form. Other alternatives were considered, such as using Python's context managers, but I (Mark) also wanted a way to put statements in a context that could also be carried with the subject of the statement. Using the [wrapt](https://wrapt.readthedocs.io/en/latest/) package's proxies allows to achieve this while keeping the interface of the wrapped object the same, which is useful since it doesn't require a user of the object to know anything about contexts unless they need to change the context of a statement.

The remainder of this page will go into doing some useful things with contexts.

# **2.6.2 Classes and contexts**

owmeta can load classes as well as instances from an RDF graph. The packages which define the classes must already be installed in the Python library path, and a few statements need to be in the graph you are loading from or in a graph imported (transitively) by that graph. The statements you need are these

```
:a_class_desc <http://www.w3.org/1999/02/22-rdf-syntax-ns#type> <http://openworm.org/
˓→entities/PythonClassDescription> .
:a_class_desc <http://openworm.org/entities/ClassDescription/module> :a_module .
:a_class_desc <http://openworm.org/entities/PythonClassDescription/name> "AClassName"
\leftrightarrow.
:a_module <http://www.w3.org/1999/02/22-rdf-syntax-ns#type> <http://openworm.org/
˓→entities/PythonModule> .
:a_module <http://openworm.org/entities/PythonModule/name> "APackage.and.module.name".
\leftrightarrow.
```
where : a\_class\_desc and : a\_module are placeholders for objects which will typically be created by owmeta on the user's behalf, and AClassName is the name of the class available at the top-level of the module APackage. and.module.name. These statements will be created in memory by owmeta when a module defining a  $DataOb\textit{ject}$ -derived class is first processed by a  $Mapper$  which will happen after the module is imported.

# **2.7 owm Command Line**

The owm command line provides a high-level interface for working with owmeta-managed data. The central object which owm works on is the repository, which contains the triple store – a set of files in a binary format. The subcommands act on important files inside the repository or with entities in the database.

To get usage information:

owm --help

To clone a repository:

owm clone \$database\_url

This will clone a repository into . owm in your current working directory. After a successful clone, a binary database usable as a owmeta store will have been created from the serialized graphs in the repository.

To save changes made to the database:

owm commit -m "I'm a commit message!"

To recreate the database from serialized graphs, *including uncommited changes*:

owm regendb

To make a new repository:

owm init

This will create a repository in . owm in your current working directory.

# **2.8 Software Versioning**

The owmeta library follows the [semanitc versioning scheme.](https://semver.org) For the sake of versioning, the software interface consists of:

- 1. the owm command line interface,
- 2. the underlying  $\circ$ wmeta.command. $\circ$ WM class underlying that CLI,
- 3. all "public" definitions in the  $\circ$ wmeta package, sub-packages, and sub-modules,
- 4. the format of RDF data generated by *[owmeta.dataObject.DataObject](#page-39-0)* and the subclasses thereof defined in the  $\circ$ wmeta package, sub-packages, and sub-modules,
- 5. the API documentation for the  $\circ$ wmeta package, sub-packages, and sub-modules,

In addition, any changes to the packages released on PyPI mandates at least a patch version increment.

For Git, our software version control system, software releases will be represented as tags in the form v\$semantic\_version with all components of the semantic version represented.

# **2.8.1 Documentation versioning**

The documentation will have a distinct version number from the software. The version numbers for the documentation must change at least as often as the software versioning since the relationship of the documentation to the software necessarily changes. However, changes \_only\_ to the non-API documentation will not be a cause for a change to any of the components of the software version number. For documentation releases which coincide with software releases, the documentation version number will simply be the software version number. Any subsequent change to documentation between software releases will compel an increase in the documentation version number by one. The documentation version number for such documentation releases will be represented as \${software\_version}+docs\${documentation\_increment}.

# **2.9 Python Release Compatibility**

All Python releases will be supported until they reach their official end-of-life, typically reported as "Release Schedule" PEPs (search "release schedule" on the [PEP index\)](https://www.python.org/dev/peps/#id7) Thereafter, any regressions due to dependencies of owmeta dropping support for an EOL Python version, or due to a change in owmeta making use of a feature in a still-supported Python release will only be fixed for the sake of OpenWorm projects when requested by an issue on [our tracker](https://github.com/openworm/owmeta/issues) or for other projects when a compelling case can be made.

This policy is intended to provide support to most well-maintained projects which depend on owmeta while not overburdening developers.

# **2.10 BitTorrent client for P2P filesharing**

- 1. Download desired contents:
- A [LocalFileDataSource](#page-14-0) created and stored within the local graph store contains a [torrent\\_file\\_name](https://github.com/openworm/owmeta/pull/424/files#diff-f837dedc6cde6b8c62975ac3b9ed4efe) Informational. This refers to the torrent containing the location of the desired contents on the BitTorrent. A torrent is used to locate files on the File System [ [BEP 3](http://www.bittorrent.org/beps/bep_0003.html) ]. A [DataSource](#page-40-0) defines attributes about the contents that it represents.

Module t describes the DataSource attributes:

```
def owm_data(ns):
   ns.context.add_import(ConnectomeCSVDataSource.definition_context)
   ns.context(ConnectomeCSVDataSource)(
   key = '2000\_connections',
   csv_file_name = 'connectome.csv',
    torrent_file_name = 'd9da5ce947c6f1c127dfcdc2ede63320.torrent'
 )
```
The DataSource can be created and stored on the local graph with:

\$ owm save t

The DataSource identifier can be used to see contents stored in the local graph with:

\$ owm source show ConnectomeCSVDataSource:2000\_connections

ConnectomeCSVDataSource CSV file name: 'connectome.csv'

File name: 'connectome.csv'

Torrent file name: 'd9da5ce947c6f1c127dfcdc2ede63320.torrent'

• The [BitTorrentDataSourceDirLoader](https://github.com/openworm/owmeta/pull/449/files) class inherits from the [DataSourceDirLoader](#page-42-3) and overrides its load () method. [Google Drive](https://en.wikipedia.org/wiki/Google_Drive) stores the torrents uploaded by other researchers. load() fetches the torrent refered to in torrent file name of the DataSource, performs [DataTranslator](#page-41-4) from one form to another and then adds the torrent to the [BitTorrent Client](https://github.com/openworm/bt-gsoc-2019) for downloading its contents.

This BitTorrent Client is [available on PyPI](https://pypi.org/project/torrent-client/) and is included in the [owmeta setup.](https://github.com/openworm/owmeta/blob/dev/setup.py)

To install separately:

\$ pip install torrent-client

For reference, use the [torrent-client repository](https://github.com/jaideep-seth/Torrent_client_gsoc19) and its usage information with:

\$ torrent\_cli.py -h

The DataSourceDirLoader attribute - base\_directory, which is set in the BitTorrentDataSourceDirLoader constructor is where both the torrent and its contents are downloaded:

content = BitTorrentDataSourceDirLoader("./")

- Within the [.owm](https://github.com/openworm/owmeta/blob/dev/docs/command.rst) directory we have the [credentials.json and token.pickle](https://github.com/openworm/OpenWormData/pull/4) these are for authentication of the Google Drive. For the purpose of access control the client\_secret required by credentials.json will only be shared by owmeta maintainers.
- The torrent file name is the [MD5 message digest](https://en.wikipedia.org/wiki/MD5) of its contents. If the hash of the downloaded contents is the same as its torrent name the data is unaltered.

Data-Integrity is to be checked after 100% download completion:

```
$ python3 integrity.py 'd9da5ce947c6f1c127dfcdc2ede63320.torrent' 'Merged_
˓→Nuclei_Stained_Worm.zip'
```
- 2. Upload your contents:
- On an AWS EC2 instance is running a Nginx WSGI and a Flask Server to accept .zip content file uploads. Visit this Elastic IP address [13.235.204.78] to upload your files by browsing through your filesystem and then clicking the Submit Query button.
• This will create a torrent and seed your contents in parts, to other peers on the BitTorrent network. Content can then be downloaded as described above.

# CHAPTER 3

# For Developers

# **3.1 Testing in owmeta**

## **3.1.1 Preparing for tests**

owmeta should be installed like:

python setup.py develop

The default database should be populated like:

```
owm clone https://github.com/openworm/OpenWormData.git
```
## **3.1.2 Running tests**

Tests should be run via setup.py like:

python setup.py test

you can pass options to pytest like so:

python setup.py test --addopts '-k DataIntegrityTest'

## **3.1.3 Writing tests**

Tests are written using Python's unittest. In general, a collection of closely related tests should be in one file. For selecting different classes of tests, tests can also be tagged using pytest marks like:

```
@pytest.mark.tag
class TestClass(unittest.TestCase):
    ...
```
Currently, marks are used to distinguish between unit-level tests and others which have the inttest mark

## **3.2 Adding documentation**

Documentation for owmeta is housed in two locations:

- 1. In the top-level project directory as INSTALL.md and README.md.
- 2. As a [Sphinx](http://sphinx-doc.org/) project under the docs directory

By way of example, to add a page about useful facts concerning C. elegans to the documentation, include an entry in the list under toctree in docs/index.rst like:

worm-facts

and create the file worm-facts.rst under the docs directory and add a line:

.. \_worm-facts:

to the top of your file, remembering to leave an empty line before adding all of your wonderful worm facts.

You can get a preview of what your documentation will look like when it is published by running sphinx-build on the docs directory:

sphinx-build -w sphinx-errors docs build\_destination

The docs will be compiled to html which you can view by pointing your web browser at build\_destination/ index.html. If you want to view the documentation locally with the [ReadTheDocs theme](https://github.com/snide/sphinx_rtd_theme) you'll need to download and install it.

#### **3.2.1 API Documentation**

API documentation is generated by the Sphinx [autodoc](http://sphinx-doc.org/ext/autodoc.html) extension. The format should be easy to pick up on, but a reference is available [here.](https://github.com/numpy/numpy/blob/master/doc/HOWTO_DOCUMENT.rst.txt) Just add a docstring to your function/class/method and add an automodule line to owmeta/\_\_init\_\_.py and your class should appear among the other documented classes.

#### **3.2.2 Substitutions**

Project-wide substitutions can be (conservatively!) added to allow for easily changing a value over all of the documentation. Currently defined substitutions can be found in  $conf.py$  in the rst\_epilog setting. [More about](http://docutils.sourceforge.net/docs/ref/rst/restructuredtext.html#substitution-definitions) [substitutions](http://docutils.sourceforge.net/docs/ref/rst/restructuredtext.html#substitution-definitions)

## **3.2.3 Conventions**

If you'd like to add a convention, list it here and start using it. It can be reviewed as part of a pull request.

- 1. Narrative text should be wrapped at 80 characters.
- 2. Long links should be extracted from narrative text. Use your judgement on what 'long' is, but if it causes the line width to stray beyond 80 characters that's a good indication.

# **3.3 RDF semantics for owmeta**

In the context of owmeta, biological objects are classes of, for instance, anatomical features of a worm. That is to say, statements made about C. elegans are not about a specific worm, but are stated about the entire class of worms. The semantics of a property SimpleProperty/value value triple are that if any value is set, then without any additional statements being made, an instance of the object has been observed to have the value at some point in time, somewhere, under some set of conditions. In other words, the statement is an existential quantification over the associated object(class).

The purpose of the identifiers for Properties is to allow statements to be made about them directly. An example:

```
<http://openworm.org/entities/Entity/1> <http://openworm.org/entities/Entity/
˓→interactsWith> <http://openworm.org/entities/Entity_interactsWith/2> .
<http://openworm.org/entities/Entity_interactsWith/2> <http://openworm.org/entities/
˓→SimpleProperty/value> <http://openworm.org/entities/Entity/3> .
<http://openworm.org/entities/Entity/4> <http://openworm.org/entities/Entity/
˓→modulates> <http://openworm.org/entities/Entity_modulates/5> .
<http://openworm.org/entities/Entity_modulates/5> <http://openworm.org/entities/
˓→SimpleProperty/value> <http://openworm.org/entities/Entity_interactsWith/2>
```
# **3.4 RDF structure for owmeta**

For most use cases, it is (hopefully) not necessary to write custom queries over the RDF graph in order to work with owmeta. However, if it does become necessary, it will be helpful to have an understanding of the structure of the RDF graph. Thus, a summary is given below.

For all [DataObjects](#page-39-0) which are not [Properties](#page-52-0), there is an identifier of the form

<http://openworm.org/entities/Object\_type/md5sum>

stored in the graph. This identifier will be associated with type data:

```
<http://openworm.org/entities/Object_type/md5sum> rdf:type <http://openworm.org/
˓→entities/Object_type> .
<http://openworm.org/entities/Object_type/md5sum> rdf:type <http://openworm.org/
˓→entities/parent_of_Object_type> .
<http://openworm.org/entities/Object_type/md5sum> rdf:type <http://openworm.org/
˓→entities/parent_of_parent_of_Object_type> .
...
```
Properties have a slightly different form. They also have an identifier, which for SimpleProperties will look like this:

<http://openworm.org/entities/OwnerType\_propertyName/md5sum>

OwnerType is the type of the Property's owner and propertyName is the name by which the property is accessed from an object of the owner's type. Other Properties will not necessarily have this form, but all of the standard Properties are implemented in terms of SimpleProperties and have no direct representation in the graph. For other Properties it is necessary to refer to their documentation or to examine the triples released by the Property of interest.

A DataObject's identifier is connected to a property in a triple like:

```
<http://openworm.org/entities/OwnerType/md5sum> <http://openworm.org/entities/
˓→OwnerType/propertyName> <http://openworm.org/entities/OwnerType_propertyName/md5sum>
```
and the property is connected to its values like:

```
<http://openworm.org/entities/OwnerType_propertyName/md5sum> <http://openworm.org/
˓→entities/SimpleProperty/value> "A literal value"
```
The following API calls do not yet exist, but would be excellent next functions to implement

# **3.5 Population()**

A collection of cells. Constructor creates an empty population.

## **3.5.1 Population.filterCells(filters : ListOf(PairOf(unboundMethod, methodArgument))) : Population**

Allows for groups of cells to be created based on shared properties including neurotransmitter, anatomical location or region, cell type.

Example:

```
p = Worm.cells()
p1 = p. filterCells([(Cell.lineageName, "AB")]) # A population of cells with AB as the
˓→blast cell
```
# **3.6 NeuroML()**

A utility for generating NeuroML files from other objects. The semantics described *above* do not apply here.

## **3.6.1 NeuroML.generate(object : {Network, Neuron, IonChannel}, type : {0,1,2}) : neuroml.NeuroMLDocument**

Get a NeuroML object that represents the given object. The type determines what content is included in the NeuroML object:

- 0=full morphology+biophysics
- 1=cell body only+biophysics
- 2=full morphology only

## **3.6.2 NeuroML.write(document : neuroml.NeuroMLDocument, filename : String)**

Write out a NeuroMLDocument

# **3.7 owmeta coding standards**

Pull requests are *required* to follow the PEP-8 Guidelines for contributions of Python code to owmeta, with some exceptions noted below. Compliance can be checked with the pep8 tool and these command line arguments:

 $-$ max $-$ line-length=120  $-$ -ignore=E261,E266,E265,E402,E121,E123,E126,E226,E24,E704,E128

Refer to the [pep8 documentation](http://pep8.readthedocs.io/en/release-1.7.x/intro.html#error-codes) for the meanings of these error codes.

Lines of code should only be wrapped before 120 chars for readability. Comments and string literals, including docstrings, can be wrapped to a shorter length.

Some violations can be corrected with autopep8.

# **3.8 Design documents**

These comprise the core design artifacts for owmeta.

#### <span id="page-78-0"></span>**3.8.1 Project Bundles**

Project bundles are:

- collections of contexts,
- and a set of mappings between project-scoped human-friendly names and context identifiers.

They solve the problem of contexts containing different statements having the same identifier.

There are several ways we can get different contexts with the same identifier:

- through revisions of a context over time,
- by distinct groups using the same context identifier,
- or by contexts being distributed with different variants (e.g., a full and an abridged version).

In solving this problem of context ID aliasing, bundles also helps solve the problem of having contexts with inconsistent statements in the same project by providing a division within a project, between groups of contexts that aren't necessarily related.

#### **Relationships**

Where not specified, the subject of a relationship can participate in the relationship exactly once. For example, "A Dog has a Human", means "A Dog has one and only one Human"

- A Project can have zero or more Bundles
- A Bundle can belong to only one Project
- A Human-Friendly Name is associated with a Content-Based Identifier
- A Content-Based Identifier has one or more Hashes
- A Hash can appear in zero or more Content-Based Identifiers
- A Hash has an Algorithm ID and a Message Digest
- A Content-Based Identifier has an optional Tag
- There is at most one Content-Based Identifier for a given Tag

#### **Types**

Below is a description in terms of lower-level types of some higher-level types referenced above.

- A Tag is an arbitrary string
- A Message Digest is a Base-64 encoding of a string of bytes

## **3.8.2 Project Distribution**

Projects are distributed as *[bundle](#page-78-0)* archives, also referred to as dists (short for distributions) in the documentation and commands. The layout of files in a dist is essentially the same as the format of a . owm directory on initial clone. In other words the bundle contains a set of serialized graphs, an index of those graphs, an optional set of non-RDF data that accompanies data sources stored amongst the graphs, and a configuration file which serves as a working owmeta configuration file and a place for metadata about the bundle. The archive file format can be allowed to vary, between producers and consumers of dists, but at least the  $\tan \alpha z$  format should be supported by general-purpose clients.

## **3.8.3 Data Packaging Lifecycle**

The package lifecycle encompasses the creation of data, packaging of said data, and uploading to shared resources. The data packaging lifecycle draws from the [Maven build lifecycle](https://maven.apache.org/guides/introduction/introduction-to-the-lifecycle.html#Packaging) in the separation of local actions (e.g., compile, stage, install phases) from remote interactions (the deploy phase). To explain why we have these distinct phases, we should step back and look at what needs to happen when we share data.

In owmeta, we may be changing remote resources outside of the owmeta system. We also want to support local use and staging of data because it is expected that there is a lengthy period of data collection/generation, analysis, curation, and editing which precedes the publication of any data set. Having separate phases allows us to support a wider range of use-cases with owmeta in this local "staging" period.

To make the above more concrete, the prototypical example for us is around  $LocalFileDatabase$ , which wants to make the files described in the data source available for download. Typically, the local path to the file isn't useful outside of the machine. Also, except for files only a few tens of bytes in size, it isn't feasible to store the file contents in the same database as the metadata. We, still want to support metadata about these files and to avoid the necessity of making *n* different [DataSource](#page-40-0) sub-classes for *n* different ways of getting a file. What we do is define a "deploy" phase that takes every [LocalFileDataSource](#page-14-0) and "deploys" the files by uploading them to one or more remote stores or, in the case of a peer-to-peer solution, by publishing information about the file to a tracker or distributed hash table.

Packaging proceeds in phases to serve as an organizational structure for data producers, software developers, management, and information technology personnel. Compared with a more free-form build strategy like using an amalgam of shell scripts and disconnected commands, or even rule-based execution (e.g., [GNU make\)](https://www.gnu.org/software/make/manual/html_node/index.html), phases organize the otherwise implicit process by which the local database gets made available to other people. This explicitness is very useful since, when different people can take different roles in creating the configuration for each phase, having named phases where things happen aids in discussion, process development, and review. For instance, junior lab technicians may be responsible for creating or maintaining packaging with guidance from senior technicians or principal investigators. IT personnel may be interested in all phases since they all deal with the computing resources they manage, but they may focus on the phases that affect "remote" resources since those resources may, in fact, be managed within the same organization and require more effort in sharing URLs, generating access credentials, etc.

The remainder of this document will describe the default lifecycle and what takes place within each phase.

#### **Default Lifecycle**

The default lifecycle takes a *[bundle](#page-78-0)*, including the contents of a owmeta triple store, creates one or more packages from that, stages the packages for ongoing development, and, finally, deploys packages to shared resources so that colleagues and other interested parties can access them. Each phase is associated with a sub-command in *[owm](#page-68-0)*.

#### <span id="page-80-2"></span>**Stage**

#### *Preparation for distribution.*

When we're generating data, our workspace is not necessarily in the right state for distribution. We may have created temporary files and notes to ourselves, or we may have generated data in trial runs (or by mistake) which do not reflect our formal experimental conditions. In the staging phase, we bring together just the data which we wish to distribute for a given bundle. During the staging phase we also serialize

Once these data are brought together in the staging area, they should be immutable – in other words, they should not change any more. Consequently, the staging phase is the appropriate time for creating summary statistics, signatures, and content-based identifiers.

For files associated with staged RDF (Resource Description Framework) data, Much of the data which is created in a research lab is append-only: observations are logged and timestamped either by a human or by a machine in the moment they happen, but, if done properly, such logs are rarely edited, or, if there is an amendment, it also is logged as such, with the original record preserved. As long as this append-only property is preserved, we only need to designate the range of such time-stamped records which belong in a package to have the desired immutability. Of course, if the source data is expected to be changed, then we would want either a copy-on-write mechanism (at the file system level) or to copy the files. Regardless, file hashes and/or signatures created during the staging phase would be available for guarding against accidental changes.

#### **Install**

#### *Local installation. Preparation for deployment.*

The "install" phase takes the staged data, and adds additional glue to make it available on the local machine as it would be for a remote machine after deployment. owmeta will create a local repository to house installed packages. The repository stores the relationship between the human-friendly name for the package (serving a purpose similar to Maven's group-artifact-version coordinates) and the set of serialized RDF graphs in the package. Given that the repository is meant to serve a user across projects, the repository will be stored in the "user directory", if one can be found on the system. $<sup>1</sup>$  $<sup>1</sup>$  $<sup>1</sup>$ </sup>

Continuing the pattern of putting configuration in RDF form, the repository is also described as in RDF and shall use the same form as remote repositories, up to a substitution of access protocols (e.g., file system access in place of HTTP access). The value here is in interoperability and ease of implementation. For the first point, we have fairly broad support for RDF query and manipulation across programming languages. The second point is supported by the first and by the fact that, once we've got implementations for the necessary access methods, no additional code should need to be written for access to remote repositories beyond what's done for local.

The same argument about immutability of data files applies to the install phase as well. Installed packages may still have references to paths on the local file system. It is not until the deploy phase that all local paths must be expunged.

#### <span id="page-80-1"></span>**Deploy**

#### *Creation of configuration for upload/download. Sharing packages.*

In the "deploy" phase, we publish our data to "remotes". A "remote" may be a repository or, in the case of a peer-topeer file sharing system, a file index or DHT. Above, we referred to non-RDF data files on the local file system – during the deploy phase, these files are actually published and accession information (e.g., a database record identifier) for those files is generated and returned to the system where the deployment was initiated. This assumes a fully automated

<span id="page-80-0"></span><sup>&</sup>lt;sup>1</sup> This will be the user directory as determined by  $\circ s$ .path.expanduser()

process for publication of files: If, instead, the publication platform requires some manual interaction, that must be done outside of owmeta and then the accession information would be provided with the deploy command.

## **3.8.4 Publishing DataSources**

[DataSource](#page-40-0) is a subclass of [DataObject](#page-39-0) with a few features to make describing data files (CSV, HDF5, Excel) a bit more consistent and to make recovering those files, and information about them, more reliable. In order to have that reliability we have to take some extra measures when publishing a DataSource. In particular, we must publish local files referred to by the DataSource and relativize those references. This file publication happens in the *["deploy" phase](#page-80-1)* of the data packaging lifecycle. Before that, however, a description of what files need to be published is generated in the *["stage" phase](#page-80-2)*. In the "stage" phase, the DataSources with files needing publication are queried for in the configured triple store, and the "staging manager", the component responsible for coordinating the "stage" phase identifies file references that refer to the same files and directories.

# **3.9 Querying for data objects**

## **3.9.1 X.query form**

Creates modified version of the DataObject subclass which is fit for using in queries. May do other additional things latter, but, principally, it overrides the identifier generation based on attributes.

Examples for querying for a [Neuron](#page-51-0) object:

```
Neuron.query(name='AVAL')
ctx(Neuron).query(name='AVAL')
ctx.stored(Neuron).query(name='AVAL')
ctx.mixed(Neuron).query(name='AVAL')
```
this can be important for when a class generates identifiers based on some number of properties, but a subclass doesn't use the superclass identifier scheme ( $Ce11$  and Neuron are an example). The query form allows to query from the superclass as you normally would to get subclass instances.

# CHAPTER 4

Issues

# CHAPTER 5

Indices and tables

- genindex
- modindex
- search

# Python Module Index

## o

owmeta, [3](#page-6-0) owmeta.bibtex, [16](#page-19-0) owmeta.bibtex\_customizations, [16](#page-19-1) owmeta.biology, [17](#page-20-0) owmeta.bittorrent, [17](#page-20-1) owmeta.bundle, [17](#page-20-2) owmeta.capabilities, [17](#page-20-3) owmeta.capability, [18](#page-21-1) owmeta.cell, [18](#page-21-2) owmeta.cell\_common, [19](#page-22-0) owmeta.channel, [19](#page-22-1) owmeta.channel\_common, [21](#page-24-0) owmeta.channelworm, [21](#page-24-1) owmeta.cli, [22](#page-25-0) owmeta.cli\_command\_wrapper, [22](#page-25-1) owmeta.cli\_common, [23](#page-26-0) owmeta.cli\_hints, [23](#page-26-1) owmeta.collections, [23](#page-26-2) owmeta.command, [24](#page-26-3) owmeta.command\_util, [28](#page-31-0) owmeta.commands, [4](#page-7-0) owmeta.commands.bundle, [4](#page-7-1) owmeta.configure, [29](#page-32-0) owmeta.connection, [30](#page-33-0) owmeta.context, [30](#page-33-1) owmeta.context\_common, [31](#page-34-0) owmeta.context\_store, [31](#page-34-1) owmeta.contextDataObject, [31](#page-34-2) owmeta.contextualize, [31](#page-34-3) owmeta.data, [32](#page-35-0) owmeta.data\_trans, [6](#page-9-0) owmeta.data\_trans.bibtex, [6](#page-9-1) owmeta.data\_trans.common\_data, [7](#page-10-0) owmeta.data\_trans.connections, [7](#page-10-1) owmeta.data\_trans.context\_datasource, [8](#page-11-0) owmeta.data\_trans.context\_merge, [8](#page-11-1) owmeta.data\_trans.csv\_ds, [9](#page-12-0) owmeta.data\_trans.data\_with\_evidence\_ds, owmeta.worm\_common, [54](#page-57-0)

#### [10](#page-13-0)

owmeta.data\_trans.excel\_ds, [10](#page-13-1) owmeta.data\_trans.file\_ds, [10](#page-13-2) owmeta.data\_trans.http\_ds, [11](#page-14-1) owmeta.data\_trans.local\_file\_ds, [11](#page-14-2) owmeta.data\_trans.neuron\_data, [11](#page-14-3) owmeta.data\_trans.wormatlas, [12](#page-15-0) owmeta.data\_trans.wormbase, [13](#page-16-0) owmeta.dataObject, [34](#page-37-0) owmeta.datasource, [36](#page-39-1) owmeta.datasource\_loader, [39](#page-42-0) owmeta.document, [39](#page-42-1) owmeta.documentContext, [41](#page-44-0) owmeta.evidence, [41](#page-44-1) owmeta.experiment, [43](#page-46-0) owmeta.file\_match, [43](#page-46-1) owmeta.git\_repo, [43](#page-46-2) owmeta.identifier\_mixin, [43](#page-46-3) owmeta.import\_contextualizer, [43](#page-46-4) owmeta.import\_override, [44](#page-47-0) owmeta.inverse\_property, [44](#page-47-1) owmeta.mapper, [44](#page-47-2) owmeta.module\_recorder, [45](#page-48-0) owmeta.muscle, [45](#page-48-1) owmeta.my\_neuroml, [45](#page-48-2) owmeta.network, [46](#page-49-0) owmeta.neuron, [47](#page-50-0) owmeta.package\_utils, [50](#page-53-0) owmeta.plot, [50](#page-53-1) owmeta.pProperty, [49](#page-52-1) owmeta.rdf\_go\_modifiers, [51](#page-54-0) owmeta.rdf query util, [51](#page-54-1) owmeta.simpleProperty, [51](#page-54-2) owmeta.statement, [52](#page-55-0) owmeta.text\_util, [53](#page-56-0) owmeta.utils, [53](#page-56-1) owmeta.website, [53](#page-56-2) owmeta.worm, [53](#page-56-3)

## Index

## A

accept\_capability\_provider() (*owmeta.data\_trans.local\_file\_ds.LocalFileDataSource* BundleLoader (*class in owmeta.bundle*), [17](#page-20-4) *method*), [11](#page-14-4) add (*owmeta.collections.Bag attribute*), [23](#page-26-4) add\_graph() (*owmeta.command.OWM method*), [24](#page-27-0) add\_reference() (*owmeta.data.DataUser method*), [32](#page-35-1) add\_statements() (*owmeta.data.DataUser method*), [32](#page-35-1) additional\_args() (*in module owmeta.cli*), [22](#page-25-2) after\_mapper\_module\_load() (*owmeta.dataObject.ContextMappedClass method*), [36](#page-39-2) aneuron() (*owmeta.network.Network method*), [46](#page-49-1) appearsIn (*owmeta.channel.Channel attribute*), [20](#page-23-0) author (*owmeta.document.Document attribute*), [40](#page-43-0) author() (*in module owmeta.bibtex\_customizations*), [16](#page-19-2) blockers (*owmeta.channelworm.PatchClampExperiment attribute*), [21](#page-24-2)  $\mathcal{C}$ 

# B

BadConf, [29](#page-32-1) Bag (*class in owmeta.collections*), [23](#page-26-4) base\_namespace (*owmeta.mapper.Mapper attribute*), [45](#page-48-3) BaseDataObject (*class in owmeta.dataObject*), [34](#page-37-1) BaseDataTranslator (*class in owmeta.datasource*), [36](#page-39-2) BaseDocument (*class in owmeta.document*), [39](#page-42-2) bibtex\_to\_document() (*in module owmeta.bibtex*), [16](#page-19-2) BibTexDataSource (*class in owmeta.data\_trans.bibtex*), [6](#page-9-2) BibTexDataTranslator (*class in owmeta.data\_trans.bibtex*), [6](#page-9-2) BiologyType (*class in owmeta.biology*), [17](#page-20-4) BitTorrentDataSourceDirLoader (*class in owmeta.bittorrent*), [17](#page-20-4) blast() (*owmeta.cell.Cell method*), [18](#page-21-3)

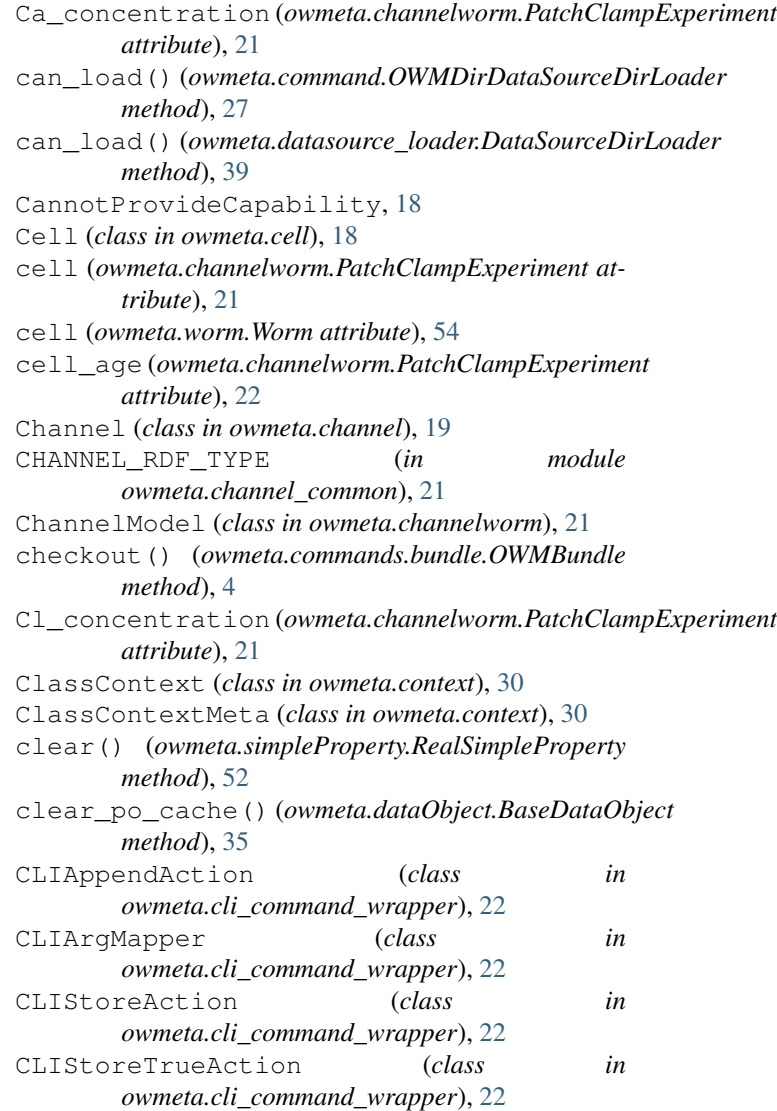

CLISubCommandAction (*class in owmeta.cli\_command\_wrapper*), [22](#page-25-2) CLIUserError, [22](#page-25-2) clone() (*owmeta.command.OWM method*), [24](#page-27-0) closeDatabase() (*owmeta.data.Data method*), [32](#page-35-1) commit() (*owmeta.command.OWM method*), [24](#page-27-0) commit() (*owmeta.datasource.DataSource method*), [37](#page-40-1) conductance (*owmeta.channelworm.ChannelModel attribute*), [21](#page-24-2) config() (*in module owmeta*), [4](#page-7-2) config\_file (*owmeta.command.OWM attribute*), [26](#page-29-0) ConfigMissingException, [24](#page-27-0) Configure (*class in owmeta.configure*), [29](#page-32-1) Configureable (*class in owmeta.configure*), [29](#page-32-1) ConfigValue (*class in owmeta.configure*), [29](#page-32-1) connect() (*in module owmeta*), [4](#page-7-2) Connection (*class in owmeta.connection*), [30](#page-33-2) ConnectionProperty (*class in owmeta.neuron*), [47](#page-50-1) ConnectomeCSVDataSource (*class in owmeta.data\_trans.connections*), [7](#page-10-2) Context (*class in owmeta.context*), [30](#page-33-2) context() (*owmeta.command.OWM method*), [24](#page-27-0) ContextContextManager (*class in owmeta.context*), [30](#page-33-2) ContextDataObject (*class in owmeta.contextDataObject*), [31](#page-34-4) ContextMappedClass (*class in owmeta.dataObject*), [36](#page-39-2) ContextMappedPropertyClass (*class in owmeta.simpleProperty*), [51](#page-54-3) ContextMergeDataTranslator (*class in owmeta.data\_trans.context\_merge*), [8](#page-11-2) ContextMeta (*class in owmeta.context*), [30](#page-33-2) ContextStoreException, [31](#page-34-4) Contextualizable (*class in owmeta.contextualize*), [31](#page-34-4) ContextualizableClass (*class in owmeta.contextualize*), [31](#page-34-4) ContextualizableDataUserMixin (*class in owmeta.context*), [31](#page-34-4) contextualize\_augment() (*owmeta.dataObject.BaseDataObject method*), [35](#page-38-0) contextualize\_class\_augment() (*owmeta.dataObject.ContextMappedClass method*), [36](#page-39-2) contextualize\_helper() (*in module owmeta.contextualize*), [32](#page-35-1) ContextualizedPropertyValue (*class in owmeta.simpleProperty*), [51](#page-54-3) copy() (*owmeta.configure.Configure method*), [29](#page-32-1) create() (*owmeta.command.OWMSource method*), [27](#page-30-0) CSVDataSource (*class in owmeta.data\_trans.csv\_ds*),

[9](#page-12-1)

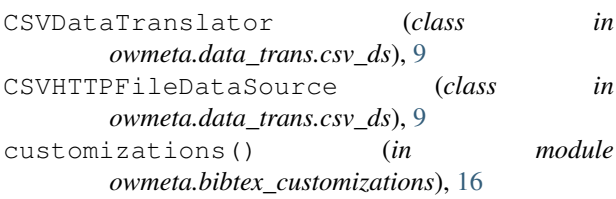

## D

Data (*class in owmeta.data*), [32](#page-35-1) data (*owmeta.command.OWMSource attribute*), [27](#page-30-0) DataObject (*class in owmeta.dataObject*), [36](#page-39-2) DataObjectContextDataSource (*class in owmeta.datasource*), [37](#page-40-1) DataSource (*class in owmeta.datasource*), [37](#page-40-1) DataSourceDirLoader (*class in owmeta.datasource\_loader*), [39](#page-42-2) DataSourceType (*class in owmeta.datasource*), [37](#page-40-1) DataTransatorType (*class in owmeta.datasource*), [38](#page-41-0) DataTranslator (*class in owmeta.datasource*), [38](#page-41-0) DatatypeProperty (*class in owmeta.simpleProperty*), [51](#page-54-3) DatatypeProperty() (*owmeta.dataObject.BaseDataObject class method*), [34](#page-37-1) DataUser (*class in owmeta.data*), [32](#page-35-1) DataWithEvidenceDataSource (*class in owmeta.data\_trans.data\_with\_evidence\_ds*), [10](#page-13-3) date (*owmeta.document.Document attribute*), [40](#page-43-0) decontextualize() (*owmeta.dataObject.BaseDataObject method*), [35](#page-38-0) decontextualize() (*owmeta.simpleProperty.RealSimpleProperty method*), [52](#page-55-1) decontextualize\_helper() (*in module owmeta.contextualize*), [32](#page-35-1) decorate\_class() (*owmeta.mapper.Mapper method*), [44](#page-47-3) DecoratedMappedClasses (*owmeta.mapper.Mapper attribute*), [44](#page-47-3) DefaultSource (*class in owmeta.data*), [33](#page-36-0) defined\_augment() (*owmeta.cell.Cell method*), [18](#page-21-3) defined\_augment() (*owmeta.channel.Channel method*), [19](#page-22-2) defined\_augment() (*owmeta.channel.ExpressionPattern method*), [20](#page-23-0) defined\_augment() (*owmeta.collections.Bag method*), [23](#page-26-4) defined\_augment() (owmeta.data\_trans.context\_datasource.VariableIdentifierContex

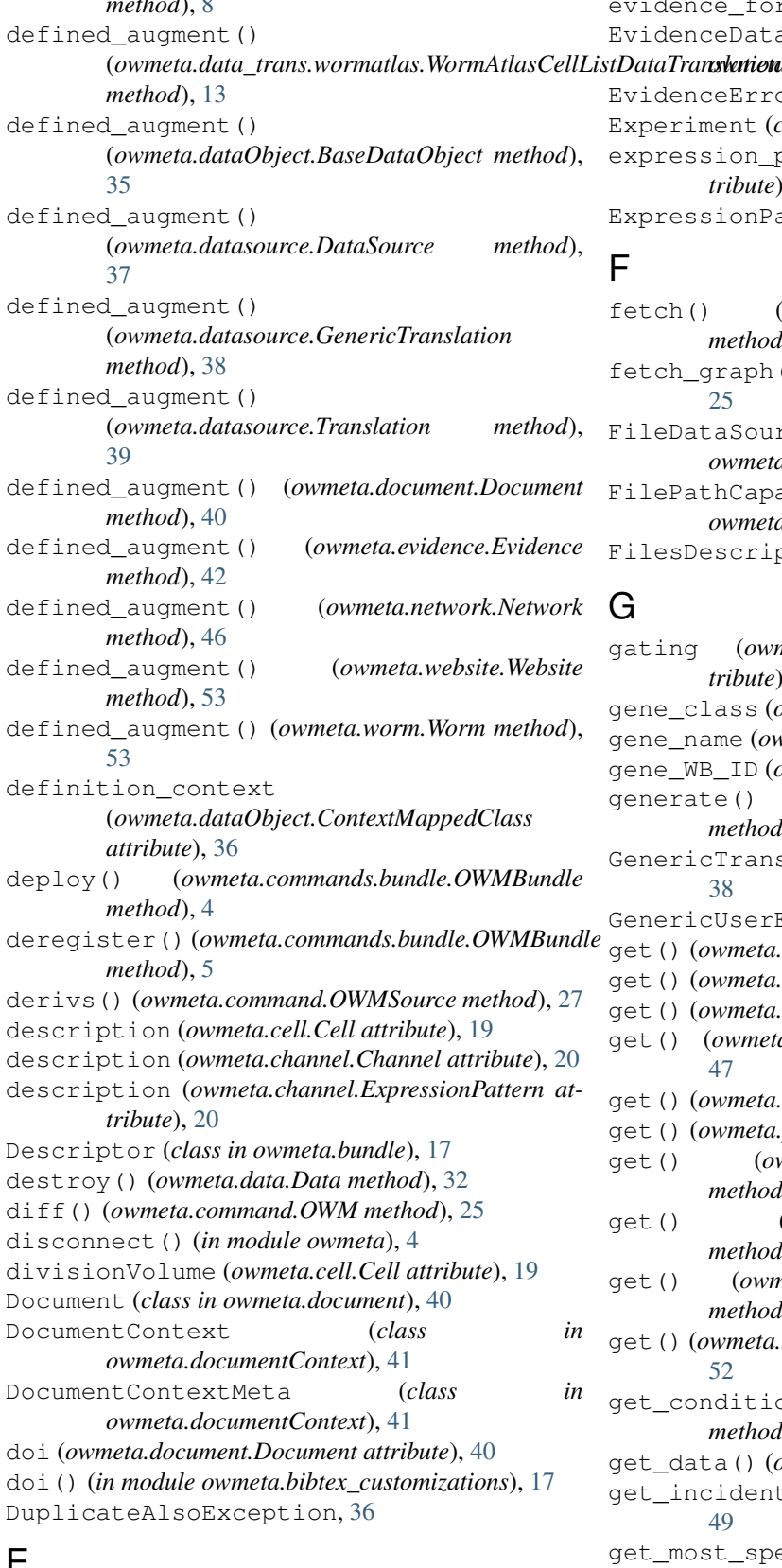

*method*), [8](#page-11-2)

## E

Evidence (*class in owmeta.evidence*), [41](#page-44-2)

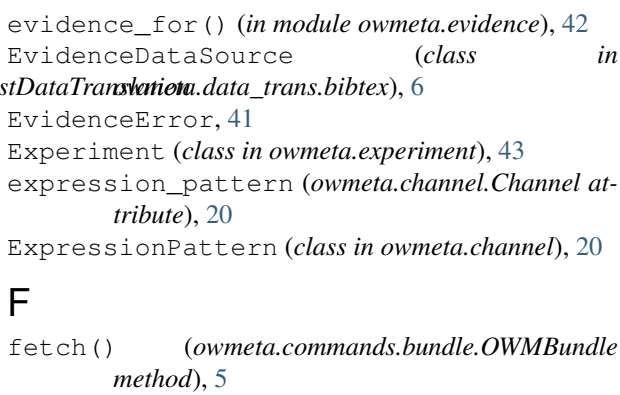

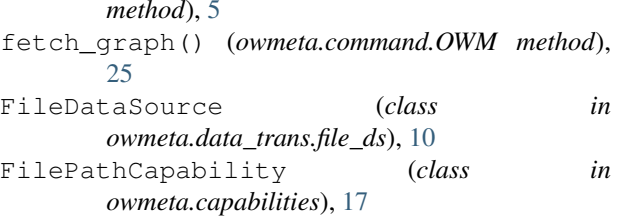

FilesDescriptor (*class in owmeta.bundle*), [17](#page-20-4)

## G

gating (*owmeta.channelworm.ChannelModel attribute*), [21](#page-24-2) gene\_class (*owmeta.channel.Channel attribute*), [20](#page-23-0) gene\_name (*owmeta.channel.Channel attribute*), [20](#page-23-0) gene\_WB\_ID (*owmeta.channel.Channel attribute*), [20](#page-23-0) generate() (*owmeta.my\_neuroml.NeuroML class method*), [45](#page-48-3) GenericTranslation (*class in owmeta.datasource*), [38](#page-41-0) GenericUserError, [28](#page-31-1) get() (*owmeta.configure.Configure method*), [29](#page-32-1) get() (*owmeta.configure.Configureable method*), [29](#page-32-1) get() (*owmeta.data.RDFSource method*), [33](#page-36-0) get() (*owmeta.neuron.ConnectionProperty method*), [47](#page-50-1) get() (*owmeta.neuron.Neighbor method*), [48](#page-51-1) get() (*owmeta.pProperty.Property method*), [50](#page-53-2) get() (*owmeta.simpleProperty.DatatypeProperty method*), [51](#page-54-3) get() (*owmeta.simpleProperty.ObjectProperty method*), [51](#page-54-3) get() (*owmeta.simpleProperty.RealSimpleProperty method*), [52](#page-55-1) get() (*owmeta.simpleProperty.UnionProperty method*), [52](#page-55-1) get\_conditions() (*owmeta.experiment.Experiment method*), [43](#page-46-5) get\_data() (*owmeta.plot.Plot method*), [50](#page-53-2) get\_incidents() (*owmeta.neuron.Neuron method*), [49](#page-52-2) get\_most\_specific\_rdf\_type() (*in module owmeta.rdf\_query\_util*), [51](#page-54-3)

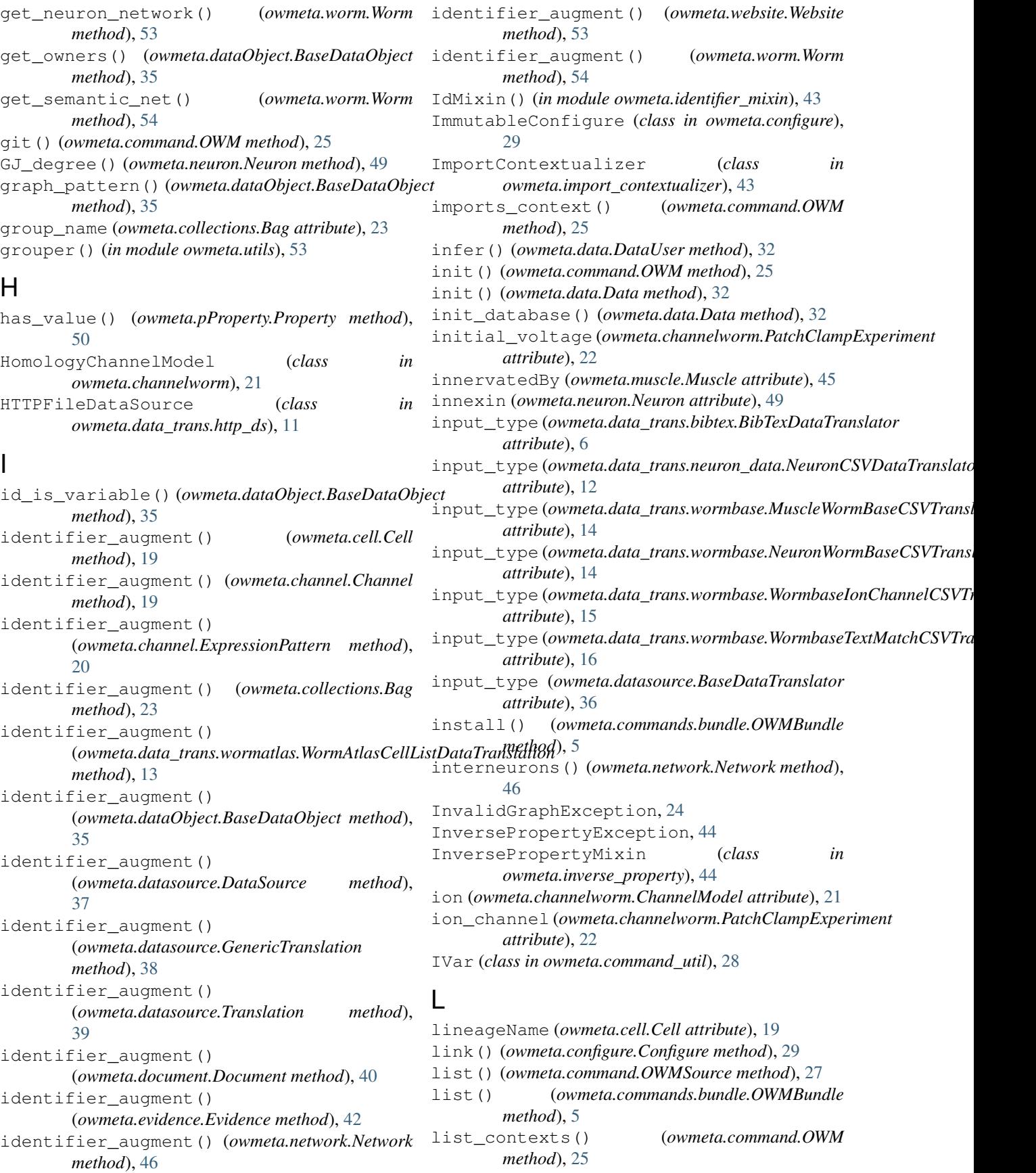

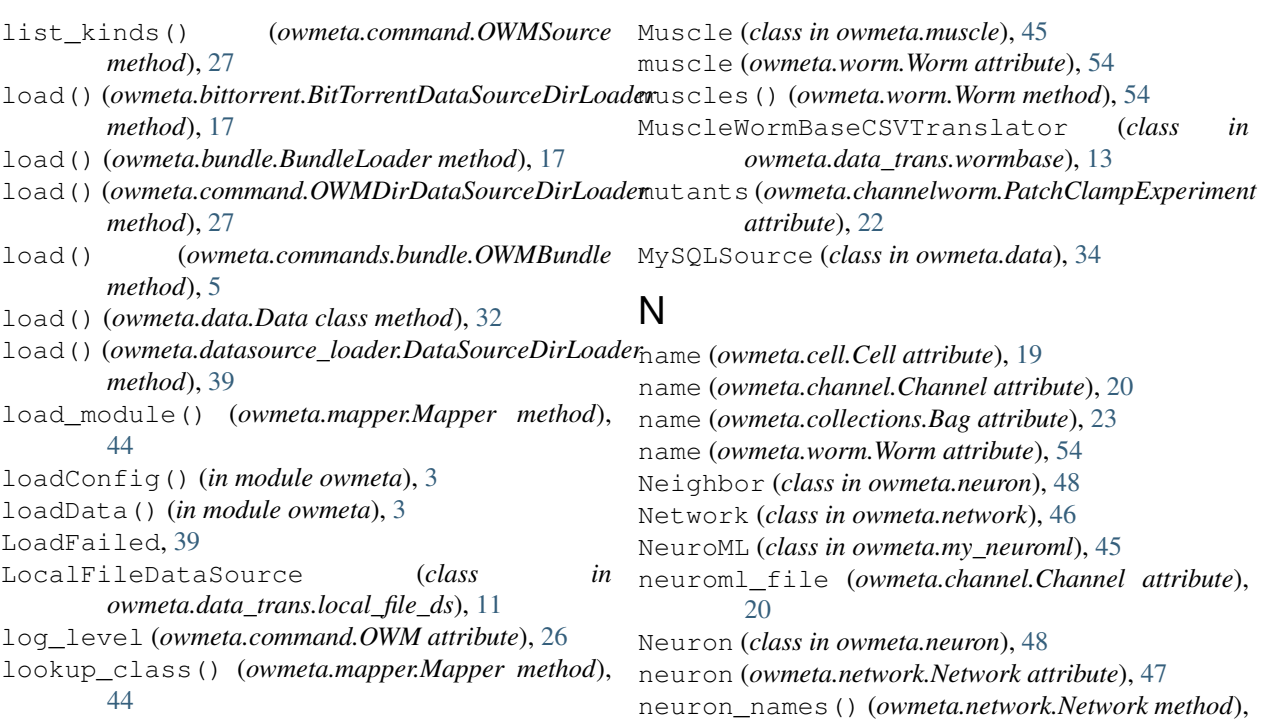

# M

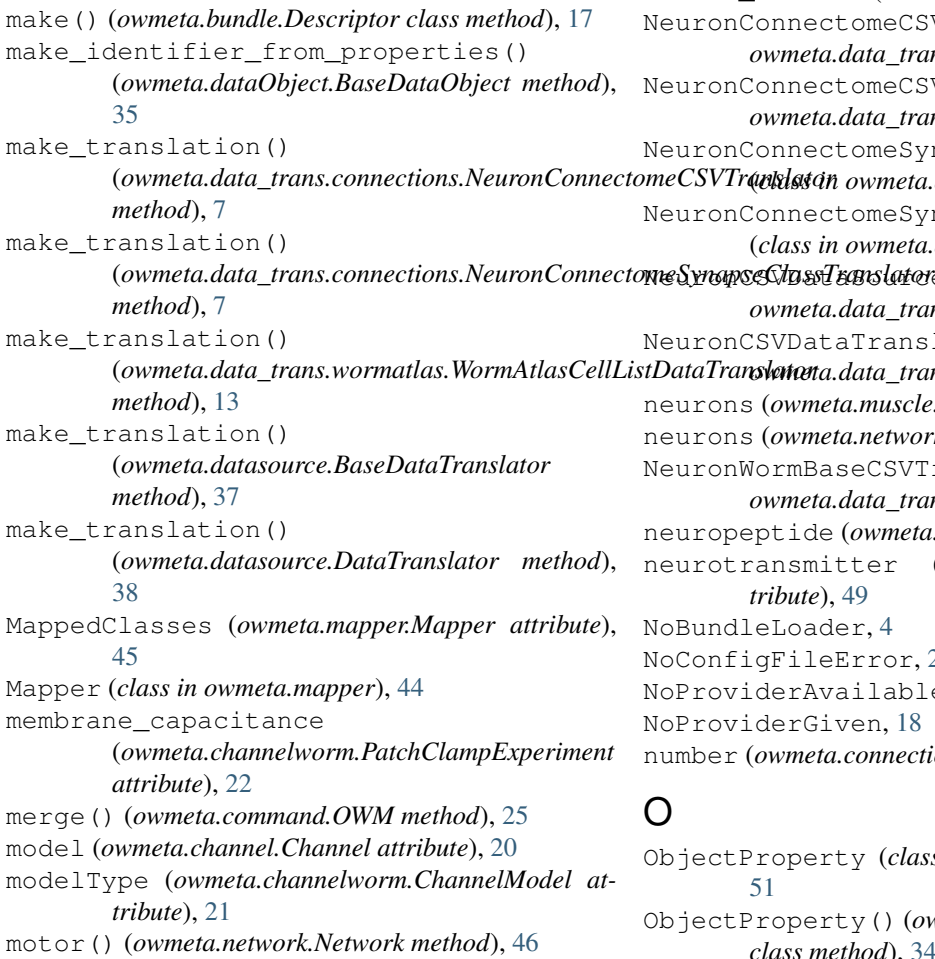

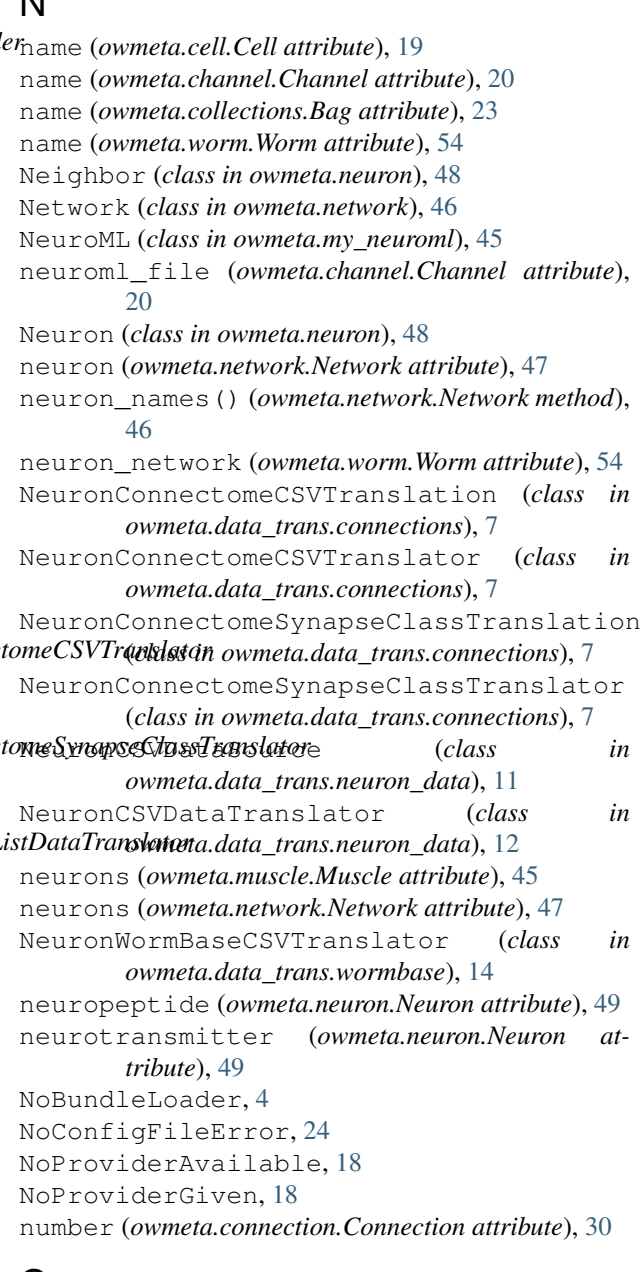

tProperty (*class in owmeta.simpleProperty*), [51](#page-54-3) ObjectProperty() (*owmeta.dataObject.BaseDataObject class method*), [34](#page-37-1)

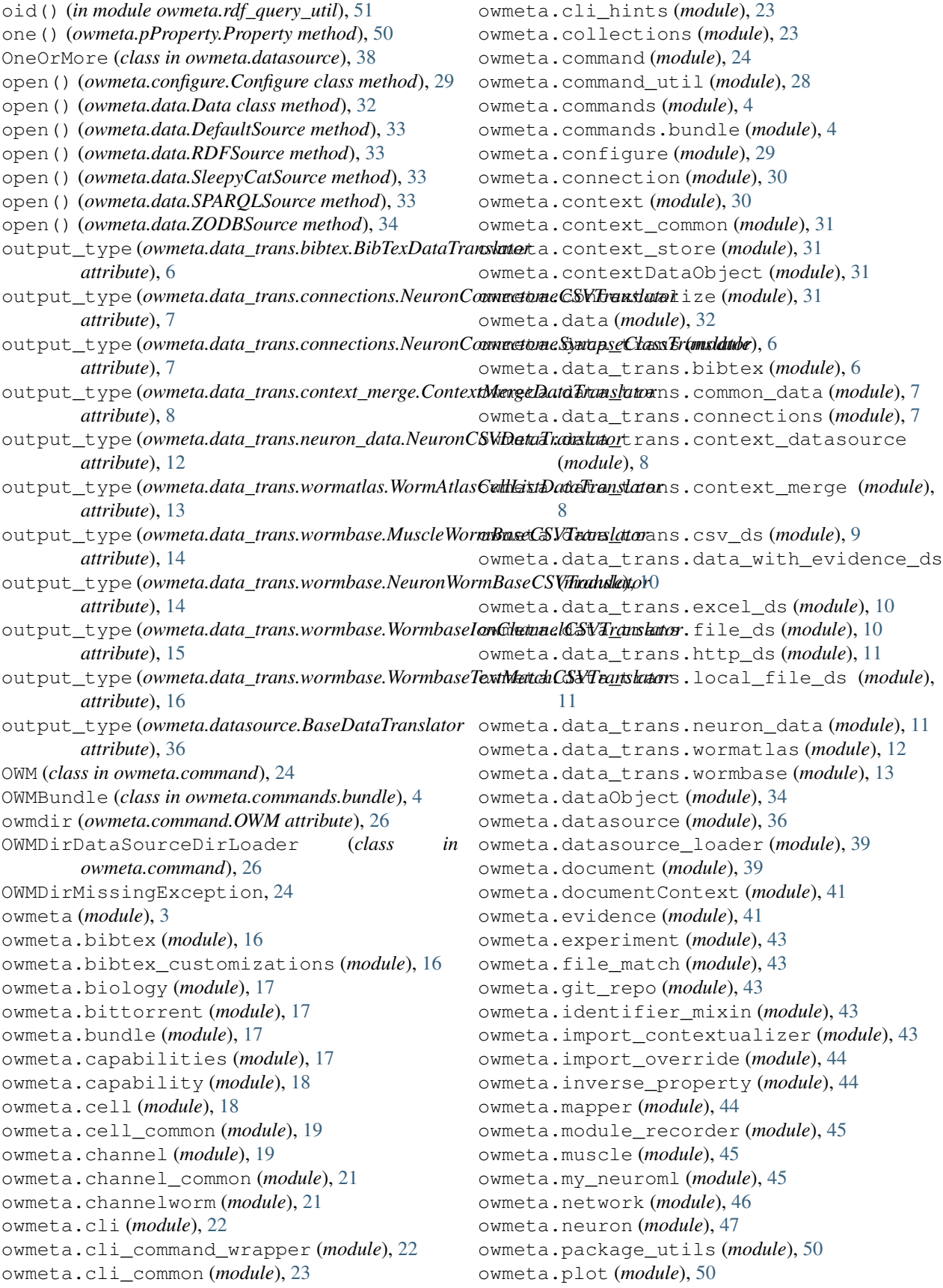

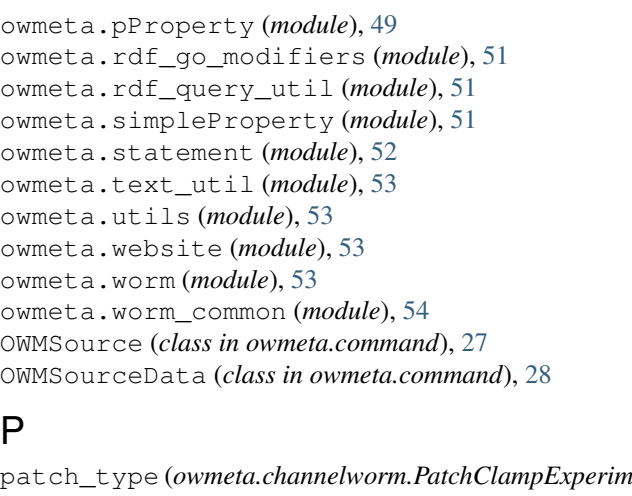

#### *attribute*), [22](#page-25-2) PatchClampChannelModel (*class in owmeta.channelworm*), [21](#page-24-2) PatchClampExperiment (*class in owmeta.channelworm*), [21](#page-24-2) person (*owmeta.datasource.PersonDataTranslator attribute*), [38](#page-41-0) PersonDataTranslator (*class in owmeta.datasource*), [38](#page-41-0) pipette\_solution (owmeta.channelworm.PatchClamp *attribute*), [22](#page-25-2) Plot (*class in owmeta.plot*), [50](#page-53-2) pmid (*owmeta.document.Document attribute*), [40](#page-43-0) po\_cache (*owmeta.dataObject.BaseDataObject attribute*), [36](#page-39-2) POCache (*class in owmeta.simpleProperty*), [52](#page-55-1) post\_cell (*owmeta.connection.Connection attribute*), [30](#page-33-2) PostgreSQLSource (*class in owmeta.data*), [34](#page-37-1) pre\_cell (*owmeta.connection.Connection attribute*), [30](#page-33-2) process\_config() (*owmeta.data.Data class method*), [32](#page-35-1) properties\_are\_init\_args (*owmeta.dataObject.BaseDataObject attribute*), [36](#page-39-2) Property (*class in owmeta.pProperty*), [49](#page-52-2) PropertyIVar (*class in owmeta.command\_util*), [28](#page-31-1) PropertyMeta (*class in owmeta.pProperty*), [50](#page-53-2) proteins (*owmeta.channel.Channel attribute*), [20](#page-23-0) PubmedRetrievalException, [39](#page-42-2) push() (*owmeta.command.OWM method*), [25](#page-28-0)

# $\Omega$

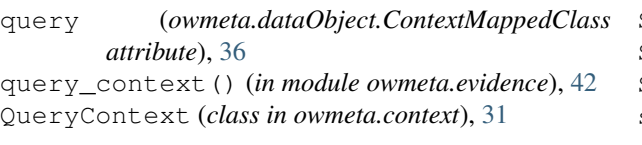

## R

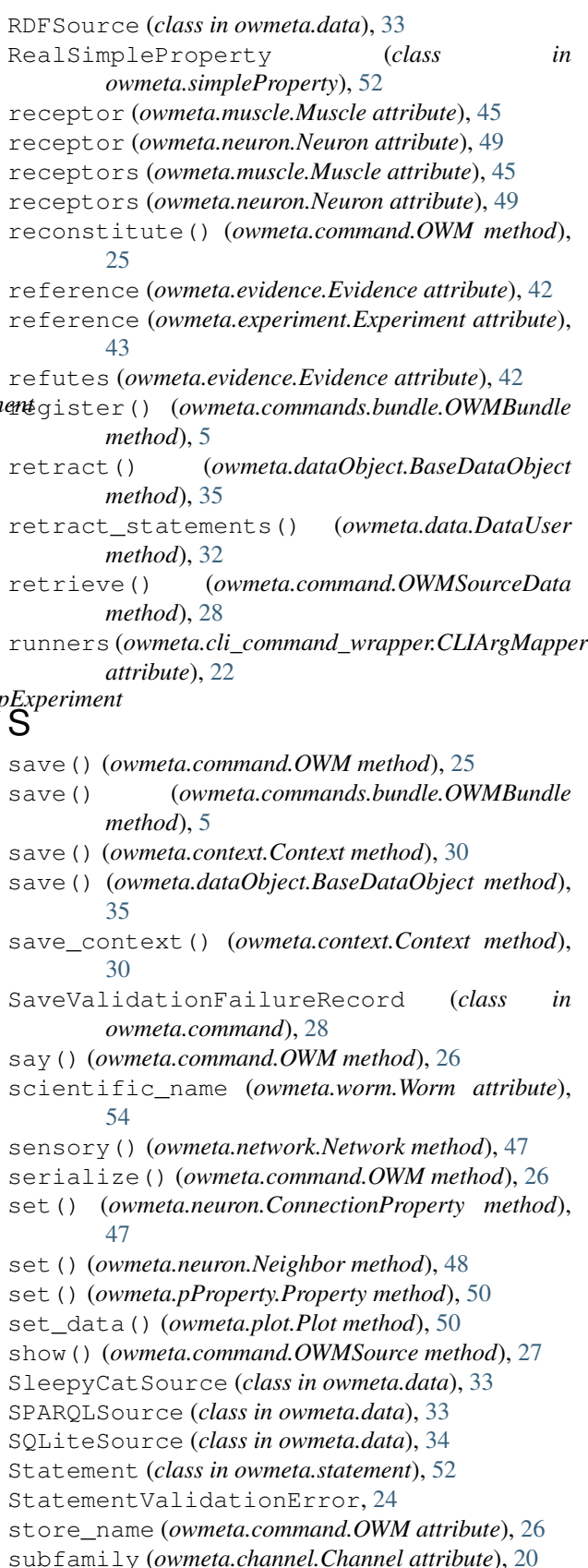

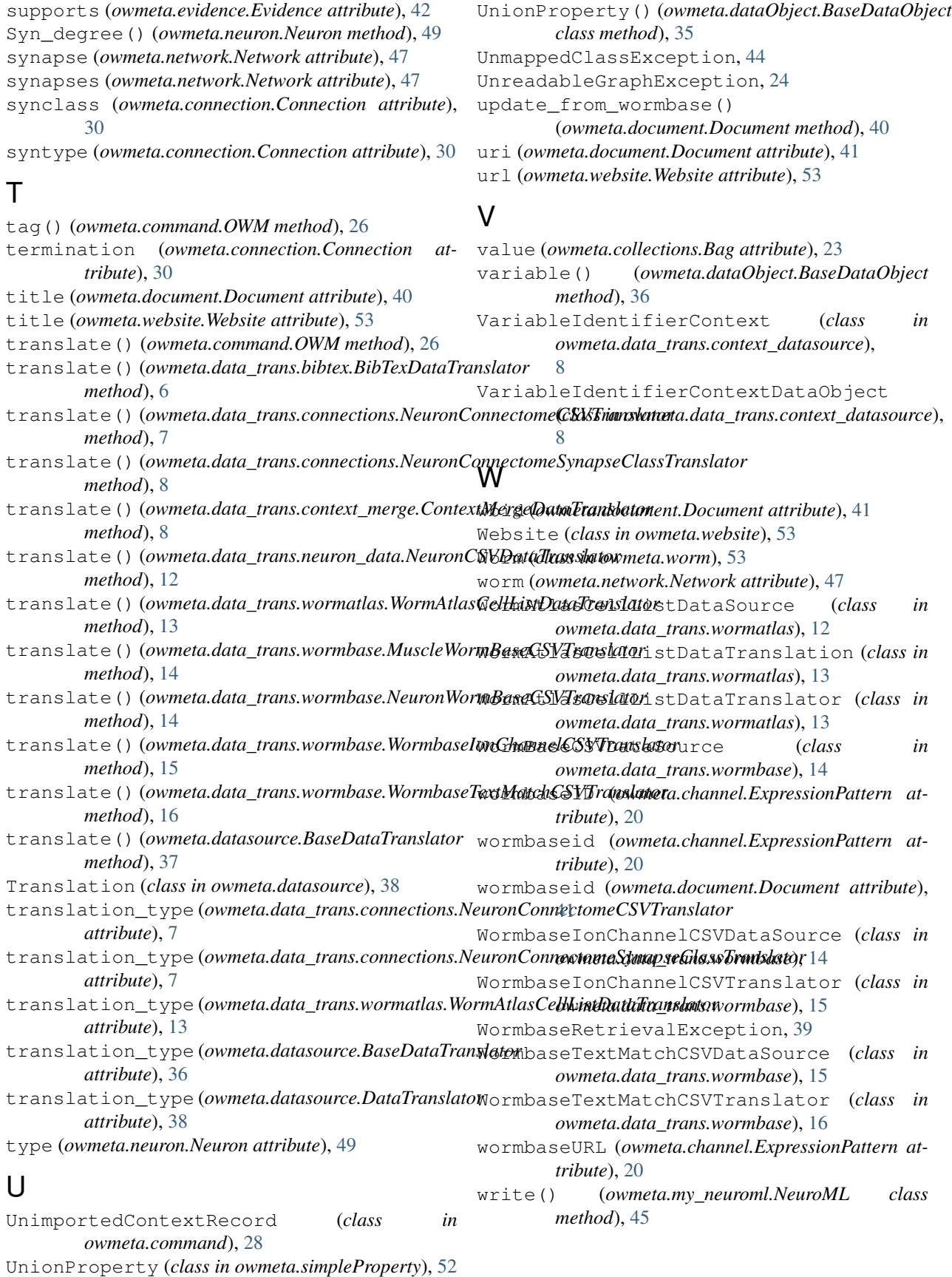

# X

XLSXHTTPFileDataSource (*class in owmeta.data\_trans.excel\_ds*), [10](#page-13-3)

# Y

year (*owmeta.document.Document attribute*), [41](#page-44-2)

# Z

ZODBSource (*class in owmeta.data*), [33](#page-36-0)